<span id="page-0-0"></span>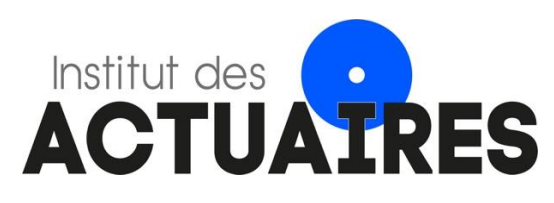

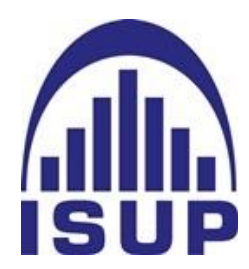

## **Mémoire présenté le : pour l'obtention du diplôme de Statisticien Mention Actuariat et l'admission à l'Institut des Actuaires**

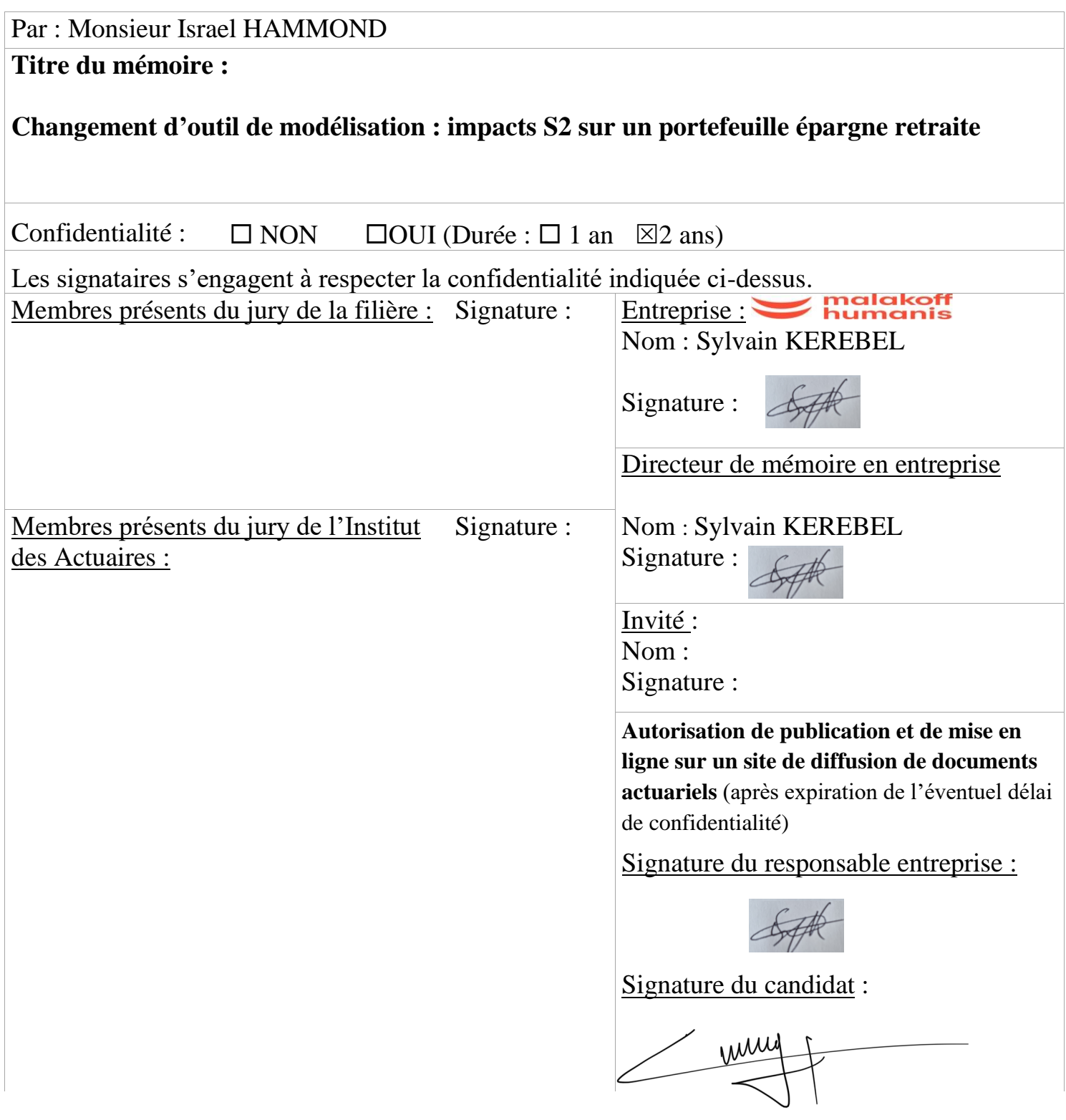

## Note de Synthèse

La complexité des contrats en assurance vie nécessite l'utilisation de logiciels fiables et puissants pour effectuer les calculs actuariels. Ces outils actuariels permettent en effet de faire des projections aussi bien du portefeuille de passif que du portefeuille d'actifs, d'effectuer tous les calculs prudentiels en norme S1 comme en norme S2 selon un temps de calcul raisonnable mais aussi de gérer les interactions actif-passif à partir de modèles ALM qui y sont implémentés.

Le choix de l'outil est laissé à l'appréciation de l'assureur et de son équipe actuarielle à condition que les calculs effectués soient en phase avec les méthodologies du marché, recommandées ou validées par le régulateur. La mise en production de tels modèles nécessite donc qu'une phase de recette soit effectuée en amont dans le but de fiabiliser les résultats.

Cette étude vise à comparer deux de ces outils actuariels à partir d'une comparaison de leurs résultats en norme S2. Plus explicitement, il s'agit d'étudier les impacts S2 de la migration de prophet vers addactis modeling sur un portefeuille épargne retraite.

Pour ce faire, le mémoire consiste à présenter différentes démarches dans le but de valider les modèles de passif et ALM de l'outil addactis modeling. Une analyse des impacts de la migration est ensuite effectuée pour justifier les écarts observés sur les principaux indicateurs de solvabilité à savoir le Best Estimate (BE), le Solvency Capital Requirement (SCR), les Fonds Propres (FP) et le ratio de solvabilité.

Enfin un test de sensibilité est réalisé pour s'assurer que l'outil est bien sensible au stress d'un paramètre.

### Démarche de validation du modèle de passif

La démarche présentée dans cette partie vise à comparer les sorties des deux modèles de passifs obtenues à partir de la projection d'un produit de rente puis à effectuer une étude statistique pour analyser la significativité des écarts observés.

Les variables étudiées dans cette partie sont les PM, les prestations globales, les coefficients de calages permettant d'effectuer une correspondance entre les PM comptables et les PM calculés en début de projection par le modèle. Aussi les deux modèles sont initialisés au 31/12/2020 pour une durée de projection de 50 ans.

Les figures ci-dessous nous donnent une vision graphique de ces comparaisons :

<span id="page-3-1"></span>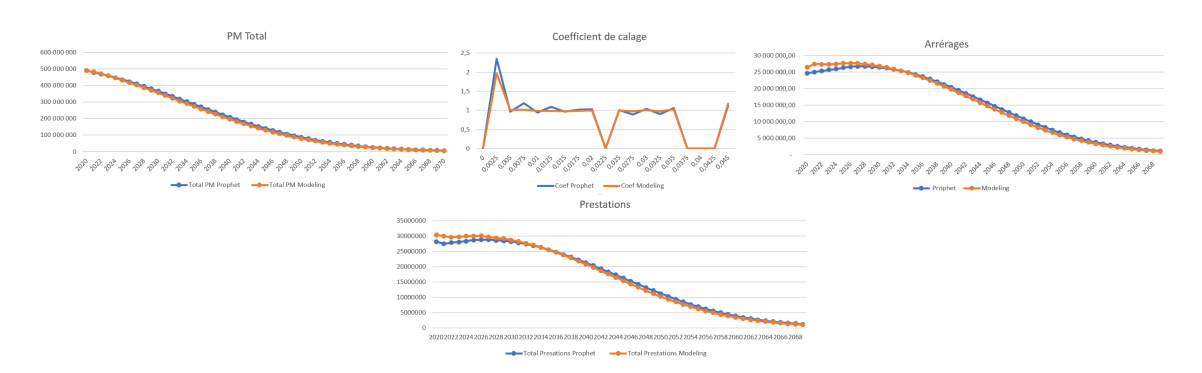

Figure 1 – Flux Prophet vs Flux Modeling

Comme observés sur les graphes, les flux de passif modeling et prophet sont de façon générale très proches. Par exemple, les PM prophet et modeling sont quasiment les mêmes. Cependant, il existe certains écarts sur certaines des variables notamment les arrérages.

Il convient donc d'étudier leur significatité en comparant les moyennes. Le tableau ci-dessous résume les différents tests statistiques qui ont été réalisés :

<span id="page-3-0"></span>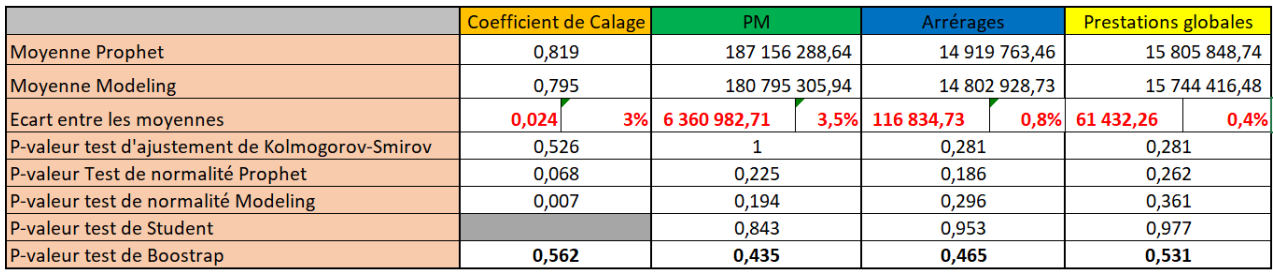

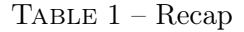

D'abord, et sur la base des différentes hypothèses, notamment de normalité, un test de « student » a permis de comparer les moyennes pour certaines des variables présentes dans le tableau. Les résultats du test de student sont satisfaisants avec en général une « p-value » très grande, ce qui dès lors n'a pas permis le rejet de l'hypothèse nulle. Cependant, en tant que test paramétrique, le test de student nécessite de vérifier ou supposer certaines hypothèses,c'est pour cette raison qu'en complément des tests paramétrique classiques, un test de « bootstrap » a été éffectué.

Il s'agit d'une technique beaucoup plus puissante qui a l'avantage de ne vérifier aucune hypothèse mais à partir d'une simulation de monte carlo de faire une comparaison de moyenne pour chacune des variables prophet et modeling.

Les résultats obtenus sont en général satisfaisants. En effet, pour les prestations globales par exemple, la p-valeur obtenue est égale à 0,531. Cette valeur permet dès lors de conclure que l'écart entre les moyennes n'est pas significatif.

Étant donné que les flux de passif sont utilisés dans le modèle ALM pour gérer les interactions entre l'actif et le passif, il semblait intéressant de valider à minima ces flux pour valider les écarts entre les BEG (Best Estimate Garanti) et in fine valider le nouveau modèle de passif.

La formule utilisée pour les calculs de BE dans les deux modèles est la suivante

$$
BEG = \sum_{t \ge 0} \frac{\text{Prestations } (t) + \text{ Frais } (t) + \text{ Commissions } (t) - \text{Primes}(t)}{(1 + r_t)^t}
$$
(1)

Où  $r_t$  est le taux sans risque issue de la courbe des taux de l'EIOPA avec volatility adjustement.

<span id="page-4-0"></span>Ainsi, sur le produit de rente utilisé pour présenter la démarche, on obtient les résultats ci-dessous :

|                 | <b>BEG</b>     |       |
|-----------------|----------------|-------|
| Prophet         | 772 996 799,82 |       |
| <b>Modeling</b> | 772 095 450,27 |       |
| Ecart relatif   | 901 349,55     | 0,12% |

Table 2 – BEG Prophet vs BEG Modeling

Soit un écart de 0,12%, qui au regard de la démarche présentée dans cette partie n'est pas significative.

### Démarche de validation du modèle ALM

L'idée dans cette partie est de présenter une démarche pour valider le nouveau modèle ALM de l'outil addactis modeling. Sur la base d'un scénario déterministe et de 2000 scénarios stochastiques, le modèle ALM permet une modélisation du passif et de l'actif de la compagnie afin d'appréhender tous les éléments contribuant au pilotage du résultat et du bilan de la société.

Ainsi, au sein du modèle ALM, la valorisation de l'actif se fait à partir de plusieurs étapes et selon deux stratégies d'actifs qui y sont implémentées.

Le modèle utilise une allocation cible d'actifs paramétrée en input et réalise des achats ventes pour atteindre cette allocation selon les 2 stratégies.

Les obligations représentent environ 60% du portefeuille d'actifs et leur valeur de marché se calcule à partir de la formule suivante :

VM avant transaction = 
$$
\sum_{t=1}^{M}
$$
 Coupon (t) \*  $\frac{\text{Coeff}_{\text{Default}}(t)}{\text{Coeff}_{\text{Actual}}(t)}$  + Valeur de remboursement \*  $\frac{\text{Coeff}_{\text{Default}}(M)}{\text{Coeff}_{\text{Actual}}(M)}$ 

où  $Coeff_{Defaut}$  est le coefficient de défaut permettant la valorisation en monde risque neutre et  $Coeff_{Actu}$ , le facteur d'actualisation.

A noter que la neutralisation des obligations se fait par la méthode consistant à appliquer un coefficient de défaut aux cash-flow futurs, ce qui permet dès lors d'obtenir une chronique de TRC différente du monde réel.

Les flux calculés dans le modèle de passif sont projetés à partir du TMG uniquement et ne tiennent pas compte de la partie liée à la PB discrétionnaire. Cependant, le BE en assurance vie est composé d'une partie garantie et d'une partie discrétionnaire.

<span id="page-5-0"></span>Le calcul de ce BE se fait en utilisant une méthodologie de *flexing* qui consiste à projeter le passif dans un modèle de passif déterministe puis à revaloriser les flux obtenus à la sortie du modèle de passif d'une PB discrétionnaire. La figure ci-dessous résume les étapes de cette méthodologie.

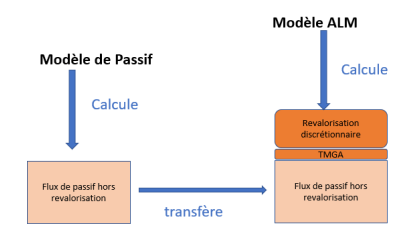

Figure 2 – Mécanisme de la méthode de flexing

Ainsi, la gestion de la partie discrétionnaire se fait au sein du modèle ALM. En effet, le calcul de la PB permettant la revalorisation se fait en 4 principales étapes :

- Calcul du montant de PB contractuel avant leviers,
- Détermination du montant de PB contractuel à servir selon les cibles fixées et les différents leviers activables,
- Vérification de la contrainte de PB réglementaire et allocation de la PB additionnelle,
- Distribution du montant de PB aux différents segments selon un taux uniformisé.

Une fois revalorisée de la PB et des IT nettes de chargements, les flux sont utilisés pour le calcul du BEL déterministe au sein du modèle ALM à partir de la formule suivante :

$$
BEL_{det} = \sum_{t \geq 0} \frac{\text{Prestations}(t) + \text{ Frais } (t) + \text{ Commissions } (t)}{(1 + r_t)^t}
$$

Puis le BEL stochastique s'obtient en effectuant une moyenne des BE calculés suivant les 2000 scénarios stochastiques :

$$
BEL_{\text{sto}} = \sum_{\text{Nb} \text{ scénarios}} \frac{1}{Nb \text{ scénarios}} * \sum_{t \ge 0} \frac{\text{Prestations } (t) + \text{ Frais } (t) + \text{ Commissions } (t)}{D(t)}
$$

La différence entre le BE calculé au sein du modèle ALM et celui calculé au sein du modèle de passif est égale à la participation aux bénéfices discrétionnaire ou FDB qui représente la partie discrétionnaire de la revalorisation et qui est aussi utilisée pour l'atténuation les chocs dans le cadre du calcul du SCR par la formule standard.

$$
FDB_{STO} = BEL_{STO} - BEG
$$

De plus, un autre élément important est le coût des options et garanties qui permet de mesurer le coût de toutes les options et garanties afférentes aux contrats. Il s'obtient par la formule suivante :

$$
CoG = BEL_{STO} - BEL_{DET} = FDB_{STO} - FDB_{DET}
$$

### Calcul du ratio de solvabilité

Le ratio de solvabilité est un indicateur évaluant la solvabilité de l'organisme assureur du point de vue de l'assuré mais aussi de celui du régulateur. Calculé chaque année, il se défini comme :

Ratio de solvabilité 
$$
=
$$
  $\frac{FP}{SCR}$ 

Le SCR ou capital de solvabilité requis est défini à l'article 101 de la directive solvabilité 2 comme étant le montant qu'une entreprise d'assurance ou de réassurance doit disposer pour faire face à un risque bicentenaire, c'est à dire qui à une probabilité de survenance égale à 0,5%. A noter que le SCR de la compagnie se calcule en utilisant la formule standard et couvre donc les principaux risques auxquels peut faire face un assureur vie à savoir les risques de marché et de souscription. La méthode consiste principalement à appliquer différents chocs tant à l'actif qu'au passif du bilan pour ensuite voir leur impact sur les fonds propres par rapport au scénario central.

#### $SCR = BSCR + Adi + SCR_{on}$

Le SCR de base avant ajustement par la FDB et par les impôts différés s'obtient par la formule suivante :

$$
BSCR = \sqrt{\sum_{i,j \geq 0} \text{Corr}_{i,j} \, SCR_iSCR_j} + SCR_{\text{intangles}}
$$

Il s'agit donc d'une agrégation des montants obtenus pour chaque module de risque à partir d'une matrice de corrélation fournie par l'ACPR.

Les fonds propres représentant la richesse de l'assureur, s'obtiennent à partir des éléments calculés à l'actif et au passif du bilan assureur :

Fonds propres = 
$$
Actifs_{S2} - Passif_{S2}
$$

L'objectif de cette seconde partie était de présenter de façon détaillée, toutes les méthodologies de calculs, ainsi que l'ensemble des formules importantes qui sont implémentées dans le nouveau modèle ALM. Bien que ces méthodes soient de façon générale les mêmes dans les deux outils, il existe certaines spécifités dans la modélisation pouvant éventuellement entraîner certains écarts.

### Impacts de la migration sur les indicateurs de solvabilité

#### Impact sur le BE

Pour rappel, le BE final s'obtient à partir d'une moyenne sur plusieurs scénarios stochastiques intégrant toutes les options et garanties offertes dans les contrats. Plus le coût des options et garanties est important, plus le montant du Best estimate final le sera. De plus, la PB discrétionnaire versée impacte considérablement la valeur du Best estimate. En effet, plus le montant de PB futur versé est important, plus le BE sera élevé.

Le tableau suivant montre l'impact de la migration sur le Best estimate en épargne retraite.

<span id="page-7-0"></span>

|                | Prophet          | <b>Modeling</b>  | Impact         | Ecart relatif |
|----------------|------------------|------------------|----------------|---------------|
| <b>BEG</b>     | 4 971 570 219,59 | 4 984 117 291,52 | 12 547 071,93  | 0,25%         |
| <b>BEL DET</b> | 5 257 637 900,95 | 5 237 404 353,23 | -20 233 547,72 | $-0.38%$      |
| <b>FDB DET</b> | 286 067 681,36   | 253 287 061,71   | -32 780 619,65 | $-11,46%$     |
| <b>BEL STO</b> | 5 504 797 664,99 | 5431060576,56    | -73 737 088,42 | $-1.34%$      |
| Coût d'option  | 247 159 764,03   | 193 656 223,33   | -53 503 540,71 | $-21,65%$     |

Table 3 – Comparaison des BE Épargne/Retraite

Tout d'abord, il y a un écart de 0.25% entre les BEG modeling et prophet qui se justifie par des différences en termes de données d'input mais aussi en terme de modélisation. En effet, certaines spécificités prises en comptes dans la modélisation de certains produits au sein de prophet ne sont pas reproduites dans modeling car elles représentent une faible part du portefeuille global. Aussi, les calculs se font sur des assiettes de PM différentes entre les deux modèles. Cette différence entre les BEG entraîne naturellement un écart entre les BEL déterministe de 0,38% qui toutefois n'est pas significatif. Pour rappel, les flux du modèle de passif sont utilisés au sein du modèle ALM pour prendre en compte la partie discrétionnaire. Cet écart peut aussi se justifier par la réduction de la FDB calculée au sein de prophet qui signifie que les produits financiers prophet sont plus importants que ceux de modeling. De plus en scénario stochastique, on note une forte réduction du BEL qui s'explique majoritairement par la forte réduction des coûts et options garanties (21,65%) due à la migration.

### Impact sur les FP, le SCR et le ratio de solvabilité

<span id="page-7-1"></span>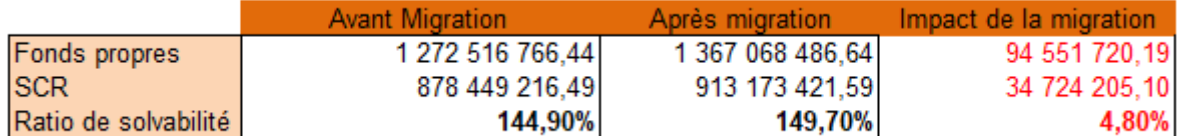

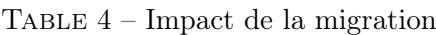

Le tableau ci-dessus résume les impacts sur les fonds propres, les SCR et sur le ratio S2. Le ratio de solvabilité calculé à partir de modeling est supérieur à celui calculé dans prophet. En effet, on observe un gain de ratio de 4,8 points.

Cela s'explique majoritairement par :

- La réduction de 73 M $\mathbf{\mathfrak{C}}$  du Best estimate épargne retraite qui entraîne une augmentation des fonds propres
- La forte réduction de la capacité d'absorption des chocs par la FDB qui entraîne naturellement un montant de SCR beaucoup plus élevé au sein de modeling.

Les graphes suivants illustrent bien le dernier point.

D'abord une comparaison des SCR brut a été effectué :

<span id="page-8-1"></span>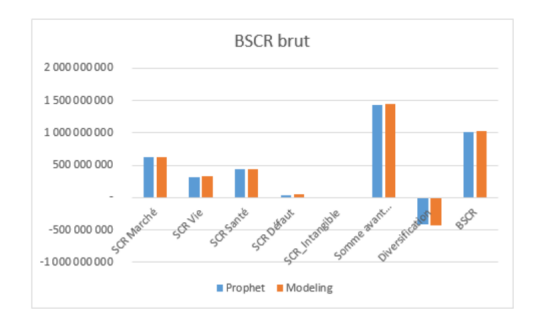

Figure 3 – Comparaison des BSCR

<span id="page-8-2"></span>De même qu'une comparaison des SCR net :

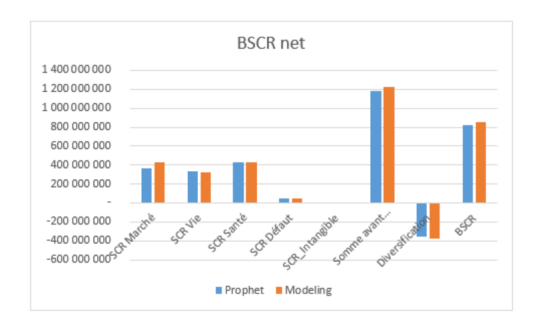

Figure 4 – Comparaison des SCR nets

Comme on peut le voir, les montants de SCR en brut sont quasiment égaux. Il existe néanmoins des écarts en ce qui concerne les montants de SCR de base nets. Enfin la principale différence entre le net et le brut est la prise en compte de la FDB dans l'ajustement du SCR de base. Ce qui justifie bien le second point mentionné plus haut.

Ce mémoire se termine par un test de sensibilité qui est effectué sur le BE. Le but étant d'analyser l'impact d'un écart à la baisse de 10 bps appliqué à la courbe des taux sur le ratio de solvabilité. Sachant qu'une baisse de la courbe des taux sans risque entraîne généralement une augmentation du BE, on retrouve bien cet effet sur le BE calculé au sein de modeling.

<span id="page-8-0"></span>

|            | Avant modification | Après modification | Ecart relatif |
|------------|--------------------|--------------------|---------------|
| <b>BEG</b> | 4 984 117 291,52   | 4 992 380 481,45   | 0,17%         |
| <b>FDB</b> | 446 943 285,04     | 444 917 389,06     | $-0.45\%$     |
| <b>BEL</b> | 5431060576,56      | 5437297870,51      | 0,11%         |

Table 5 – Impacts d'une modification de la courbe des taux

La modification à la baisse des taux entraîne donc naturellement une hausse du Best estimate.

L'objectif principal de ce mémoire était de quantifier les impacts S2 de la migration d'un outil actuariel vers un autre sur un portefeuille épargne retraite. Pour cela, différentes démarches ont été présentées pour comparer les sorties des différents modèles mais également pour présenter les différents principes de calculs qui sont implémentés et in fine valider le nouvel outil qui est mis en production. De plus le test de sensibilité montre que le modèle réagit bien face au stress d'un paramètre.

Enfin, l'étude pourrait être poussée plus loin en effectuant d'autres tests de sensibilité à d'autres paramètres tout en recettant de façon parallèle les deux outils pour savoir s'ils réagissent de façon identique.

## Summary Note

The complexity of life insurance contracts requires the use of reliable and powerful software to perform actuarial calculations. These actuarial tools allow to make projections of both the liabilities and the assets portfolio, to perform all the prudential calculations in S1 and S2 standards within a reasonable calculation time, and to manage the asset-liability interactions based on the ALM models that are implemented.

The choice of tool is left to the discretion of the insurer and its actuarial team, provided that the calculations performed are in line with market methodologies, recommended or validated by the regulator. The production of such models therefore requires that an acceptance phase be carried out beforehand in order to make the results reliable.

This study aims to compare two of these actuarial tools by comparing their results in the S2 standard. More explicitly, the aim is to study the S2 impacts of the migration from prophet to addactis modeling on a retirement savings portfolio.

To do so, the memory consists in presenting different approaches in order to validate the liability and ALM models of the addactis modeling tool. An analysis of the impacts of the migration is then carried out to justify the differences observed on the main solvency indicators, namely the Best Estimate (BE), the Solvency Capital Requirement (SCR), the Own funds (FP) and the solvency ratio.

Finally, a sensitivity test is performed to ensure that the tool is sensitive to the stress of a parameter.

### Liability model validation process

The approach presented in this section aims to compare the outputs of the two liability models obtained from the projection of an annuity product and then to carry out a statistical study to analyze the significance of the observed differences.

The variables studied in this part are the mathematical reserves (PM), the global benefits, the calibration coefficients allowing a correspondence between the accounting PM and the PM calculated at the beginning of the projection by the model. Also, both models are initialized at 31/12/2020 for a projection period of 50 years.

The figures below give us a graphical view of these comparisons :

<span id="page-11-1"></span>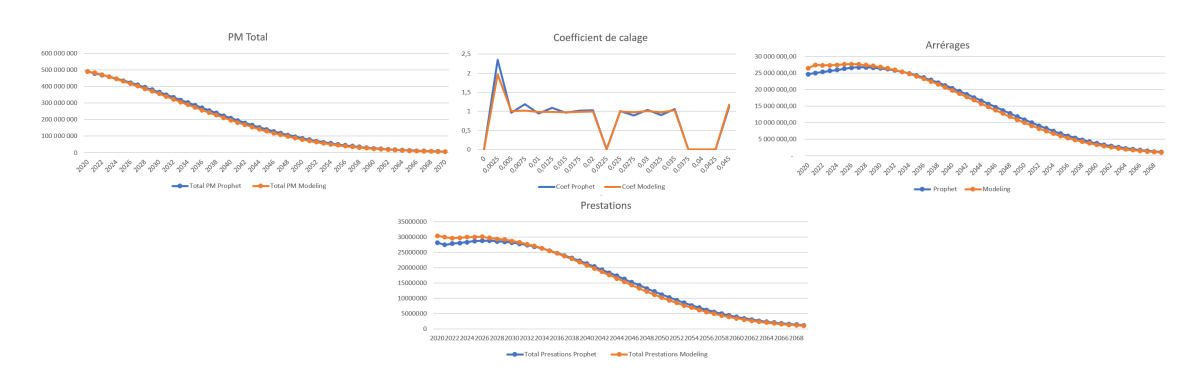

FIGURE  $5$  – Prophet flows vs Modeling flows

As observed on the graphs, the flows of modeling and prophet liabilities are generally very close. For example, the prophet and modeling PM are almost the same. However, there are some discrepancies on some of the variables, notably the annuities.

It is therefore necessary to study their significance by comparing the means. The table below summarizes the different statistical tests that were performed :

<span id="page-11-0"></span>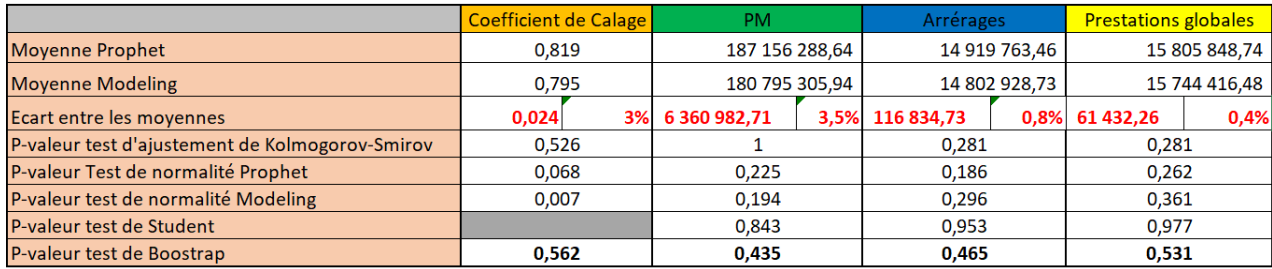

#### TABLE  $6$  – Recap

First, and on the basis of the different hypotheses, notably normality, a Student's t test was used to compare the means for some of the variables in the table. The results of the Student's t test are acceptable, with a very high « p-value », which does not allow the rejection of the null hypothesis. However, as a parametric test, the Student's t test needs to verify or assume certain hypotheses, which is why, in addition to the classic parametric tests, a bootstrap test has been carried out.

This is a much more powerful technique which has the advantage of not testing any hypothesis but from a monte carlo simulation to make a comparison of average for each of the prophet and modeling variables.

The results obtained are generally satisfactory. Indeed, for the global benefits for example, the p-value obtained is equal to 0.531. This value allows us to conclude that the difference between the means is not significant.

Given that liability flows are used in the ALM model to manage the interactions between assets and liabilities, it seemed interesting to validate at least these flows to validate the differences between the BEGs (best estimate guarantee) and ultimately validate the new liability model.

The formula used for the BE calculations in both models is as follows

$$
BEG = \sum_{t \ge 0} \frac{\text{benefits}(t) + \text{Costs}(t) + \text{Commissions}(t) - \text{Preminus}(t)}{(1 + r_t)^t}
$$
(2)

Where  $r_t$  is the risk-free rate from the EIOPA yield curve with volatility adjustment.

<span id="page-12-0"></span>Thus, on the annuity product used to present the approach, we obtain the results below :

|                 | <b>BEG</b>     |       |
|-----------------|----------------|-------|
| Prophet         | 772 996 799,82 |       |
| <b>Modeling</b> | 772 095 450,27 |       |
| Ecart relatif   | 901 349,55     | 0,12% |

Table 7 – Prophet BEG vs Modeling BEG

the resulting difference is 0.12%, which is not significant in view of the approach presented in this section.

### ALM model validation process

The idea in this part is to present an approach to validate the new ALM model of the addactis modeling tool. Based on a deterministic scenario and 2000 stochastic scenarios, the ALM model allows a modeling of the company's liabilities and assets in order to understand all the elements contributing to the steering of the company's result and balance sheet.

Thus, within the ALM model, the valuation of the assets is done in several steps and according to two asset strategies that are implemented.

The model uses a target asset allocation set in the input and carries out purchases and sales to reach this allocation, while respecting the two strategies.

Bonds represent about 60% of the asset portfolio and their market value (MV) is calculated from the following formula :

MV before transaction = 
$$
\sum_{t=1}^{M} \text{Coupon}(t) * \frac{\text{Coeff}_{\text{Default}}(t)}{\text{Coeff}_{\text{Actual}}(t)} + \text{Repayment value} * \frac{\text{Coeff}_{\text{Default}}(M)}{\text{Coeff}_{\text{Actual}}(M)}
$$

where  $Coeff_{Default}$  is the default coefficient allowing the valuation in a risk-neutral world and  $Coeff_{Actu}$ , the updating factor.

Note that bonds are neutralized by applying a default coefficient to the future cash flows, which allows us to obtain a different return than in the real world.

The flows calculated in the liability model are projected from the minimum guaranteed rate (MGR) only and do not take into account the part related to discretionary profit sharing (PB). However, the BE in life insurance is composed of a guaranteed and a discretionary portion.

The calculation of this BE is done using a *flexing* methodology which consists of projecting

<span id="page-13-0"></span>the liabilities into a deterministic liability model and then revaluing the flows obtained at the output of the liability model of a discretionary PB. The figure below summarizes the steps in this methodology.

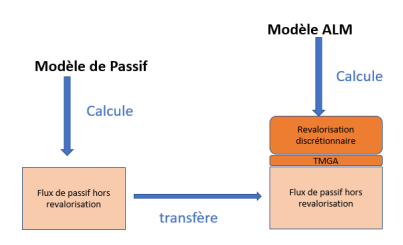

FIGURE  $6$  – Mechanism of the method of *flexing* 

Thus, the management of the discretionary part is done within the ALM model. Indeed, the calculation of the PB allowing the revaluation is done in 4 main steps :

- Calculation of the contractual PB amount before levers,
- Determination of the amount of contractual PB to be served according to the targets set and the different levers that can be activated,
- Verification of the regulatory PB constraint and allocation of the additional PB,
- Distribution of the PB amount to the different segments according to a standardized rate.

Once the PB and technical interest (IT) net of charges have been revalued, the flows are used to calculate the deterministic BEL within the ALM model using the following formula

$$
BEL_{det} = \sum_{t \geq 0} \frac{\text{Benefits}(t) + \text{Costs } (t) + \text{ Commissions } (t)}{(1 + r_t)^t}
$$

Then the stochastic BEL is obtained by averaging the BE calculated according to the 2000 stochastic scenarios :

$$
BEL_{\text{sto}} = \sum_{\text{Nb} \text{ scénarios}} \frac{1}{Nb \text{ scénarios}} * \sum_{t \ge 0} \frac{\text{benefits}(t) + \text{Costs } (t) + \text{ Commissions } (t)}{D(t)}
$$

The difference between the BE calculated within the ALM model and the BE calculated within the liability model is equal to the discretionary profit sharing or FDB which represents the discretionary part of the revaluation and is also used for shock attenuation in the SCR calculation by the standard formula.

$$
FDB_{STO} = BEL_{STO} - BEG
$$

In addition, another important element is the cost of options and guarantees, which measures the cost of all the options and guarantees offered in connection with the contracts. It is obtained by the following formula :

$$
CoG = BEL_{STO} - BEL_{DET} = FDB_{STO} - FDB_{DET}
$$

#### Calculation of the solvency ratio

The solvency ratio is an indicator that evaluates the solvency of the insurer from the point of view of the insured but also from the one of the regulator. Calculated each year, it is defined as follows :

Solve  
ncy ratio = 
$$
\frac{FP}{SCR}
$$

The SCR or required solvency capital is defined in article 101 of the Solvency 2 directive as the amount that an insurance or reinsurance company must have available to face a bicentennial risk, in other words, a risk with a probability of occurrence equal to 0.5It should be noted that the company's SCR is calculated using the standard formula and therefore covers the main risks that a life insurer can face, namely market and underwriting risks. The method mainly consists of applying different shocks to both the assets and liabilities side of the balance sheet and then seeing their impact on the equity in relation to the central scenario.

#### $SCR = BSCR + Adi + SCR_{on}$

The basic SCR before adjustment by the FDB and by deferred taxes is obtained by the following formula

$$
BSCR = \sqrt{\sum_{i,j \ge 0} \text{Corr}_{i,j} SCR_iSCR_j} + SCR_{\text{intangles}}
$$

It is therefore an aggregation of the amounts obtained for each risk module from a correlation matrix provided by the ACPR.

The equity representing the insurer's wealth is obtained from the elements calculated on the assets and liabilities side of the insurer's balance sheet :

$$
0wn funds = Asset_{S2} - Liabilities_{S2}
$$

The objective of this second part was to present in detail all the calculation methodologies, as well as all the important formulas that are implemented in the new ALM model. Although these methods are generally the same in both tools, there are some specificities in the modeling that may lead to some differences.

### Impacts of migration on solvency indicators

#### Impact on BE

As a reminder, the final BE is obtained from an average over several stochastic scenarios integrating all the options and guarantees offered in the contracts. The higher the cost of the options and guarantees, the higher the final Best Estimate. In addition, the discretionary PB paid has a significant impact on the value of the Best Estimate. Indeed, the higher the amount of future PB paid, the higher the BE will be.

The following table shows the impact of migration on the Best Estimate for retirement savings.

<span id="page-15-0"></span>

|                | Prophet          | Modeling         | Impact         | Ecart relatif |
|----------------|------------------|------------------|----------------|---------------|
| <b>BEG</b>     | 4 971 570 219,59 | 4 984 117 291,52 | 12 547 071,93  | 0,25%         |
| <b>BELDET</b>  | 5 257 637 900,95 | 5 237 404 353,23 | -20 233 547,72 | $-0.38\%$     |
| <b>FDB DET</b> | 286 067 681,36   | 253 287 061,71   | -32 780 619,65 | $-11,46%$     |
| <b>BEL STO</b> | 5 504 797 664,99 | 5431060576,56    | -73 737 088,42 | $-1,34%$      |
| Coût d'option  | 247 159 764,03   | 193 656 223,33   | -53 503 540,71 | $-21,65\%$    |

Table 8 – Comparison of Savings and Retirement BE

First of all, there is a difference of 0.25% between the BEG modeling and prophet, which is justified by differences in terms of input data but also in terms of modeling. Indeed, some specificities taken into account in the modeling of certain products within prophet are not reproduced in modeling because they represent a small part of the global portfolio. Also, the calculations are made on different PM bases between the two models. This difference between the BEGs naturally leads to a difference between the deterministic BELs of 0.38% which, however, is not significant. As a reminder, the flows of the liability model are used within the ALM model to take into account the discretionary part. This difference can also be justified by the reduction of the FDB calculated within prophet, which means that the prophet financial products are more important than those in modeling. Moreover, in the stochastic scenario, we note a strong reduction of the BEL which is mainly explained by the strong reduction of costs and guaranteed options (21,65%) due to the migration.

### Impacts on Own Funds, SCR and Solvency Ratio

<span id="page-15-1"></span>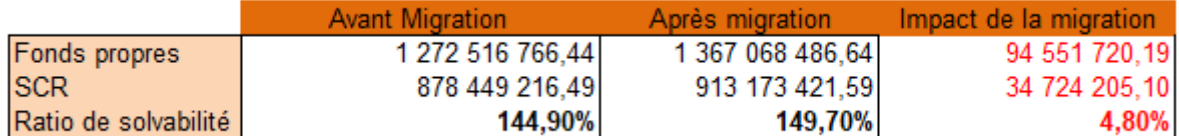

Table 9 – migration impact

The table above summarizes the impacts on equity, SCR and the S2 ratio. The solvency ratio calculated from modeling is higher than that calculated in prophet. Indeed, we observe a gain in the ratio of 4.8 points.

This is mainly explained by :

- The  $\mathscr{E}73$  m reduction in the best estimate for retirement savings, resulting in an increase in equity
- The strong reduction of the shock absorption capacity by the FDB which necessarily leads to a much higher SCR amount within the modeling.

The following graphs illustrate the last point.

First a comparison of the gross SCRs has been made :

<span id="page-16-1"></span>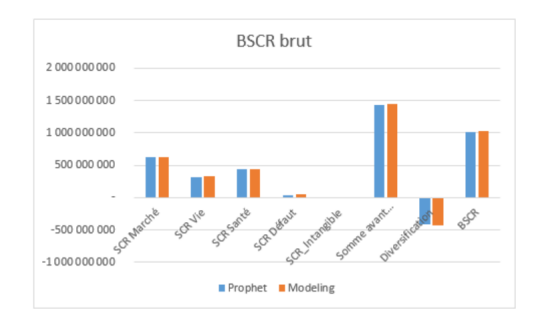

Figure 7 – Comparison of BSCRs

<span id="page-16-2"></span>As well as a comparison of net SCRs :

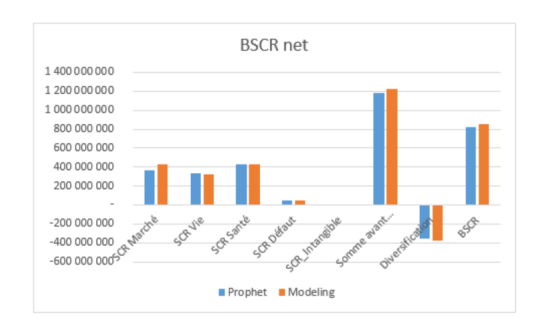

Figure 8 – Comparison of net SCRs

As can be seen, the gross SCR amounts are almost equal. However, there are differences in the net basic SCR amounts. Finally, the main difference between net and gross is the inclusion of the FDB in the adjustment of the basic SCR. This justifies the second point mentioned above.

This memory ends with a sensitivity test that is performed on the BE. The aim is to analyze the impact of a decrease of 10 bps applied to the yield curve on the solvency ratio. Knowing that a decrease in the risk-free yield curve generally leads to an increase in the BE, we find this effect on the BE calculated within the modeling.

<span id="page-16-0"></span>

|            | Avant modification | Après modification | Ecart relatif |
|------------|--------------------|--------------------|---------------|
| <b>BEG</b> | 4 984 117 291,52   | 4 992 380 481,45   | 0,17%         |
| <b>FDB</b> | 446 943 285,04     | 444 917 389,06     | -0,45%        |
| <b>BEL</b> | 5431060576,56      | 5437297870,51      | 0,11%         |

Table 10 – Impacts of a change in the yield curve

A decrease in rates naturally leads to an increase in the best estimate.

The main objective of this thesis was to quantify the S2 impacts of the migration from one actuarial tool to another on a retirement savings portfolio. To do so, different approaches were presented to compare the outputs of the different models but also to present the different calculation principles that are implemented and ultimately validate the new tool that is put into production. Moreover, the sensitivity test shows that the model reacts well to the stress of a parameter.

Finally, the study could be taken further by performing other sensitivity tests to other parameters while receiving both tools in parallel to know if they react identically.

#### Résumé

Mots clé : Solvabilité 2, Migration, Modélisation, Statistique, BE, Actif, Passif, ALM, Participations aux bénéfices, FDB, Impacts, Courbes des taux

La mise en place de la directive **solvabilité 2** oblige les assureurs à se doter d'outils actuariels fiables, prudents et adaptés. L'utilisation de tels outils pour la production des résultats S2 nécessite une phase de contrôle préalable aussi appelée phase de recette. Ce mémoire vise à quantifier les impacts S2 que peut créer la migration d'un outil actuariel vers un autre sur un portefeuille épargne retraite. Cette migration se fait depuis l'outil actuariel prophet vers un autre outil du nom de Addactis modeling. Ces outils sont utilisés pour la projection de l'actif et du passif de l'assureur. Dans ce mémoire, il sera d'abord question de comparer les flux des deux modèles de passif en utilisant différentes méthodes statistiques. Ces comparaisons permettront de valider les résultats du nouveau modèle de passif qui sont utilisés dans le modèle ALM pour projeter les actifs et pour revaloriser les contrats. Ensuite, le mémoire présente dans la troisième partie une démarche pour valider le nouveau modèle ALM. La méthodologie de valorisation des actifs et l'algorithme de calcul de la participation aux bénéfices y sont explicités. La dernière partie du mémoire s'attelle à analyser les éventuels impacts d'une telle migration sur les principaux indicateurs S2 à savoir le BE, les Fonds propres et le SCR. Ce mémoire se termine par une étude de sensibilité du nouvel outil à une modification du paramètre de taux.

#### Abstract

Keywords : Solvency 2, Migration, Modeling, Statistics, BE, Assets, Liabilities, ALM, Profit sharing, FDB, Impacts, Rate curves

The implementation of the Solvency 2 directive requires insurers to equip themselves with reliable, prudent and appropriate actuarial tools. The use of such tools for the production of S2 results requires a preliminary control phase, also called the « recette » phase. This memory aims at quantifying the S2 impacts that the migration from one actuarial tool to another can create on a retirement savings portfolio. This migration is done from the prophet actuarial tool to another tool called **Addactis modeling**. These tools are used for the projection of the assets and liabilities of the insurer. This memory will first compare the flows of the two liability models using different statistical methods. These comparisons will validate the results of the new liability model that are used in the ALM model to project assets and to revalue contracts. Then, in the third part, the memory presents an approach to validate the new ALM model. The methodology for the valuation of assets and the algorithm for the calculation of the **profit** sharing are explained. The last part of the memory analyzes the possible impacts of such a migration on the main S2 indicators, namely the BE, the own funds and the SCR. This memory ends with a sensitivity study of the new tool to a change of the rate parameter.

## Remerciement

Ce mémoire a été réalisé avec l'aide de plusieurs personnes à qui j'aimerais témoigner toute ma gratitude.

Tout d'abord, je voudrais adresser toute ma reconnaissance à mon tuteur d'alternance monsieur Sylvain KEREBEL pour son accompagnement, sa disponibilité, son expertise actuarielle ainsi que ses remarques constructives qui m'ont permis d'améliorer la rédaction de ce mémoire.

J'aimerais également remercier monsieur Olivier LOPEZ pour ses conseils et son orientation dans la rédaction de ce mémoire.

Un grand merci à Elise DURAND, Margot SAMOYAULT et Marie MALUENDA qui ont permis que mon alternance au sein de MALAKOFF HUMANIS se passe dans de bonnes conditions et qui m'ont également assistées dans la réalisation de mes travaux.

Enfin, je tiens à remercier ma famille et mes amis qui malgré la distance m'ont soutenus pendant mon cursus universitaire.

## Table des matières

## [Introduction](#page-26-0) 6

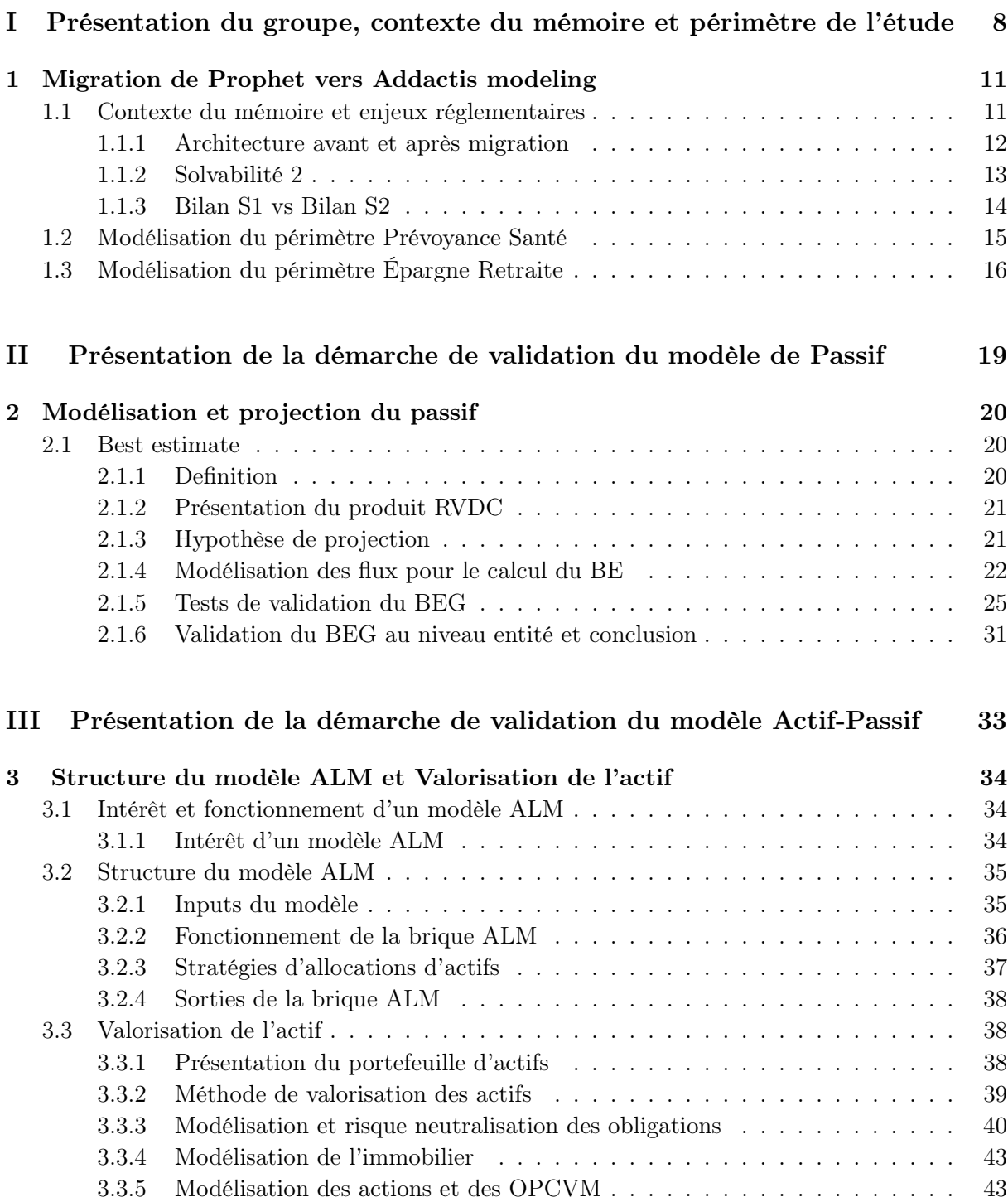

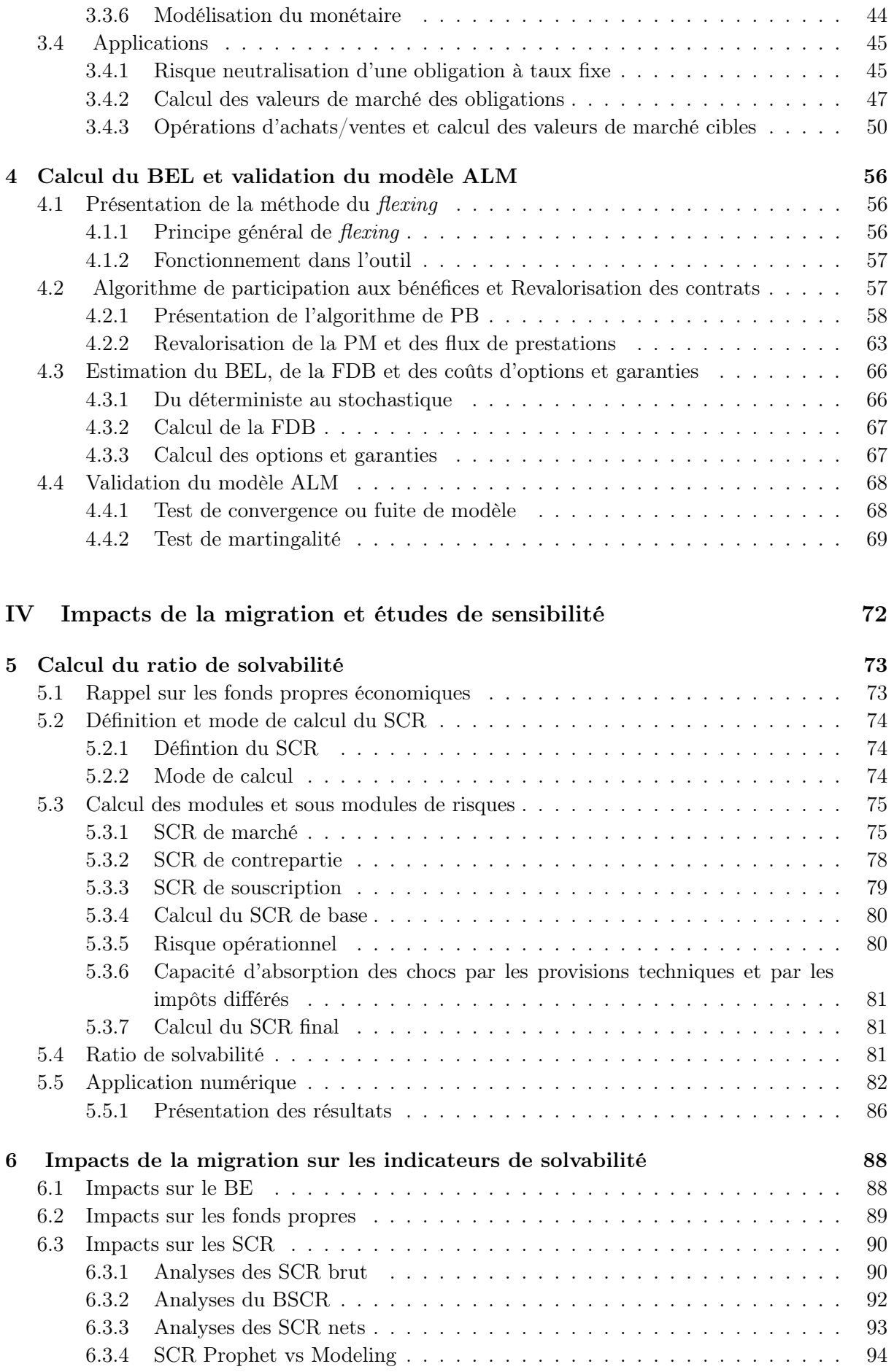

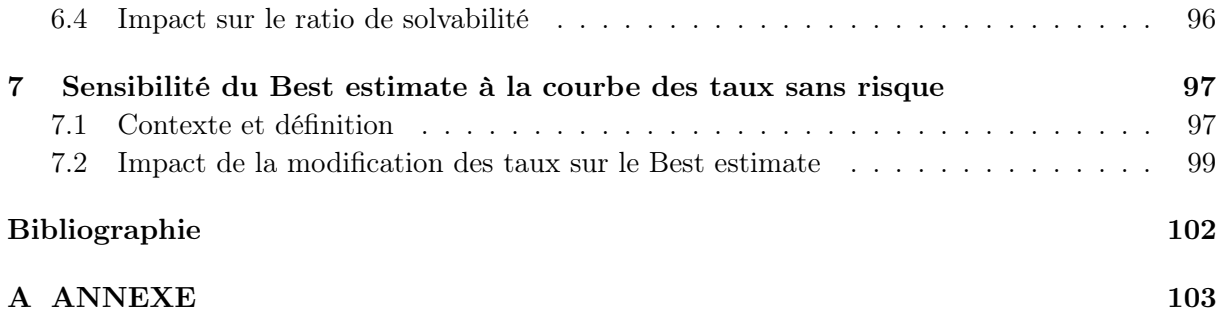

## Liste des tableaux

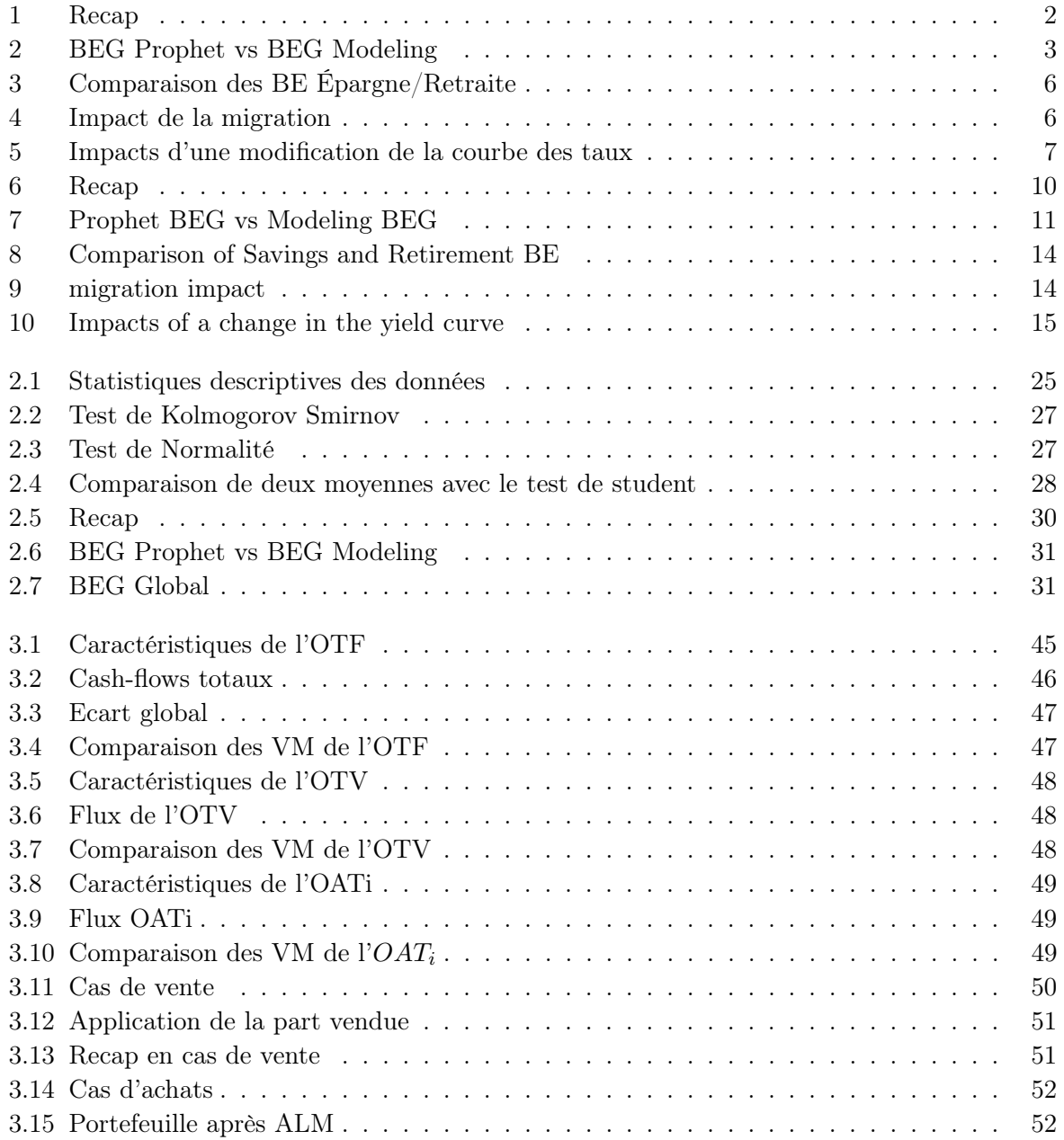

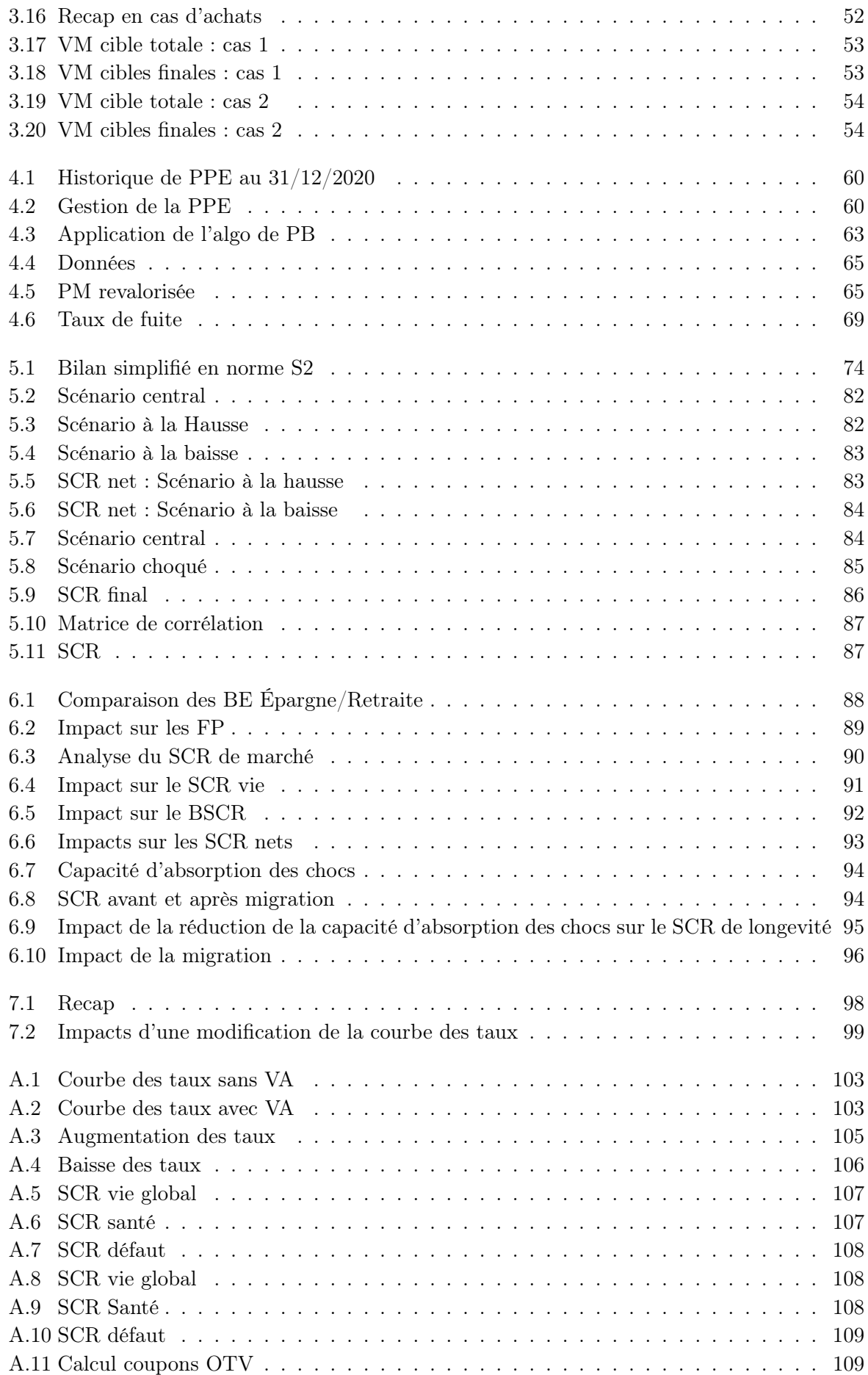

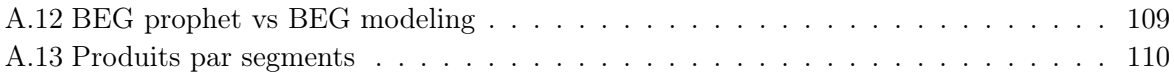

# Table des figures

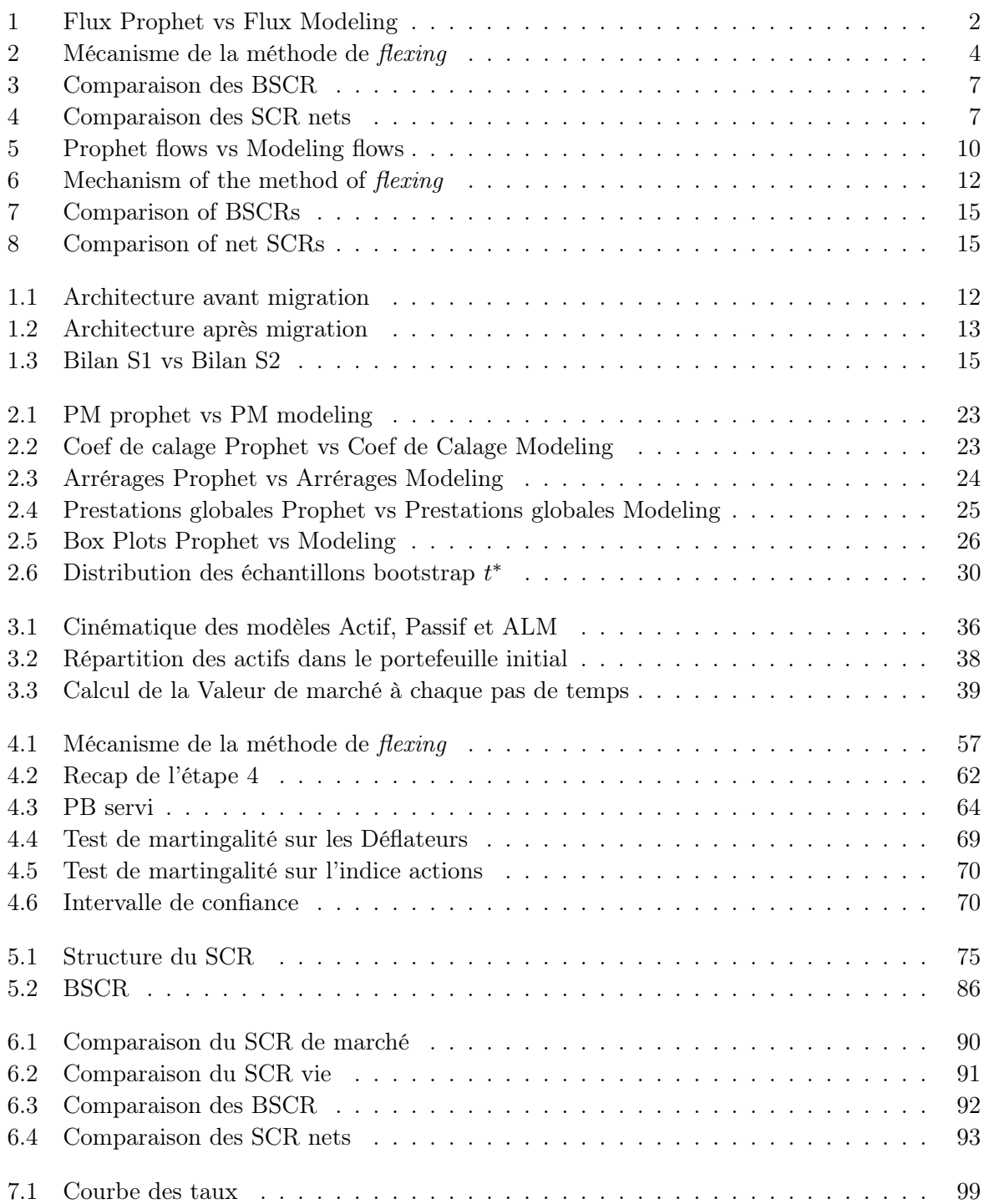

## <span id="page-26-0"></span>Introduction

L'évolution de la réglementation prudentielle et des techniques de modélisation a poussée les acteurs de l'assurance à se doter d'outils de modélisation fiables et puissants. Ainsi, pour analyser les risques et leurs impacts financiers sur les entreprises, les compagnies d'assurances, instituts de prévoyances ou mutuelles s'appuient sur des modèles sophistiqués.

L'assurance vie notamment l'épargne retraite associée à la gestion actif-passif nécessite l'élaboration de processus complexes du fait de la durée des risques beaucoup plus longue.

Le « best estimate » vie nécessite une projection du portefeuille assuré selon un scénario déterministe et plusieurs scénarios stochastiques.

Il s'agit en effet de calculs très complexes nécessitant d'utiliser des outils de projection performants et rapides. Plus généralement, depuis la mise en place de Solvabilité 2, la contrainte de prudence dans l'évaluation de leurs engagements oblige les compagnies à implémenter des outils de modélisation prospectifs.

Cependant, plus un modèle est complexe, plus ce dernier peut contenir une marge d'erreurs importante.Il est donc de la responsabilité de l'actuaire de s'assurer de la fiabilité de ces outils pour être en phase avec les exigences de l'autorité de contrôle prudentielle. Il est donc important avant d'utiliser un modèle pour projeter son portefeuille de passer par une phase de « recette » permettant de s'assurer de la robustesse de l'outil ainsi que de la fiabilité de ses résultats.

Le groupe Malakoff humanis auparavant utilisait deux outils de modélisation pour projeter ses flux de passif, valoriser ses actifs et enfin pour gérer l'interaction entre l'actif et le passif. En effet, un outil du nom de « Prophet » était utilisé pour la modélisation du périmètre Épargne/retraite et celui de la vie entière, et « addactis modeling » utilisé pour la modélisation et la projection du périmètre Prévoyance/Santé ainsi que pour le calcul des indicateurs S2 par la formule standard. Il s'agit donc de deux outils puissants et performants utilisés par le groupe pour évaluer ses engagements et aussi pour calculer son ratio de solvabilité.

Utiliser plusieurs outils à la fois est une contrainte budgétaire mais peut également engendrer un risque opérationnel non négligeable. Dans le but donc de réduire ces contraintes, le groupe a décidé d'utiliser uniquement « addactis modeling » à la fois pour la projection du passif au niveau des deux périmètres mais aussi pour la gestion entre l'actif et le passif. Le but de cette migration n'est pas de répliquer avec exactitude l'ancienne modélisation « Prophet » mais de se baser sur cette ancienne modélisation pour élaborer un nouveau modèle de passif épargne retraite et un modèle ALM conforment aux spécificités des contrats commercialisés par le groupe.

Toutefois, une migration peut avoir des impacts de solvabilité non négligeables qu'il est important d'étudier. Ce mémoire vise à quantifier les différents impacts S2 que peut engendrer un tel changement d'outils au niveau du périmètre épargne retraite. Cela permettra dans un second temps de valider le nouvel outil.

Ce rapport est composé de 4 parties. Dans une première partie, il sera question de présenter

le groupe et de rappeler dans un cadre général le contexte du mémoire tout en définissant le périmètre d'étude. La validation du modèle de passif se fera ensuite dans la seconde partie à partir de méthodes statistiques.

La troisième partie de ce mémoire s'attachera à proposer une démarche pour valider le modèle ALM. Ainsi, nous y expliciterons la méthode générale de valorisation des contrats et la méthode de calcul de la PB.

Enfin la quatrième et dernière partie de ce mémoire sera consacrée à l'analyse des impacts de cette migration ainsi qu'à une étude de sensibilité.

## Première partie

# <span id="page-28-0"></span>Présentation du groupe, contexte du mémoire et périmètre de l'étude

## Présentation et organisation du groupe

### Présentation du groupe

Malakoff Humanis est un groupe de protection sociale paritaire et mutualiste à but non lucratif. Leader de la protection sociale, le groupe intervient dans les domaines de la protection sociale pour les entreprises et les particuliers et compte plus de 12000 collaborateurs repartis dans 200 sites en France. Thomas SAUNIER est directeur général depuis le 1er Janvier 2019. Malakoff Humanis est doté d'une gouvernance paritaire et mutualiste à but non lucratif. Le Conseil d'administration regroupe à parité les représentants des employeurs et ceux des salariés, ainsi que des représentants des mutuelles, élus par les adhérents. La gouvernance est assurée par une association sommitale qui définit les orientations politiques et stratégiques du Groupe et nomme le Directeur Général. Malakoff Humanis intervient dans les domaines de la Prévoyance/Santé et de l'Épargne/Retraite. Le groupe propose des contrats de complémentaire santé et de prévoyance pour les entreprises et les salariés, les indépendants et les particuliers.Malakoff Humanis compte deux caisses de retraites complémentaires :

- Malakoff humanis Agirc-Arrco
- Une caisse de Retraite complémentaire est dédiée à l'outre-mer et aux expatriées : Malakoff Humanis internationnal Agirc-Arrco

Le groupe propose également aux entreprises et à leurs salariés, mais aussi aux indépendants des solutions d'épargne salariales (PEE, PERCO, participation, intéressement) et d'épargne retraite (article 83, article 82, article 39, IFC et Madelin ,rentes gérées en phase de constitution et de restitution).

Les institutions de prévoyance, sociétés d'assurance et mutuelles du groupe sont liées au sein d'une structure juridique prudentielle, sans lien capitalistique, appelée SGAM (Société de Groupe d'Assurance Mutuelle), qui permet de garantir la solidarité financière entre ses membres.

### Organisation de la direction des investissements

### Organisation de la direction

Les travaux de ce mémoire ont été réalisés pendant l'alternance au sein du service Gouvernance des modèles,qui est rattaché à la direction des investissements. La direction des investissements est rattachée du pôle Finance de l'entreprise. Elle a entre autres pour rôles de :

- Fournir les données d'actifs nécessaires au calcul des provisions ;
- Proposer des règles de gestion des actifs à répliquer dans les modèles (allocation cible des actifs, règle d'exercice des PMVL, réinvestissement et gap de duration...)
- Définir la stratégie d'investissement à mettre en place par les assets dans le respect de l'appétence aux risques.

— Réaliser les calculs réglementaires S2 solo et groupe annuel.

La direction des investissements comporte ainsi 5 sous directions ou comités :

- Le service gestion financière
- Le service ALM et solvabilité 2
- Le service qualité des processus et des données
- Le service Participations
- Le service trésorerie

### Les différentes missions du service de modélisation

Intégré au comité ALM et Actuariat solvabilité 2 et composé à ce jour de 4 membres, le service Gouvernance des modèles a pour rôle principal de maintenir et d'améliorer les outils de modélisation utilisés par l'ensemble des collaborateurs pour les calculs S1 et S2. L'équipe de modélisation s'assure donc de la qualité des outils en les adaptant aux exigences réglementaires tout en obtenant des résultats en phase avec les objectifs déclinés par la direction. Dans le chapitre suivant, nous situons le contexte et l'objectif de ce mémoire, le périmètre d'étude ainsi que le cadre réglementaire solvabilité 2 dans lequel les calculs sont effectués.

## <span id="page-31-0"></span>Chapitre 1

## Migration de Prophet vers Addactis modeling

### <span id="page-31-1"></span>1.1 Contexte du mémoire et enjeux réglementaires

Le mémoire s'inscrit dans un contexte de changement d'outil de modélisation dans le but d'améliorer la fluidité de la chaîne de production et de réduire le risque opérationnel.

Les deux périmètres du groupe étaient modélisés dans différents logiciels :

— La prévoyance santé modélisée à l'aide du logiciel Addactis Modeling.

— L'épargne retraite au sein du logiciel Prophet.

Pour augmenter la productivité mais aussi pour réduire les contraintes budgétaires, le groupe a décidé de migrer vers Addactis Modeling pour la modélisation du périmètre Épargne/Retraite mais aussi pour gérer les interactions entre actif et passif qui étaient prises en compte dans Prophet.

Le modèle « Addactis » est un socle de programmation permettant d'effectuer la plupart des opérations nécessaires au pilotage technique du groupe, telles que :

- Production des bilans et comptes de résultats prévisionnels en normes S1 et S2.
- Calcul de SCR et du BE
- Réalisation d'études Actif/Passif et valorisation MCEV

— Stress test IORP et EIOPA

Cette migration se matérialise par une automatisation entre les différents modèles dans Addactis modeling.

En effet, les outputs d'un modèle sont construits de manière à ce que cela correspondent aux inputs du modèle suivant. De plus, la réduction de sous-modèles permet de réduire le nombre total de modèles et donc une réduction des contraintes budgétaires.

Cependant, du fait des contraintes spécifiques à chaque logiciel, la migration d'un modèle vers un autre peut entraîner des impacts Solvabilité 1 et Solvabilité 2. Ce mémoire se focalise plus en détails sur les éventuels impacts S2 constatés sur le périmètre épargne retraite lors de la migration. L'étude a été réalisée sur une entité du groupe du nom de Malakoff Humanis courtage.

### <span id="page-32-0"></span>1.1.1 Architecture avant et après migration

### Architecture avant migration

Les organismes assureurs ont le choix pour effectuer les calculs réglementaires entre :

- L'utilisation de la formule standard
- L'utilisation d'un modèle interne
- L'utilisation d'un mixte des 2

Il convient de noter que le groupe Malakoff humanis courtage utilise la formule standard pour ses calculs.

Avant la migration, 6 modèles étaient utilisés pour modéliser les différents produits au niveau de l'entité. 4 Modèles Addactis Modeling :

- Le Main model : utilisé pour le calcul du BEG et du BEL du périmètre prévoyance-Santé en scénarios central et choqués.
- Le modèle Actif : utilisé pour le calcul de SCR brut de marché et pour la modélisation des différentes classes d'actifs.
- Le modèle PE : pour le calcul d'absorption liée à la provision pour égalisation (PE) et à la participation aux bénéfices différée correspondant à l'actualisation des flux futurs financiers en lien avec la PE.
- Le modèle Formule Standard : pour le calcul des SCR bruts et nets, de la marge de risque, des impôts différés et qui permet également de générer les QRT quantitatifs.

et 2 modèles PROPHET :

- Prophet French : pour le calcul du BEG du périmètre épargne retraite (ERE) en scénarios central et choqués.
- Prophet ALS : permet l'interaction entre l'actif et le passif pour le calcul du BEL déterministe et stochastique en ERE.

Il est important de mentionner que dans cette architecture plusieurs tâches sont effectuées manuellement. En effet comme le montre le schéma suivant, des résultats d'un modèle (Prophet par exemple) peuvent servir d'inputs pour d'autres modèles(Addactis modeling entre autres). Cette étape de confection d'inputs est contraignante car nécessite d'adapter les inputs selon le format attendu par l'outil utilisé, ce qui pourrait occasionner un risque opérationnel non négligeable.

<span id="page-32-1"></span>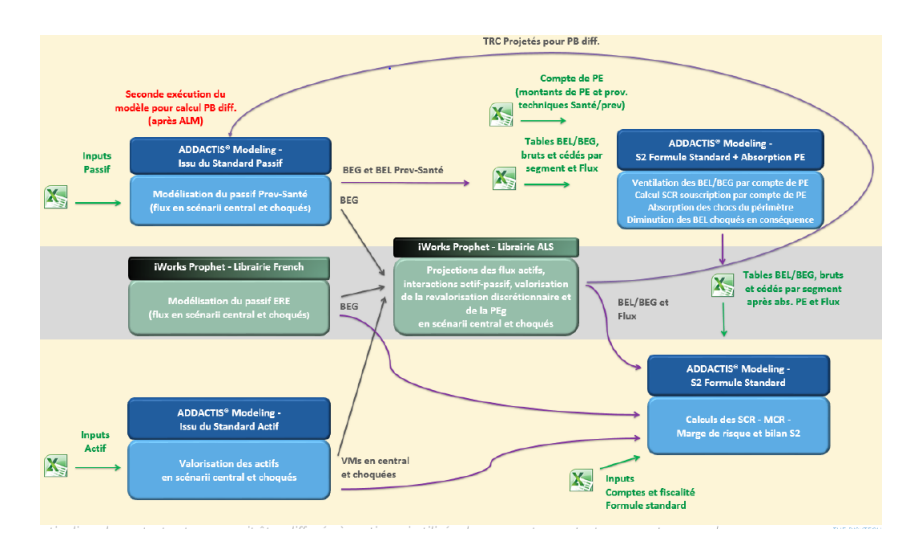

Figure 1.1 – Architecture avant migration

#### Architecture après migration

Après changement d'outil de modélisation pour le périmètre ERE, l'on passe de 6 à 4 modèles. En effet, disposant déjà du modèle Passif-Addactis Modeling pour la Prévoyance /Santé et du modèle formule Standard-Addactis Modeling, le groupe a décidé de rajouter à ces deux modèles, le modèle passif- Addactis Modeling pour la modélisation des flux de passif en scénario déterministe du périmètre ERE et le modèle ALM-Addactis Modeling pour la valorisation et la projection des flux actifs, les interactions entre l'actif et le passif, ainsi que pour le calcul de PB discrétionnaire.

<span id="page-33-1"></span>Le but étant de non seulement réduire le risque opérationnel en permettant une chaîne de production intégrée de bout en bout mais aussi de réduire le coût budgétaire en utilisant moins de modèles.

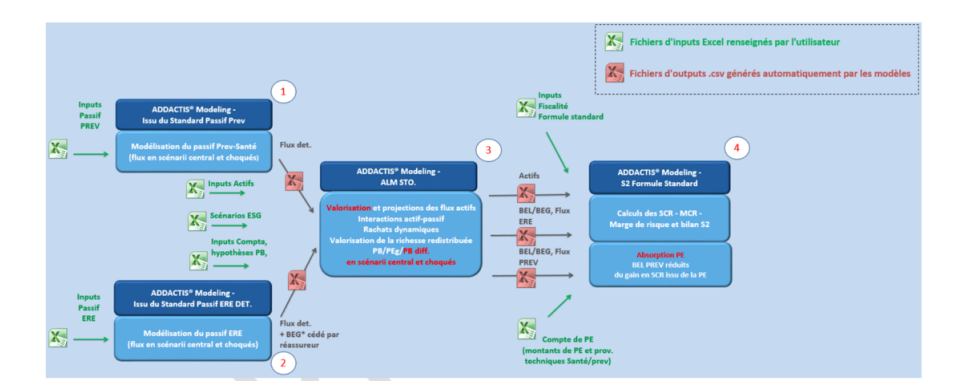

Figure 1.2 – Architecture après migration

Dans la suite de ce mémoire nous utiliserons parfois modeling pour l'outil « addatis modeling » et prophet pour l'outil « prophet ».

#### <span id="page-33-0"></span>1.1.2 Solvabilité 2

Ce mémoire étant focalisé sur des impacts Solvabilité 2, il est important de rappeler les principes de cette norme.

La directive solvabilité II est une norme européenne adoptée en 2009 et entrée en vigueur en 2016 qui définit de nouvelles exigences de solvabilité des entreprises de façon harmonisée, et les incite à mieux connaître et évaluer les risques auxquels elles sont exposées. L'objectif est de s'assurer que les entreprises aient suffisamment de capital pour être solvable à horizon d'un an avec une probabilité 99,5%. Elles doivent donc être en mesure de faire face aux engagements pris envers les assurés d'une part et envers les créanciers d'autre part.

### Les trois piliers S2

• Le pilier 1 : les exigences quantitatives

Le pilier 1 de la norme S2 a pour but de définir les normes de calcul des composantes du bilan économique :

- Valorisation de l'actif
- Valorisation du passif
- Calcul des fonds propres

C'est notamment dans le pilier 1 que s'effectue les calculs des montants minimums de fonds propres imposés par Solvabilité [2](#page-0-0) à savoir le SCR  $^1$  $^1$  et le MCR  $^2$ 

• Le pilier 2 : les exigences qualitatives

Un autre objectif de solvabilité 2 au-delà de l'aspect quantitatif est d'identifier les organismes les plus risqués lesquels seront contraints à immobiliser plus de capital pour éviter la faillite. Ainsi, le régulateur impose la mise en place d'un processus de contrôle interne et externe qui s'appuie sur 4 fonctions clés que sont :

- La fonction Actuarielle
- La fonction gestion des risques
- La fonction Audit interne
- La fonction conformité

Parallèlement à cette procédure de contrôle, le pilier 2 de la Directive recommande vivement aux entreprises de mettre en place un processus ORSA (Own Risk and Solvency Assessment). Le but étant d'adapter les formules proposées par le régulateur dans le cadre de la formule standard aux risques auxquels elles sont exposées.

• Le pilier 3 : Communication et transparence

La directive Solvabilité 2 impose aux organismes d'assurance de communiquer leurs résultats réglementaires dans 2 rapports :

- RSR : pour l'ACPR
- SFCR : pour le public

L'objectif étant d'harmoniser la publication d'informations à l'échelle de l'Union Européenne.

### <span id="page-34-0"></span>1.1.3 Bilan S1 vs Bilan S2

L'actif n'est plus valorisé en coût historique mais plutôt en valeur de marché dans le bilan S2. En cas de hausse des actifs, les fonds propres « économiques » en seraient augmentés d'autant et donc le ratio de solvabilité aussi. L'entreprise apparaît ainsi moins pénalisée par son SCR en « valeur économique »

Le passif est composé des fonds propres, de la marge pour le risque et de la meilleure estimation. La somme de ces deux derniers éléments est appelée « provisions techniques prudentielles ». Les provisions techniques sont évaluées en vision « Best Estimate ». Le calcul de la meilleure estimation est fondé sur des informations actualisées et crédibles, des hypothèses réalistes et fait appel à des méthodes actuarielles et statistiques adéquates.

<sup>1.</sup> Solvency Capital Requirement

<sup>2.</sup> Minimum Capital Requirement

La marge de risque est calculée de manière à garantir que la valeur des provisions techniques est équivalente au montant qu'une entreprise agréée pour pratiquer les opérations d'assurance ou de réassurance demanderait pour reprendre et honorer les engagements d'assurance et de réassurance.

<span id="page-35-1"></span>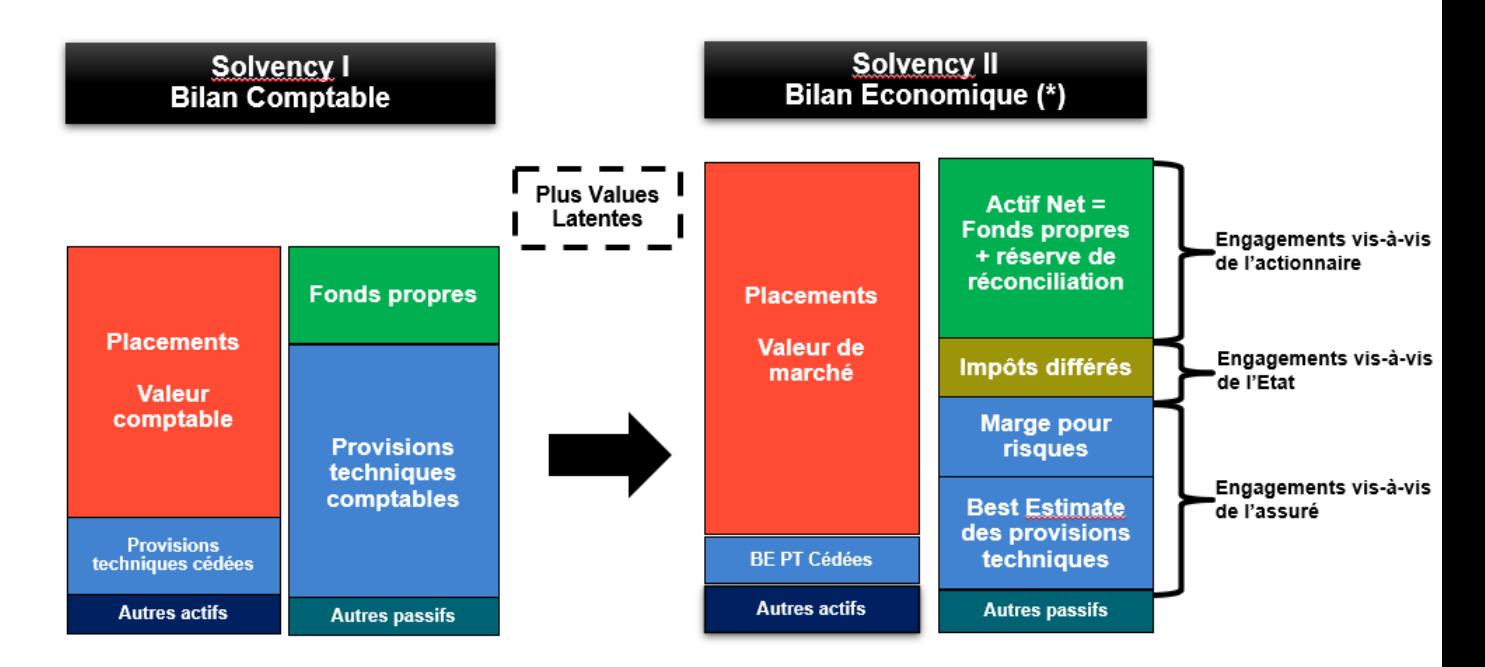

Figure 1.3 – Bilan S1 vs Bilan S2

## <span id="page-35-0"></span>1.2 Modélisation du périmètre Prévoyance Santé

Bien que le périmètre prévoyance/Santé ne soit pas notre périmètre d'étude, nous faisons une briève cartographie des produits modélisés sur ce périmètre pour l'entité Malakoff Humanis Courtage. Les résultats obtenus à la sortie du modèle Passif Prévoyance/Santé sont utilisés pour le calcul du BEL en scénario déterministe au niveau du modèle Actif-Passif. Les garanties modélisées sur ce périmètre sont les suivantes :

- La rente éducation : L'assuré paie une prime périodique jusqu'au décès. Le bénéficiaire désigné dans le contrat reçoit une rente d'éducation durant une période déterminée jusqu'à la fin de ses études ou à son décès. Sur l'entité à l'étude, les contrats sont collectifs, les primes sont donc payées par la société souscriptrice et sont financées partiellement par l'assuré.
- La rente de conjoint : L'assuré paie une prime périodique jusqu'au décès. Au décès de l'assuré, selon son âge, le conjoint reçoit soit une rente temporaire jusqu'à l'âge de la retraite, soit une rente viagère.
- La garantie arrêt de travail : On distingue pour cette garantie l'incapacité et l'invalidité. L'assuré continue à payer sa cotisation tant que ce dernier n'est pas en incapacité ou en invalidité. Ce dernier reçoit des prestations à son entrée en sinistre où il passe à l'état incapable.Dès lors, il peut soit se maintenir en incapacité, soit repasser à l'état valide et recommencer à payer ses cotisations ou soit passer en invalidité. Dans le dernier cas de figure, la seule sortie possible est le décès.
- La garantie emprunteur : Cette garantie permet à l'assuré d'être suppléé par l'assureur
pour le remboursement des échéances, en totalité ou en partie, ou le remboursement du capital restant dû, en cas de survenance des risques assurés. Par exemple, en cas de décès de l'assuré, l'assureur rembourse au prêteur le capital restant dû.

• La garantie santé : Il s'agit d'une garantie permettant de prendre en charge la part des frais de santé non couverte par l'assurance maladie obligatoire. Elle est souscrite par l'employeur au profit de ses employés dans le cadre des contrats collectifs.

# 1.3 Modélisation du périmètre Épargne Retraite

Dans cette partie, nous faisons une présentation des produits commercialisés par l'entité sur le périmètre épargne retraite. Tous ces produits sont modélisés dans l'outil de projection et sont regroupés à travers différents segments<sup>[3](#page-0-0)</sup>. On distinguera les contrats à cotisations définies des contrats à prestations définies.

# Produits Épargne Retraite

# Contrats à cotisations définies

Un contrat à cotisations définies est un contrat pour lequel l'assureur s'engage sur le financement et non sur la prestation. Ainsi pour ce type de contrat, le taux de cotisation est fixé. Les contrats collectifs à cotisations définies commercialisés par l'entité sont :

- Le contrat « Article 83 »
- Le contrat « Article 82 »
- Le contrat « Madelin »

Le contrat « Article 83 » C'est un contrat d'assurance de groupe souscrit par une entreprise au bénéfice d'une catégorie de ses salariés (cadres, agents de maîtrise, employés. . .) et qui est régi par le Code des assurances à travers ses articles L.141-1 et suivants. L'adhésion au régime pour les salariés désignés au contrat est obligatoire. En complément des pensions reçues au titre du régime de base obligatoire et des régimes complémentaires obligatoire, ce contrat permet aux employés de se constituer une retraite viagère par capitalisation<sup>[4](#page-0-0)</sup>.

# Mode de financement

Ces contrats sont financés par des cotisations versées par l'employeur. Ces cotisations versées sont ensuite placées par l'assureur et vont évoluer selon les rendements financiers des investissements.

- Le fonctionnement des contrats « article 83 » se fait principalement en deux étapes :
- La phase de constitution : L'employeur verse à l'assureur une cotisation au profit de l'employé. L'assureur investit le montant de la cotisation sur des actifs financiers jusqu'au moment de la liquidation de la rente. A noter qu'en fonction des rendements financiers liés à ces investissements, une PB est versée à l'assuré.
- La phase de restitution : Dès le départ à la retraite de l'employé, ce dernier reçoit une pension de retraite qui est exclusivement versée sous la forme d'une rente viagère même si dans certains cas un versement sous la forme d'un capital peut lui être proposé. Les rentes

<sup>3.</sup> Les segments permettent la modélisation par groupe de contrats

<sup>4.</sup> Le système de retraite par capitalisation consiste à constituer une épargne individuelle ou collective pendant la période d'activité tout en la fructifiant pour l'avenir. Cette épargne constituée est ensuite convertie en rente viagère ou en capital au moment de la liquidation de la rente selon le type de contrat souscrit.

versées peuvent êtres revalorisées selon les modalités de calcul définies contractuellement.

Spécificités de l'Article 83

- Les contrats type « article 83 » peuvent envisager des garanties en cas de décès avant ou après la liquidation ainsi qu'en cas d'invalidité ou d'incapacité.
- Pas de rachat possible sauf selon certains cas légaux de forces majeures (par exemple en cas de fin de droit de chômage).
- La phase de constitution peut être gérée suivant deux options : gestion en capital gestion en pied de rente : chaque prime est convertie en rente acquise avec la table et le taux technique en vigueur à date de versement de la prime.Ce qui implique un TMG garanti à l'assuré.

Le contrat « Article 82 » Le mode de fonctionnement du contrat « article 82 » est le même que celui du contrat « article 83 » géré en capital.Cependant il s'agit d'un contrat de retraite collectif qui prévoit une option de sortie en capital pour l'assuré lors de la liquidation.

Le contrat « Madelin » Le contrat dit « Madelin » est un produit d'épargne retraite individuelle régi par le Code des Assurances et notamment ses articles L.141-1 et suivants, et par l'article 41 de la loi Madelin de 1984.Il s'agit d'un contrat réservé aux travailleurs non salariés et aux professions libérales souscrit par des associations au bénéfice de ses membres adhérents. Le principe de fonctionnement est le même que celui des contrats type « article 83 ».

# Contrats à prestations définies

Il s'agit d'un régime dans lequel l'assureur est engagé sur les prestations qui sont fixées à un certain montant et non sur les cotisations versées. Les contrats de type « prestations définies » commercialisés par l'entité sont :

- Indemnités de fin de carrière (IFC)
- Article 39

Le contrat « IFC » C'est un contrat de retraite collectif par capitalisation garantissant le versement par l'employeur des indemnités de fin carrière à la date de retraite de ses employés. Le montant versé incombant à l'employeur au titre des dispositions légales dépend de l'ancienneté, des derniers salaires du salarié, de son type d'emploi. Le capital est versé au salarié que si ce dernier est présent dans l'entreprise au moment de son départ à la retraite.

Pour déterminer le montant des cotisations versées par l'employeur, l'assureur évalue de façon actuarielle le passif social<sup>[5](#page-0-0)</sup> et propose un mode de financement en tenant compte des hypothèses actuarielles retenues. De façon pratique toutes les cotisations sont versées dans un fonds collectif de capitalisation générant des revenus financiers et au moment du départ à la retraite de l'employé, un montant lui est versé au titre de l'indemnité de fin de carrière. Les contrats IFC ont cependant certaines particularités :

- Le souscripteur du contrat n'a pas des obligations de versement
- L'engagement de l'assureur se limite au fond collectif

<sup>5.</sup> Le passif social d'une entreprise regroupe tous ses engagements sociaux vis à vis des employés notamment la pension de retraite et l'indemnité de fin de carrière. Cet engagement constituant une dette pour l'entreprise doit être provisionné suivant les recommandations de la réglementation comptable.

Le contrat « Article 39 » Le contrat « Article 39 » est un contrat d'assurance à prestations définies avec sortie en rente viagère pour l'assuré mise en place par l'employeur au titre du régime supplémentaire.L'évaluation du montant versée est la même que pour les IFC.

Regroupés à travers plusieurs segments dans le modèle de passif, ces produits sont modélisés à travers deux briques : une brique épargne qui permet de modéliser la phase de constitution des contrats en épargne ainsi que les contrats en unités de compte et une brique rente permettant de modéliser la phase de restitution des contrats en épargne mais aussi tous les produits en pieds de rentes.

Dans la deuxième partie de ce mémoire, nous présenterons plus en détail la démarche de validation du nouveau modèle de passif. Il sera question dans un premier temps de comparer les sorties des deux modèles puis de valider le modèle de passif modeling.

Deuxième partie

# Présentation de la démarche de validation du modèle de Passif

# Chapitre 2

# Modélisation et projection du passif

La directive Solvabilité 2 (S2) impose aux organismes assureurs d'évaluer leurs engagements dans une vision « best estimate » car ces engagements ne sont pas parfaitement réplicables par les marchés financiers. L'évaluation de ces engagements nécessite une projection en scénario déterministe mais aussi une modélisation stochastique du fait de l'asymétrie entre les pertes et les gains.

Le but de ce chapitre est de valider chaque flux utilisé pour le calcul du BE dans un cadre déterministe avant de valider le BEG (best estimate garanti).

# 2.1 Best estimate

# 2.1.1 Definition

D'après l'article 77 de la directive solvabilité 2 et les articles 22 à 36 des règlements délégués, le calcul du Best estimate est effectué selon plusieurs principes.

Le « best estimate » représente la meilleure estimation des engagements de l'assureur. Il se calcule en faisant une moyenne pondérée par leurs probabilités des flux de trésoreries futurs actualisés aux taux sans risques.

« Le calcul de la meilleure estimation est fondé sur des informations crédibles et des hypothèses réalistes et fait appel à des méthodes actuarielles et statistiques adéquates, applicables et pertinentes ».

« la projection en matière de flux de trésorerie utilisée dans le calcul de la meilleure estimation tient compte de toutes les entrées et sorties de trésorerie nécessaires pour faire face aux engagements d'assurance et de réassurance pendant toute la durée de ceux-ci »

Le Best Estimate Garanti correspond au BE revalorisé au Taux moyen garanti (TMG). Celuici est calculé à partir des sorties du modèle de passif Addactis Modeling, à l'aide de la formule suivante :

$$
BEG = \sum_{t \ge 0} \frac{\text{Prestations } (t) + \text{ Frais } (t) + \text{ Commissions } (t) - \text{Primes}(t)}{(1 + r_t)^t}
$$
(2.1)

Où  $r_t$  est le taux sans risque issue de la courbe des taux de l'EIOPA avec volatility adjustement.

En ERE, dans S2, les primes périodiques ne sont pas projetées, car au sens S2 une prime est périodique si l'arrêt de paiement des primes entraîne une valeur de réduction.Or en ERE, l'assureur reste inchangé même en cas de non paiement des primes l'assuré.

Il convient de noter que le modèle de passif permet de projeter les flux du passif à hauteur du TMG. Dans les sections suivantes nous comparons les sorties de la recette d'un produit article 83 obtenues à partir des deux outils de passif. L'analyse des résultats permettra ensuite de valider le nouveau modèle de passif.

# 2.1.2 Présentation du produit RVDC

Il s'agit d'un article 83 de type rente viagère différée avec contre-assurance des primes : en cas de décès de l'assuré avant le terme du différé, le bénéficiaire est remboursé de l'intégralité des primes périodiques nettes de chargements d'acquisition. Si l'assuré est toujours en vie à l'expiration du différé, une rente viagère constituée à partir des primes successives lui est versée. Les phases de constitution et de restitution de ce produit sont gérées au sein de la brique rente. Nous utiliserons ce produit par la suite pour présenter l'ensemble de la démarche de validation de notre modèle.

# 2.1.3 Hypothèse de projection

# Inputs

La modélisation de ce produit ainsi que de l'ensemble des produits du périmètre Épargne/Retraite se fait par model points. Cette approche consiste à effectuer une modélisation tête par tête sur l'ensemble des contrats. Ainsi, à partir d'une base d'extraction fournie par le service inventaire, des model points sont créés pour la réalisation des calculs dans Modeling.Ces fichiers contiennent toutes les informations propres à chaque tête ou contrat du produit modélisé. Les informations à minima attendues sont :

- Age de l'assuré à la souscription du contrat
- Sexe de l'assuré
- Age de départ en retraite
- Montant de la PM et de la rente
- Les taux techniques
- Les taux de chargement sur arrérages
- Le montant du capital garanti pour les produits avec contre-assurance
- Le fractionnement des primes et des rentes
- Le taux de réversion

D'autres informations dépendant du segment utilisé pour la modélisation sont contenues au sein des model.

Concernant la réversion, le modèle considère pour l'instant que les réservataires sont en moyenne plus jeunes de 2 années. Cette hypothèse provient d'une étude réalisée en amont par les équipes inventaires.

D'autres inputs également nécessaires à la modélisation du passif rentes sont aussi à alimenter. On distingue des inputs relatifs au taux technique, les inputs relatifs à la mortalité, les inputs relatifs aux frais, les inputs relatifs à la réassurance et enfin ceux relatifs à la distribution des produits financiers.

Les résultats présentés par la suite sont sur la base des inputs à fin 2020 fournis par le service d'inventaire Épargne/Retraite. Les inputs utilisés pour la recette de prophet sont adaptés et retraités pour la modélisation dans Modeling.

Les deux modèles ont été initialisés au 31/12/2020 pour un pas de projection annuel et un horizon de projection de 50 ans.

Afin d'assurer une cohérence entre les montants de PM inclus dans les model points et les PM en normes sociales, un ajustement ou calage des provisions mathématiques est réalisé au sein du modèle de passif. Dans la partie qui suit nous commençons par comparer les PM et les coefficients d'ajustements calculés dans les deux outils avant de regarder plus en détail les flux de passif ainsi que les BEG déterministes.

# 2.1.4 Modélisation des flux pour le calcul du BE

#### Formules des provisions mathématiques du produit RVDC

La formule des PM utilisée dans le modèle de passif pour les contrats en phase de constitution est :

$$
PM = \text{Rente} \times \frac{\left( {}_{n}E_{x} + Fg \times \ddot{a}_{x:n} \right) \times \left( (1 + Fr) \times \left( a_{x+n} + \frac{m-1}{2 \times m} \right) \right)}{1 - Fc - \overline{A_{x:n}}}
$$
(2.2)

avec :

- Fg : taux de frais de gestion du capital constitutif de la rente par année de différé
- Fc : taux de frais sur arrérages
- Fr : taux de frais d'acquisition
- m : fractionnement
- x : âge de l'assuré à date d'échéance pendant la phase de constitution et âge de l'assuré pendant la phase de restitution
- $-\mathbf{x}+\mathbf{n}$ : correspond à l'âge de départ en retraite contractuel
- $\ddot{a}_{x:n} = \frac{N_x N_{x+n}}{D_x}$  $\frac{-N_{x+n}}{D_x}$ , annuité viagère temporaire de n années à terme d'avance
- $-a_x = \frac{N_{x+1}}{D_x}$  $\frac{D_x+1}{D_x}$ , annuité viagère à terme échu
- $-\overline{A_{x:n}} = \frac{M_x M_{x+n}}{D_x}$  $\frac{-M_{x+n}}{D_x}$ , temporaire décès de n années à terme échu (pour la contre assurance)

La formule des PM utilisée dans le modèle de passif pour les contrats en phase de restitution est :

$$
PM = \text{Rente} \times (1 + \text{Fr}) \times \left( [a_x + \text{rev} \times (a_y - a_{xy})] + \frac{m-1}{2 \times m} \right) \tag{2.3}
$$

avec :

- Fr : taux de frais sur arrérages
- m : fractionnement
- x : âge de l'assuré
- $-$  y : âge du conjoint
- rev : taux de réversion.

Les PM sont donc calculées sur la base du montant de rente connu à date, ainsi que des caractéristiques personnelles du contrat : âges courant et de liquidation, réversion, capitaux décès.

<span id="page-43-0"></span>La figure suivante montre l'évolution des provisions mathématiques prophet et modeling.

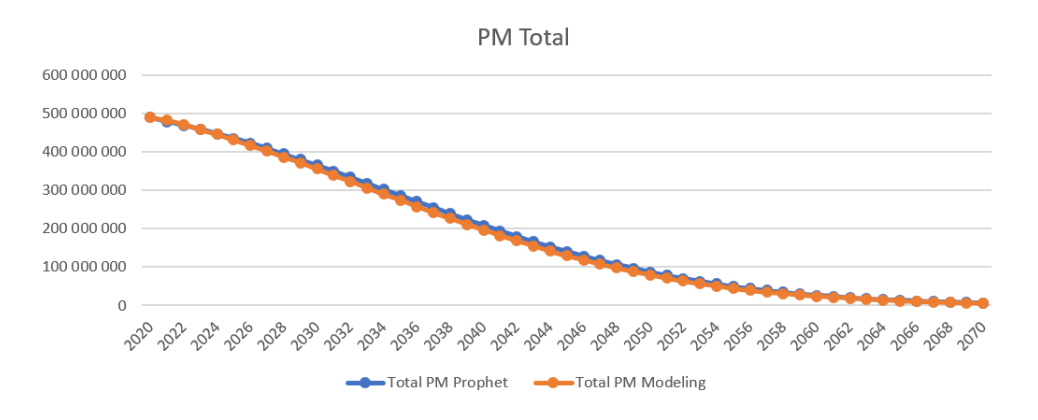

Figure 2.1 – PM prophet vs PM modeling

On observe très logiquement une diminution progressive dans le temps des PM. La figure [2.1](#page-43-0) montre par ailleurs que les valeurs des PM prophet sont cohérentes avec celles de modeling. Il semble en effet ne pas y avoir d'importants écarts.

#### Coefficient de Calage

Étant donné que les PM sont utilisées pour le calcul des flux de passif, il est important que les montants avant la projection du portefeuille soient cohérents avec les montants comptables.

Ainsi, à partir des montants des PM comptables par produit et par taux technique, le modèle calcule un coefficient de calage qui est ensuite appliqué aux lignes des model points de sorte que les PM calculées par le modèle à  $P = 0$  correspondent aux PM comptables.

Pour le produit RVDC, les coefficients de calages prophet et modeling par taux technique sont représentés dans la figure ci-après.

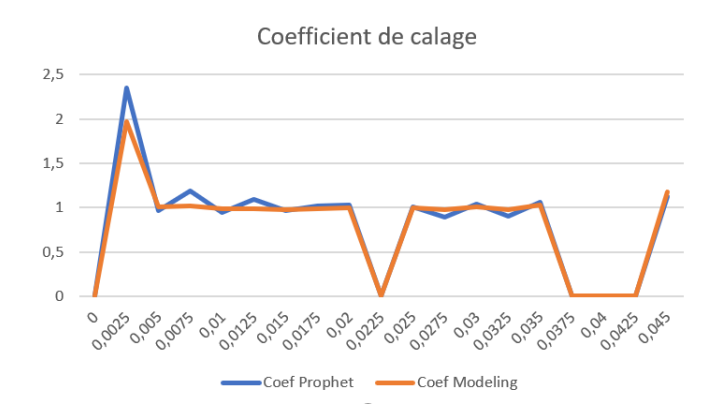

Figure 2.2 – Coef de calage Prophet vs Coef de Calage Modeling

On peut remarquer que les deux modèles ont tendance à caler les PM de la même manière.

# Modélisation des Prestations et des Frais

Prestation décès : Les décès sont estimés via des tables de mortalité TGH05 et TGF05. Paramétrable en input du modèle et dépendant du produit modélisé, une indicatrice CAD [1](#page-0-0) permet éventuellement d'alimenter le capital versé par les primes futures. Ce capital également renseigné en input correspond à la contre assurance décès des primes, capitaux réservés si le décès survient en phase de constitution. Les décès peuvent être revalorisés des intérêts techniques.

Rachats : Les rachats considérées pour le produit RVDC sont :

— Les sorties en phase de constitution pour rachat et transfert

Il existe dans le modèle une loi de sortie qui conformément au code des assurance permet de payer à l'assuré le capital constitutif plutôt qu'une rente si le montant de la rente en question est inférieur à 480€. Cette loi provient d'une étude réalisée par le service inventaire ERE.

Arrérages : Les rentes versées prennent en comptes les décès infra-annuels, ainsi que la revalorisation passée. Sur le produit RVDC, étant donné que les rentes représentent en moyenne quasiment 97% des prestations prophet et modeling, nous nous limiterons pour les prestations à une comparaison des arrérages entre nos deux modèles comme l'illustre la figure [2.3.](#page-44-0)

<span id="page-44-0"></span>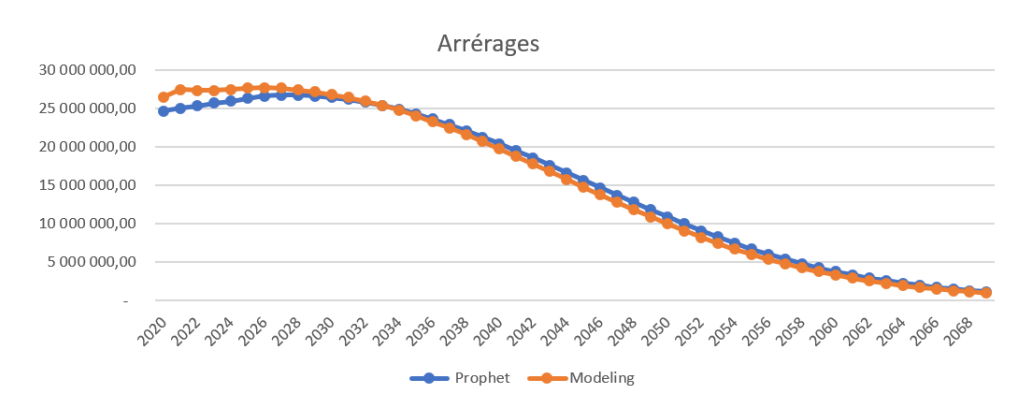

Figure 2.3 – Arrérages Prophet vs Arrérages Modeling

Sur la figure, on remarque que les arrérages prophet et modeling évoluent de la même façon. Par ailleurs, on observe certains écarts en début de projection.

Frais : La modélisation des frais se fait :

— En  $\%$  de PM pour frais administratif et en  $\%$  sinitres pour frais de gestion des sinistres, une chronique des frais par année de projection est présente dans le modèle permettant ainsi de tenir compte de la politique de réduction des coûts mis en place au niveau du groupe MH.

Le graphe qui suit montre les tendances au global des prestations (y compris frais) entre prophet et modeling

Prestations globales = Prestations  $DC +$  Rentes + Rachats + Capitaux

<sup>1.</sup> Contre assurance décès

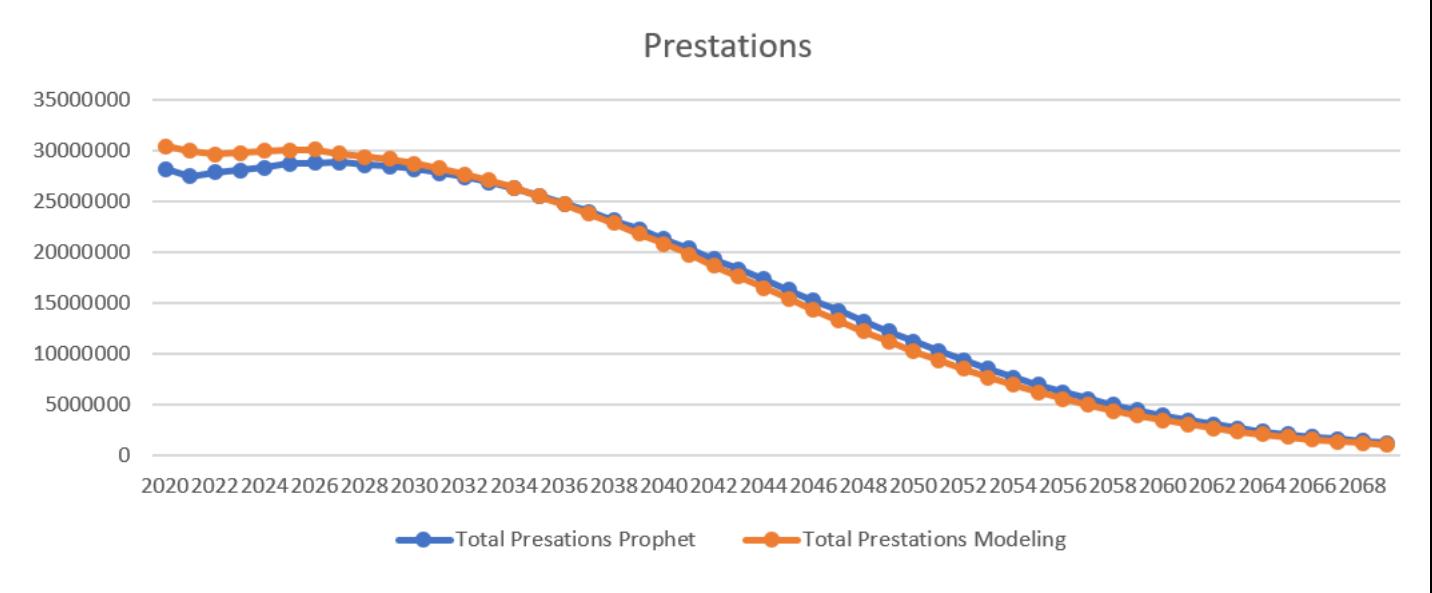

Figure 2.4 – Prestations globales Prophet vs Prestations globales Modeling

Comme pour les arrérages, les prestations globales prophet et modeling évoluent de la même façon.

Les graphes ci-dessus montrent qu'il existe bien certains écarts entre les flux prophet et modeling. Ces écarts sont-ils statistiquement significatifs ? Nous essayerons de répondre à cette question dans la partie suivante en effectuant différents tests statistiques.

# 2.1.5 Tests de validation du BEG

Il convient dans une phase de recette de valider à minima le modèle de passif car les résultats issus de ce modèle sont ensuite utilisés pour les calculs au sein du modèle ALM notamment pour les calculs du BE.

Le but de cette section est donc de valider dans un premier temps par nature de flux, les flux utilisés pour le calcul du BEG. Cela permettra dans un second temps de valider l'éventuel écart entre les BEG prophet et modeling et in fine le nouveau modèle de passif.

#### Tests d'hypothèses classiques

Nous avons utilisé les résultats de nos deux modèles pour construire nos échantillons.

# Statistiques descriptives

|                            | Coefficient de Calage | <b>PM</b>      | Arrérages     | <b>Prestations globales</b> |
|----------------------------|-----------------------|----------------|---------------|-----------------------------|
| Données obervées           | 19                    | 51             | 51            |                             |
| <b>Minimum Prophet</b>     |                       | 6 460 607,41   | O             |                             |
| <b>Minimum Modeling</b>    |                       | 5 832 697,16   | O             |                             |
| <b>Maximum Prophet</b>     | 2,35                  | 489 952 160,58 | 26 767 446,33 | 28 850 678,10               |
| <b>Maximum Modeling</b>    | 1,97                  | 489 952 160,45 | 27 755 325,85 | 30 430 689,53               |
| <b>Movenne Prophet</b>     | 0,82                  | 187 156 288,64 | 14 919 763,46 | 15 805 848,74               |
| <b>Moyenne Modeling</b>    | 0.79                  | 180 795 305,94 | 14 802 928,73 | 15 744 416.48               |
| <b>Ecart Type Prophet</b>  | 0.59                  | 162 158 848,42 | 9 676 077,57  | 10 468 782,97               |
| <b>Ecart Type Modeling</b> | 0.54                  | 161 541 940,90 | 10 163 927,39 | 11 046 269,76               |

Table 2.1 – Statistiques descriptives des données

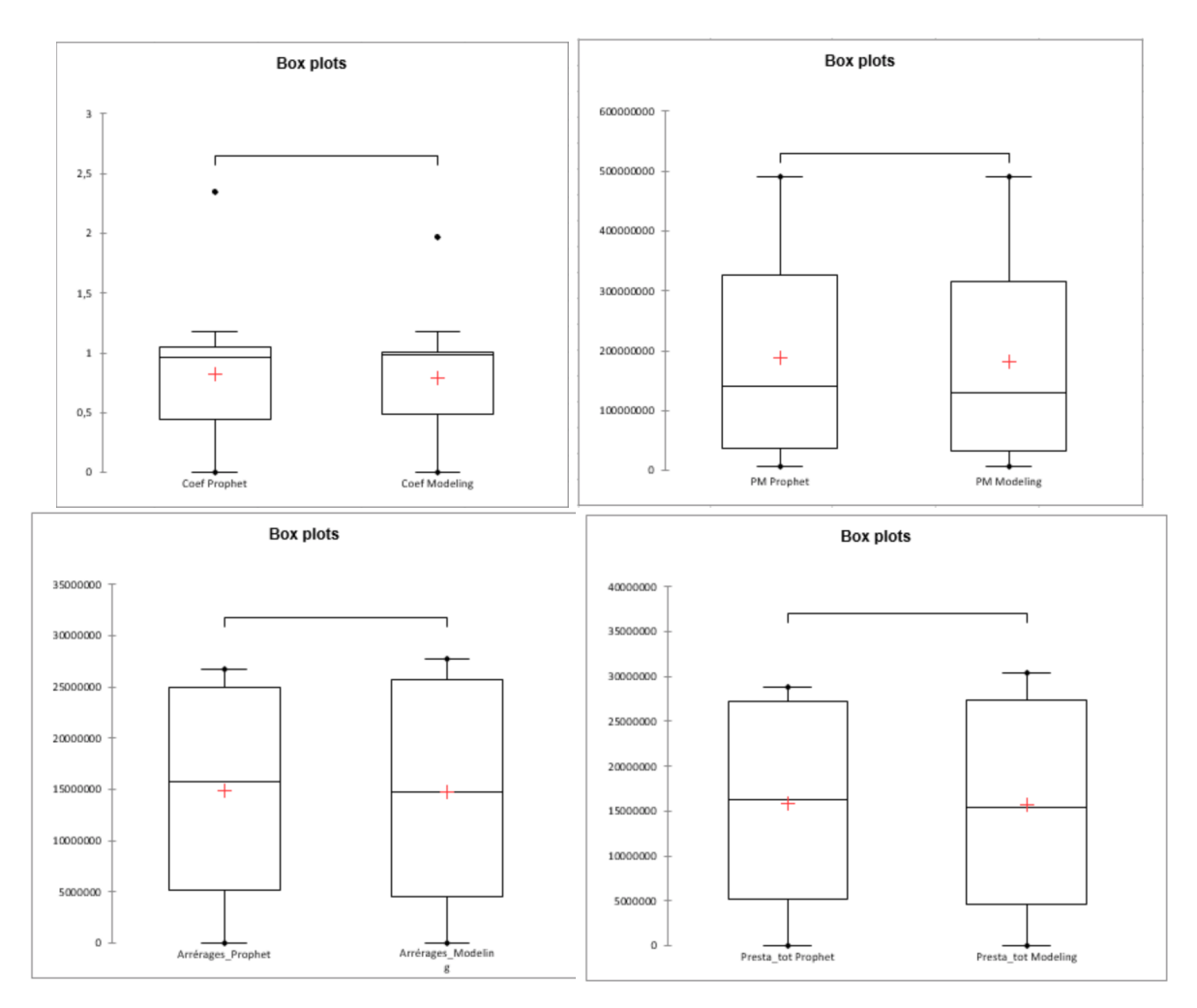

Figure 2.5 – Box Plots Prophet vs Modeling

Les moyennes prophet et modeling (croix en rouge) semblent être très proches. Par la suite, nous effectuons différents tests pour comparer ces moyennes.

# Test de Kolmogorov-Smirnov

# Rappel

Le test de Kolmogorov-Smirov (K-S) est un test d'adéquation non paramétrique permettant de comparer soit une distribution empirique avec une distribution théorique, soit deux distributions empiriques entre elles. Dans notre cas nous comparons des distributions entre prophet et modeling.

Le principe consiste donc à mesurer l'écart maximum entre les fonctions de répartition des deux échantillons.

Ainsi si A désigne l'échantillon Prophet et B l'échantillon Modeling, on aura :

$$
d = \max |F_A(x) - F_B(x)| \tag{2.4}
$$

Hypothèses et Résultats

Hypothèse H0 :Les échantillons prophet et modeling suivent la même loi de distribution.

Hypothèse alternative :Les distributions des échantillons modeling et prophet sont diffé-

rentes.

Comme la plupart des tests réalisés dans cette section, le seuil  $\alpha$  ou erreur de première espèce est fixé à 5%.

Les résultats du test pour chacune des variables sont récapitulés dans le tableau ci-dessous :

|          | Coefficient<br>Calage<br>de C | rages: | <b>Prestations</b><br>globales |
|----------|-------------------------------|--------|--------------------------------|
| P-valeur | ר ה<br><b>U.S3</b>            | 0,28   | 0.28                           |
|          |                               |        |                                |

Table 2.2 – Test de Kolmogorov Smirnov

Interprétation des p-valeurs : Les p-valeurs obtenus dans chacun des cas ne nous permettent pas de rejeter l'hypothèse nulle car elles sont toutes au dessus du seuil de 5%. Ainsi, nous pouvons confirmer les tendances des courbes observées dans la section précédente en affirmant que pour chacun des flux et pour le coefficient de calage, les distributions prophet et modeling sont les mêmes.

#### Test de Student

#### Rappel

Le test de student est un test paramétrique qui se base sur une distribution statistique théorique. Le principe consiste d'abord à calculer une statistique de test à partir des moyennes estimées par le logiciel et à l'aide de la formule suivante :

$$
t=\frac{\bar{X}_1-\bar{X}_2}{\sigma\cdot\sqrt{\frac{1}{n_1}+\frac{1}{n_2}}}
$$

avec :

$$
\sigma = \sqrt{\frac{\left(n_1 - 1\right)\sigma_{X_1}^2 + \left(n_2 - 1\right)\sigma_{X_2}^2}{n_1 + n_2 - 2}},
$$
 qui représente l'écart type

Ensuite, cette statistique de test est comparée à la valeur théorique attendue sous l'hypothèse nulle. Enfin, on va calculer la probabilité d'observer sous l'hypothèse nulle, la valeur de la statistique de test qui a été observée, c'est la p-valeur. Ainsi, on rejette l'hypothèse  $H_0$  si la p-valeur est inférieure au seuil de 5% fixée.

Une des conditions fondamentales pour effectuer un test est l'hypothèse de normalité que doivent respecter nos échantillons. Par conséquent, nous avons effectué un test d'adéquation à la loi normale pour chacune de nos variables.

Pour ce test nous prenons comme hypothèse nulle pour chacun des échantillons prophet et modeling :

### H0 : L'échantillon suit une loi normale

Les p-valeurs obtenues par les différents tests de normalité sont :

|                          | ficient de Calage |                     |      | <b>Prestations globales</b> |
|--------------------------|-------------------|---------------------|------|-----------------------------|
| <b>P-valeur Prophet</b>  | 0.07              | U,ZZ                | 0.19 | .<br>U,Zb                   |
| <b>P-valeur Modeling</b> | 0.01              | በ 19<br><b>U.IJ</b> | 0.30 | 0.36                        |

Table 2.3 – Test de Normalité

# Interpretation des p-valeurs

Les p-valeurs des échantillons prophet et modeling pour la PM, les arrérages et les prestations globales ne nous permettent pas de rejeter l'hypothèse nulle. On ne peut donc pas conclure sur la normalité de nos échantillons. Cependant pour les coefficients de calage, les p-valeurs prophet et modeling sont soit inférieures, soit très proches du seuil de 5%. On peut donc rejeter l'hypothèse nulle pour cette variable avec un seuil de confiance de 95%.

Dans la suite, nous effectuons des tests de student pour la PM, les arrérages et les prestations globales en supposant l'hypothèse de normalité. Par ailleurs, un test de comparaison de variances a été préalablement effectué afin de s'assurer avec un risque de 5% de se tromper que les variances modeling et prophet pour les variables étudiées sont identiques.

**Hypothèse**  $H_0$ : La différence entre les deux moyennes est égale à 0.

Hypothèse alternative : La différence entre les deux moyennes est différente de 0.

Les résultats de ces tests sont résumés dans la figure ci-après :

| P-vale<br>ophet | 84.ل | 0.OE | በ ዓጸ<br><b></b> |
|-----------------|------|------|-----------------|

Table 2.4 – Comparaison de deux moyennes avec le test de student

#### Interprétation des p-valeurs

Pour les 3 variables, nous obtenons des p-valeurs supérieures à  $\alpha$ , ce qui ne nous permet pas de rejeter notre hypothèse nulle.

Toutefois, on ne peut toujours pas conclure de l'égalité entre les moyennes même si au regard des valeurs des p-valeurs, on pourrait affirmer avec un seuil de confiance de 95% que les différences ne sont pas statistiquement significatives, c'est à dire que les moyennes prophet et modeling sont identiques.

C'est ce que nous allons essayer de vérifier par la suite avec la technique du test de bootstrap qui est une technique beaucoup plus puissante que les tests d'hypothèses classiques et qui à l'avantage de ne vérifier aucunes hypothèses préalables.

#### Test de Bootstrap

#### Rappel de la méthode

La technique de Bootstrap est une technique d'inférence statistique permettant de simuler des données à partir d'un nombre limité d'observations. Le principe consiste à effectuer des tirages successifs avec remise à partir de nos données observées.

Il s'agit donc d'un ré-échantillonage dont le but est de permettre d'avoir une meilleure connaissance d'un paramètre qu'on souhaite estimer dans nos données observées et à partir d'une statistique de test bien définie.

A la différence, des tests d'hypothèses classiques de comparaison de moyennes comme le test de student, le test de Bootstrap ne fait pas d'hypothèses sur la distribution des données et n'utilise que l'information présente dans les échantillons simulés.

Pour notre étude, nous utilisons la méthode de bootstrap non paramétrique indiquée par « Marazzi »

#### Comparaison de deux moyennes par la méthode de Marazzi

- A partir des données observées, on calcule la statistique de test classique s : (différence des moyennes des échantillons ) / (Racine carrée ( sommes des carrées des écarts types ))
- On construit ensuite les échantillons déplacés en considérant les écarts à la moyenne dans chacun des deux échantillons. On tire à partir des deux groupes d'échantillons déplacés, B échantillons avec remises.
- Pour chacun des échantillons  $b = 1, 2, \ldots, B$ , on calcule la statistique de test  $s_b^*$ .
- Enfin, on calcule la p-valeur Bootstrap ou encore le niveau de significativité atteint p<sup>\*</sup> =  $1/B$  ( Nombre de  $s_b^*>s)$  . Ainsi, on rejette  $H_0$  si  $p^*<\alpha/2$  ou  $p^*>1-\alpha/2.$ où  $\alpha$  représente le seuil associé au test, 5% dans notre cas.

Dans notre cas, la p-valeur calculée à l'issue du test de Bootstrap nous permet de conclure sur la significativité ou la non significativité de la différence entre les moyennes.

Il s'agit de la probabilité d'observer quand l'hypothèse  $H_0$  est vraie, une statistique de test calculée à partir des échantillons Bootstrap au moins aussi grande que la statistique de test calculée à partir de nos données observées.

Pour notre étude, nous montrons un exemple du test de bootstrap réalisé à partir des données de « prestations globales » prophet et modeling. Par la suite nous présenterons en extrapolant, les p-valeurs obtenues dans les autres cas.

Exemple du test de bootstrap sur les prestations

on rappelle l'hypothèse nulle :

#### H0 : la différence entre les moyennes n'est pas significative

Ces tests ont été réalisés à l'aide du package « Boot » de R.

La distribution des statistiques de tests calculées à partir de 1000 échantillons bootstrap est représentée par la figure ci-dessous.

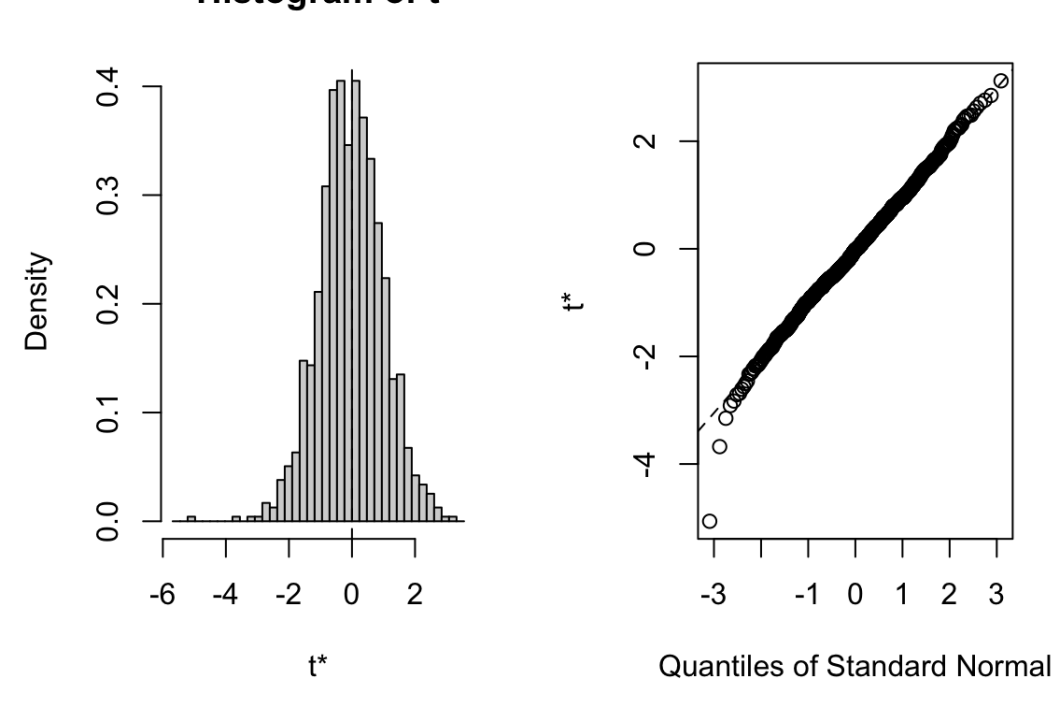

Histogram of t

FIGURE 2.6 – Distribution des échantillons bootstrap $t^*$ 

### Interprétation des résultats obtenus

La p-valeur obtenue vaut 0,531. Cette p-valeur supérieure au seuil  $\alpha/2 = 2,5\%$ , ne nous permet pas de rejeter l'hypothèse  $H_0$ . En supposant que l'hypothèse nulle est vraie, sur 1000 statistiques de test calculées à partir de nos échantillons bootstrap, 531 sont au moins égales à la statistique de test obtenue à partir de nos vraies données. En d'autres termes, si la différence de moyennes calculée à partir de nos données de départ n'est pas statistiquement significative alors les 531 différences des moyennes calculées à partir des 1000 échantillons bootstrap ne sont pas significatives.

Par extrapolation, voici un résumé des différents tests bootstrap ainsi que des tests statistiques réalisés :

|                                                 | Coefficient de Calage |    | <b>PM</b>      | <b>Arrérages</b> |               | <b>Prestations globales</b> |               |
|-------------------------------------------------|-----------------------|----|----------------|------------------|---------------|-----------------------------|---------------|
| <b>Movenne Prophet</b>                          | 0,819                 |    | 187 156 288,64 |                  | 14 919 763,46 |                             | 15 805 848,74 |
| <b>Moyenne Modeling</b>                         | 0.795                 |    | 180 795 305,94 |                  | 14 802 928,73 |                             | 15 744 416.48 |
| Ecart entre les moyennes                        | 0,024                 | 3% | 6 360 982.71   | 3.5% 116 834.73  |               | 0.8% 61 432.26              | 0,4%          |
| P-valeur test d'ajustement de Kolmogorov-Smirov | 0.526                 |    |                | 0.281            |               | 0.281                       |               |
| P-valeur Test de normalité Prophet              | 0.068                 |    | 0,225          | 0.186            |               | 0,262                       |               |
| P-valeur test de normalité Modeling             | 0.007                 |    | 0.194          | 0.296            |               | 0.361                       |               |
| P-valeur test de Student                        |                       |    | 0.843          | 0.953            |               | 0.977                       |               |
| P-valeur test de Boostrap                       | 0.562                 |    | 0.435          | 0.465            |               | 0.531                       |               |

TABLE  $2.5 - Recap$ 

Comme pour les prestations, les p-valeurs bootstrap obtenues pour les autres variables sont très supérieures au seuil  $\alpha/2$ , ce qui ne nous permet pas de rejeter l'hypothèse nulle. Mieux, nous pouvons conclure par ces valeurs que les différences entre nos moyennes prophet et modeling même si elles existent ne sont pas significatives.

Cette méthode bootstrap qui certes est beaucoup plus simpliste que le test de student classique, reste une technique puissante et fiable. Par validation des flux utilisés pour le calcul du BEG, nous pouvons valider l'écart observé entre les BEG calculés par nos deux modèles de passif.

# Validation du BEG sur le produit RVDC

Après recette des modèles de passif modeling et de prophet, on observe un écart relatif de 0,12% entre les deux BEG sur le produit RVDC.

|               | <b>BEG</b>     |       |  |
|---------------|----------------|-------|--|
| Prophet       | 772 996 799,82 |       |  |
| Modeling      | 772 095 450,27 |       |  |
| Ecart relatif | 901 349,55     | 0,12% |  |

Table 2.6 – BEG Prophet vs BEG Modeling

Cet écart n'est pas significatif. De plus,étant donné la démarche de validation des flux de passif, nous pouvons valider le BEG modeling sur ce produit.

# 2.1.6 Validation du BEG au niveau entité et conclusion

# Validation des résultats

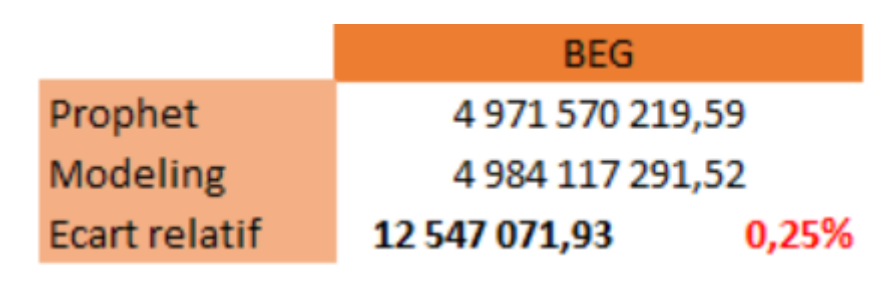

Table 2.7 – BEG Global

Cette démarche présentée de façon approfondie sur le produit de référence est fait sur l'ensemble des produits du portefeuille Épargne/retraite.Nous présentons par ailleurs en annexe [A.5](#page-129-0) les écarts entre BEG prophet et modeling pour les segments concernés.

Au niveau global de l'entité, nous observons un écart de 0,25% entre les BEG.Nous pouvons extrapoler la démarche de validation de l'écart entre BEG presentée pour le produit RVDC aux autres produits modélisés dans le nouveau modèle. Cela nous permet de conclure sur la non significativité de cet écart de 0,25% et de valider le nouveau modèle de passif.

### Analyse

Cette partie vise à analyser les résultats présentés dans ce chapitre.

D'abord l'écart relatif entre les BEG calculés par les deux outils est faible car le montant de BEG calculé à partir du nouveau modèle est plutôt cohérent avec l'ancien.

Toutefois, l'écart peut s'expliquer par les facteurs suivants :

#### D'abord en termes d'input :

— Sur la réversion par exemple, le sexe et l'âge du réversataire sont proprement renseignés dans prophet alors que dans modeling on considère que les réversataires ont deux ans de moins que les têtes principales et sont de sexes opposés. Cela pourrait donc en partie justifier cet écart.

#### Ensuite en termes de modélisation :

- Par simplification, des spécificités sur certains produits proprement modélisés dans prophet ne sont pas reproduites dans le nouvel outil car celles-ci représentent une faible part du portefeuille global.
- Les calculs sont réalisés mensuellement dans prophet et annuellement dans modeling par exemple les IT sont calculés en début d'année dans modeling et mensuellement dans prophet.
	- Ces calculs ne se font donc pas sur la même assiette de provision mathématiques. En effet, les PM n'évoluent pas de la même façon dans le temps.
- Enfin, l'ordre du calcul des prestations rachats et décès est inversé dans le nouvel outil. Dans prophet, on calculait les décès avant les rachats, donc le calcul des rachats se fait sur des assiettes beaucoup plus importantes dans modeling.

Toutes ces différences peuvent éventuellement expliquer l'écart observé entre les BEG.

# Conclusion

Dans ce chapitre, nous avons utilisé des méthodes statistiques puissantes et fiables telles que le test de student et le test de bootstrap pour valider d'abord par nature de flux, les flux utilisés pour le calcul du BEG, ensuite le BEG en question sur le produit RVDC et enfin au global et par extrapolation le BEG au niveau de l'entité « Malakoff Humanis Courtage ».

Le but de cette migration n'étant pas de reproduire exactement les calculs du modèle passif de prophet dans modeling mais de se baser sur ce qui était fait dans prophet afin de respecter au mieux les spécificités des contrats commercialisés par l'entité.

Chaque modèle de passif ayant ses propres contraintes, notre but à travers ce chapitre était d'abord de quantifier l'impact de la migration au niveau passif et de valider dans un second temps le modèle de passif de l'outil modeling car les sorties de ce modèle sont utilisées dans le modèle ALM. Au vu de ce qui a été présenté dans ce chapitre, le nouveau modèle de passif peut être validé.

La partie suivante présente une démarche pour valider le nouveau modèle ALM. Plus particulièrement, nous y présenterons la méthodologie de valorisation des actifs ainsi que l'algorithme utilisé pour le calcul de la participation aux bénéfices.

Troisième partie

# Présentation de la démarche de validation du modèle Actif-Passif

# Chapitre 3

# Structure du modèle ALM et Valorisation de l'actif

L'évaluation du Best estimate en assurance vie nécessite de projeter à la fois le passif et l'actif du bilan de l'assureur. Ainsi, afin de mieux évaluer les risques et de respecter les engagements pris vis à vis des assurés, les assureurs vie et mixtes doivent se doter de modèles actif-passif robustes appelés aussi modèles ALM pour tenir compte de l'interaction entre l'actif et le passif. Les modèles ALM permettent en effet de faire évoluer les classes d'actifs en fonction de l'évolution du passif tout en respectant différentes stratégies d'allocations d'actifs paramétrées en entrées des modèles. Ce chapitre sera essentiellement consacré à la valorisation des différentes classes d'actifs mais d'abord essayons de comprendre le fonctionnement d'un modèle ALM.

# 3.1 Intérêt et fonctionnement d'un modèle ALM

# 3.1.1 Intérêt d'un modèle ALM

Le modèle ALM est un modèle de projection et de management qui permet d'adapter l'actif de la compagnie en fonction de l'évolution des engagements pris au passif. Ainsi, le but du modèle ALM est sans doute de chercher des rendements à travers des investissements et/ou des désinvestissements sur différentes classes d'actifs mais aussi de minimiser le risque. Les modèles ALM doivent pour cela être adaptés à chaque pas de projection aux conditions de marché ainsi qu'aux comportements des assurés. Les différentes stratégies d'allocations d'actifs mises en place dans les modèles s'appuient sur le taux minimum garanti (dans les contrats) et permettent de déterminer le taux de participation aux bénéfices servi à chaque assuré.

Pour évaluer le BE, les compagnies d'assurances font évoluer les classes d'actifs en fonction de scénarios déterministes.

On appelle scénario déterministe, la projection de plusieurs indices permettant de projeter les actifs tels que les rendements des actions (dividendes), les rendements de l'immobilier (loyers), les taux réels et nominaux ou encore les indices inflation. Cependant, du fait de l'asymétrie en cas de pertes entre l'assureur et les assurés, ainsi que de la volatilité implicite de chaque actif, un seul scénario déterministe ne permet pas de gérer au mieux tous les risques encourus par l'assureur.

Dès lors, ce dernier utilise au sein du modèle ALM d'autres scénarios dits stochastiques qui sont plusieurs répliques du scénario déterministe dans des situations de marché qui peuvent lui être favorables ou défavorables. Ces scénarios stochastiques sont obtenus à partir d'un générateur de scénarios économiques (GSE). Ces scénarios peuvent par exemple permettent à l'assureur dans un cas de marché défavorable ne lui permettant pas de revaloriser ses contrats à hauteur du TMG d'identifier les risques potentiels de rachats.

Ainsi, le modèle ALM permet d'appréhender les éléments de modélisation tant à l'actif qu'au passif contribuant au pilotage du résultat et du bilan de la compagnie d'assurance.

# Focus sur les scénarios économiques addactis modeling

Les actifs sont projetés selon un scénario déterministe et 2000 scénarios stochastiques antithétiques [1](#page-0-0) qui sont paramétrés en input du modèle et qui représentent le monde risque neutre (RN) central, à la hausse et à la baisse. A noter que dans un monde risque neutre, tous les actifs rapportent le taux sans risque. De façon pratique, le modèle récupère en input différents indices d'évolution (actions, immobilier, inflation, courbe des taux, etc.) pour modéliser chaque classe d'actif.

Ces scénarios sont composés des données ci-après :

- Actions : Les performances annuelles, y compris dividende, par indice, par simulation.
- Immobilier : Les performances annuelles, y compris loyer, par indice, par simulation. Ces paramètres permettent de modéliser le retour sur investissement ainsi que l'évolution du cours des placements immobiliers.
- Courbe de taux : La courbe des taux sans risque annuelle, par simulation. Elle correspond à la courbe des taux sans risque fournie par l'EIOPA et est utilisée notamment pour le pricing des obligations dans un univers risque neutre.

# 3.2 Structure du modèle ALM

Le modèle ALM est composé de plusieurs briques qui interagissent entre elles notamment une brique de projection des actifs pour la valorisation des actifs et une brique ALM permettant de gérer un ensemble d'actifs en fonction de leur type et de la stratégie financière mise en place. Les actifs à modéliser dans cette brique sont ceux qui rentrent dans le processus ALM et donc pour lesquels une classe ALM est bien définie. C'est dans cette partie du modèle que les valeurs de marché cibles par classe ALM sont calculées.

A noter que la maille « classe ALM » permet notamment la distinction des caractéristiques suivantes :

- Inclusion ou non dans l'ALM
- Allocation stratégique
- Réalisation des plus ou moins-values
- Caractéristiques des investissements
- Méthodologie de désinvestissement

# 3.2.1 Inputs du modèle

Afin de réaliser les différentes opérations d'achats ou de ventes, la brique ALM utilise différentes données qui lui sont soit propres,soit qui proviennent de d'autres briques du modèle ALM. Les principales données d'inputs prises en compte dans cette brique sont :

<sup>1.</sup> Scénarios favorables et défavorables pour l'assureur

- Les indicatrices ALM, obligataire, règles de ventes et réalisation de moins-value, pour chaque classe ALM,
- La stratégie ALM, par année de projection,
- L'allocation cible par classe ALM et par année de projection,
- Les cash-flows de produits et charges,
- Les cash-flows d'achat-vente,
- Les valeurs de marché (VM) avant transaction, par classe ALM
- Les cash-flows garantis issus des comptes techniques de passif, etc.

# 3.2.2 Fonctionnement de la brique ALM

Les modèles de passif et d'ALM fonctionnent selon la cinématique suivante :

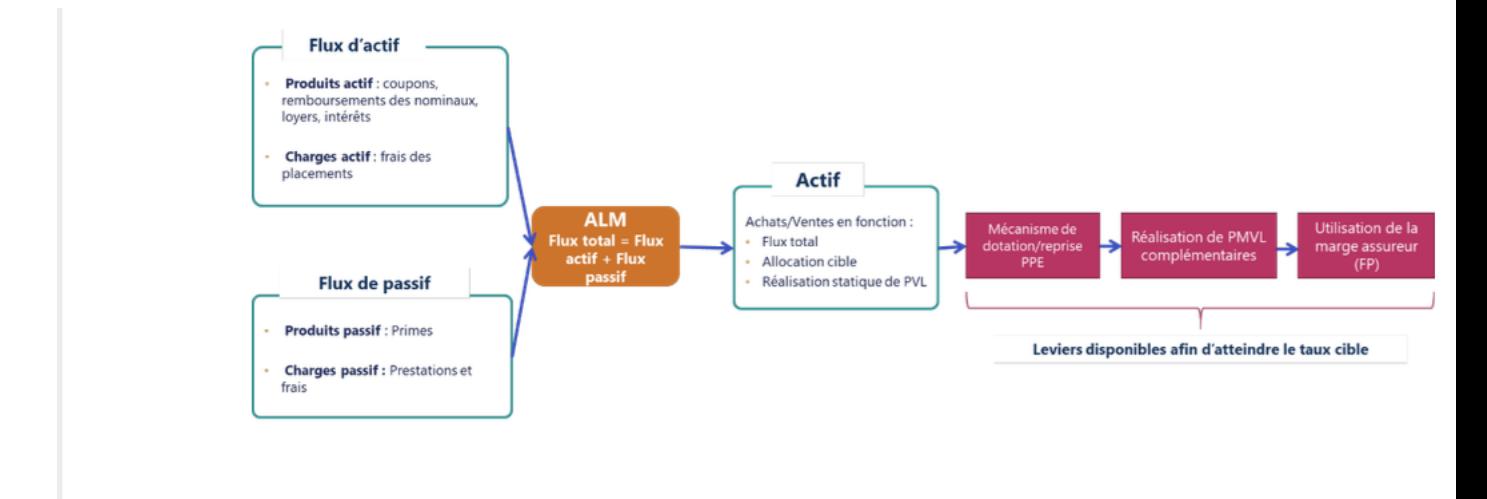

Figure 3.1 – Cinématique des modèles Actif, Passif et ALM

Afin de réaliser les achats/ventes pour le respect des stratégies d'allocations, le modèle utilise les cash-flows(CF) Actif et de Passif. La somme de ces deux éléments constitue un flux total qui permet de déterminer une valeur de marché cible à atteindre. Nous verrons plus en détail ce point dans la section [3.2.3.](#page-57-0)

Le CF actif s'obtient par différence entre les flux entrants et les flux sortants de l'actif :

- Flux entrants : dividendes, coupons, remboursements de nominaux, loyers, intérêts sur compte, intérêts générés par les cotisations etc.
- Flux sortants : Intérêts générés par les prestations, frais sur placements.

le CF de Passif correspond également à la différence entre les flux entrants et les flux sortants du passif, avec :

- Flux entrants : Cotisations brutes, reçues, prestations cédées, commission de réassurance
- Flux sortants : Prestations versées, frais de gestion, cotisations cédées, commissions.

La brique ALM transfert dès lors à la brique d'actifs la somme des CF calculée ainsi que l'allocation cible à atteindre pour les opérations d'achats/ventes.

A l'issue de cette étape, plusieurs actions sont mises en place dans le but d'atteindre le taux cible fixé dans l'année et suivant un algorithme spécifique qui sera présenté dans le prochain chapitre.

#### <span id="page-57-0"></span>3.2.3 Stratégies d'allocations d'actifs

Il sera question d'aborder dans cette partie les mécanismes d'achats et de ventes utilisés par « Malakoff Humanis Courtage » pour la valorisation des actifs.

Avant application des stratégies d'allocation des actifs, le modèle ALM calcule une valeur de marché totale après transaction en sommant la valeur de marché totale du portefeuille d'actifs avant transaction [2](#page-0-0) et le cash-flow total.

Ensuite, pour chaque classe ALM, le modèle calcule une valeur de marché cible en fonction d'une allocation cible définie et déterminée dans la brique ALM et d'une allocation initiale renseignée en input.

Pour la valorisation des actifs, deux stratégies sont utilisées par l'entité :

- Stratégie 1 : Allocation cible des stocks
- Stratégie 2 : Allocation cible des stocks sans désinvestir dans certaines classes

#### Stratégie 1 : Allocation cible des stocks

La stratégie 1 consiste à ré-allouer la trésorerie dégagée pendant l'année en fonction d'une allocation cible définie au départ correspondant au poids de chaque actif dans l'ensemble des actifs intégrés dans le processus ALM. L'objectif est de conserver la part de chaque actif constante en valeur de marché durant la projection.

Ainsi, pour chaque actif i , on aura : Valeur de marché après transaction actif i = ( Valeur de marché totale avant transacion  $+CF$  total  $) \times$  Répartition actif i

### Stratégie 2 : Allocation cible des stocks sans désinvestir dans certaines classes

Cette stratégie correspond à la stratégie 1 à la différence qu'on force un non-désinvestissement dans certaines classes telles que les obligations à taux fixe et les obligations d'Etat. En effet, pour ces deux classes ALM uniquement, dans le cas où le poids de la VM avant transaction est audessus de l'allocation de départ, aucune vente n'est réalisée pour atteindre l'allocation initiale.

Un réajustement est ensuite réalisé à travers la classe monétaire qui permettra dès lors d'équilibrer l'allocation. Le monétaire permet simplement d'équilibrer le reste des poids et peut dans des cas très extrêmes passer en négatif.

Ces stratégies seront illustrées dans la section [3.4.3](#page-70-0)

<sup>2.</sup> Opérations d'achats et de ventes

# 3.2.4 Sorties de la brique ALM

A la sortie de la brique ALM, on a :

— Les cash-flows de passif, d'actifs et les flux de trésoreries dégagés au cours de l'année.

— Les valeurs de marché avant transaction et cibles du portefeuille par classe ALM

La valeur de marché cible de chaque classe remonte dans la brique « Projection actifs » et c'est à ce niveau que le cas échéant la proportion d'actifs à acheter ou à vendre est déterminée.

# 3.3 Valorisation de l'actif

Conformément à l'article 75 de la directive S2, les actifs sont valorisés en valeur de marché, c'est à dire qu'on estime la valeur de marché de chaque classe d'actif à la clôture des comptes.

# 3.3.1 Présentation du portefeuille d'actifs

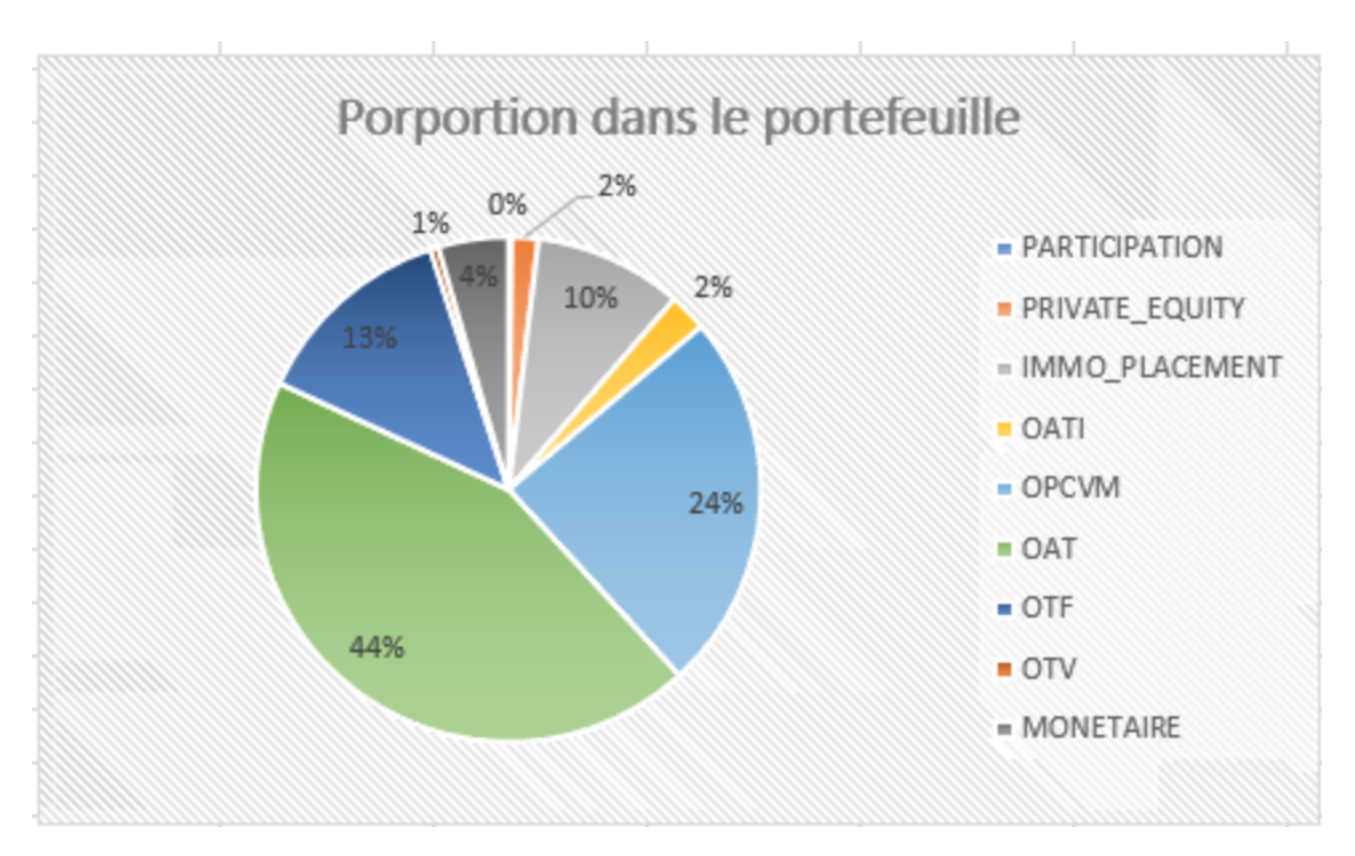

Figure 3.2 – Répartition des actifs dans le portefeuille initial

Le portefeuille initial est composé en majorité de titres obligataires, en effet 60% d'obligations  $($  OTF,  $OAT<sub>i</sub>$ , OAT et OTV) sont reparties dans le portefeuille initial. Il s'ensuit les OPCVM qui représentent environ 24% du portefeuille. Enfin le portefeuille est aussi constitué de placement immobilier, de cash et d'actions. A noter que la plupart des titres actions ne sont pas détenus en direct mais à travers les fonds de placements collectifs.

# <span id="page-59-0"></span>3.3.2 Méthode de valorisation des actifs

Bien qu'il y ait des spécificités de modélisation propres à certaines classes d'actifs, le principe de modélisation est le même pour toutes les classes. Le but de cette sous section est d'expliciter les étapes de calcul de la valeur de marché à chaque pas de temps.

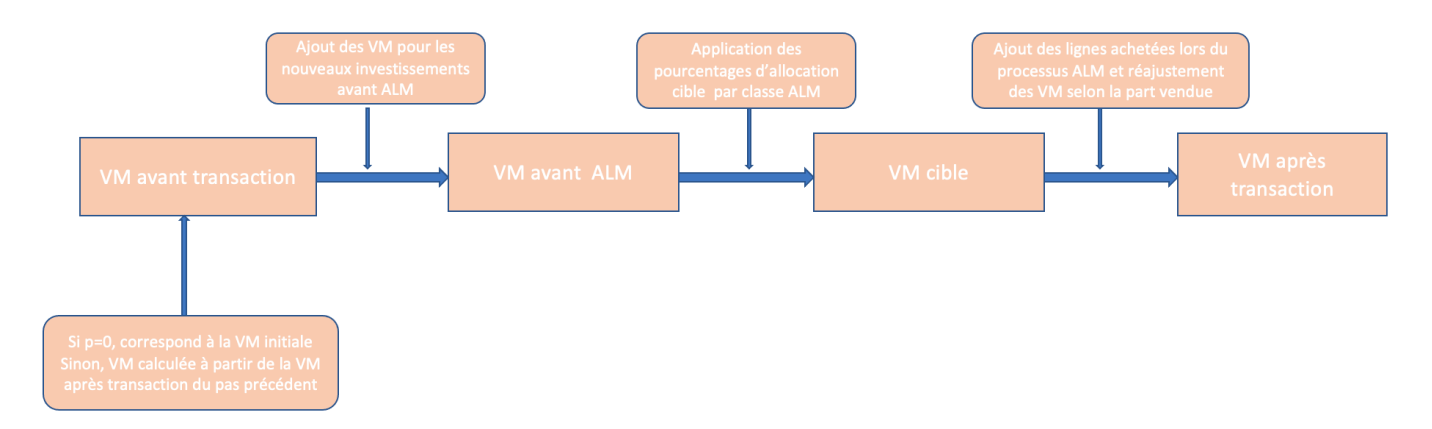

Figure 3.3 – Calcul de la Valeur de marché à chaque pas de temps

Étape 1 : Calcul de la VM avant transaction

Au pas  $P = 0$ , la VM avant transaction correspond à la valeur de marché du portefeuille initial. Ainsi, pour chaque classe d'actif, le modèle récupère le montant d'input.

Au pas  $P > 0$ , la VM avant transaction est soit calculée à partir de la VM après transaction du pas P-1, soit à partir des flux obtenus dans le portefeuille après transaction du pas P-1.

Étape 2 : Valeur de marché avant ALM

Avant le processus ALM, des achats unitaires peuvent être effectués pour chaque classe d'actifs et le cas échéant, les VM des nouvelles lignes concaténées avec les lignes du portefeuille en stock constituent les VM avant ALM.

Étape 3 : Valeur de marché cible

A cette étape, le modèle calcule d'abord une valeur de marché totale après transaction qui correspond à la somme de la valeur de marché totale avant transaction et du cash-flow total.

Valeur de marché après transaction totale  $=$  Valeur de marché avant transaction totale $+CF$  total

Ensuite, le modèle applique au montant calculé, un pourcentage d'allocation par classe ALM pour déterminer la VM cible de chaque classe. A noter que ce pourcentage est déterminé à partir d'une clé de répartition paramétrée initialement et des différentes stratégies d'allocations mises en place. La clé de répartition est calculée selon l'allocation d'actifs initiale qui est maintenue à chaque pas de temps.

Étape 4 : Valeur de marché après transaction

Une fois les valeurs de marché cibles par classe ALM calculées, deux cas sont possibles pour les atteindre.

— Cas d'investissement : pour toutes les classes ALM, le modèle va comparer la VM cible calculée lors de l'étape ALM avec la VM avant transaction.

Ainsi, Si VM cible > VM avant transaction alors des investissements sont réalisés pour atteindre la cible.

- Cas de désinvestissement : Dans le cas où la VM cible serait en dessous de la VM avant transaction, des ventes sont réalisées pour atteindre la cible.
	- Il faut noter que cette règle n'est pas valable pour les obligations à taux fixes qui obéissent à la stratégie d'allocation 2. En effet pour ce type d'actif, aucun désinvestissement n'est réalisé et dans ce cas la proportion cible est au-dessus de celle du portefeuille initial.

Enfin pour calculer la VM après transaction, le modèle ajoute au portefeuille avant ALM les VM des nouvelles lignes achetées et réajuste de façon proportionnelle en cas de ventes les VM pour les lignes en stock en fonction de la part vendue.

Le calcul des VM en cas de ventes se fait de façon proportionnelle, c'est à dire qu'on applique la même part vendue à l'ensemble des lignes.

La part vendue se calcule à l'aide de la formule suivante :

$$
Part\ vendue = \frac{VM\ avant\ transaction - VM\ cible}{VM\ avant\ transaction}
$$

La valeur de marché après transaction représente dès lors la valeur de marché de l'actif.

La modélisation des actifs se fait non seulement en fonction de stratégies spécifiques mais aussi selon des formules qui sont implémentées dans le modèle. La section suivante s'attache à présenter toutes les formules implémentées à ce jour dans l'outil modeling pour valoriser les actifs.

Nous commençons par expliciter le principe de modélisation des obligations qui constituent la classe principale de notre portefeuille d'actifs.

# <span id="page-60-0"></span>3.3.3 Modélisation et risque neutralisation des obligations

#### Risque neutralisation

L'univers risque neutre est un univers sans opportunités d'arbitrage dans lequel tous les agents économiques sont neutres face au risque, ce qui revient à dire qu'ils n'exigent pas de compensation pour le risque pris. Dans un monde risque neutre, la rentabilité espérée est donc le taux sans risque, et cela quel que soit les actifs sur lesquels on investit.

Dans un monde risque neutre, un modèle actif/passif doit donc respecter certaines conditions :

- Obligations en stock : Pour les titres obligataires, le taux de rendement comptable (TRC) de l'univers risque neutre doit être en dessous de celui calculé dans un monde réel.
- Actifs réinvestis : Pour les nouveaux investissements, le rendement comptable doit être équivalent au taux sans risque.

Ainsi, pour les titres obligataires les valeurs de marché sont calculées à partir des formules suivantes :

— Monde réel

$$
VM = \sum_{t=1}^{n} \frac{CF_t}{(1 + tra)^t}
$$
 (3.1)

où tra représente le taux de rendement actuariel

#### — Monde risque neutre

$$
VM = \sum_{t=1}^{n} \frac{\alpha \cdot CF_t}{(1 + tsr_t)^t}
$$
\n(3.2)

où α désigne le facteur d'ajustement ou facteur de défaut et tsr le taux sans risque

Il s'agit d'une risque neutralisation par méthode cash-flows qui est celle utilisée aujourd'hui dans le modèle pour neutraliser les flux obligataires. Cette méthode génère des produits financiers différents de ceux qu'on devrait obtenir dans un monde réel.

A noter qu'il existe également dans le cas général une méthode de risque neutralisation par ajout d'un spread aux taux sans risque utilisés pour l'actualisation des cash-flow futurs. Cette méthode ne génère pas des produits financiers différents du monde réel car les cash-flows futurs ne sont pas modifiés. Elle n'est donc pas utilisée pour neutraliser les actifs obligataires car elle n'est pas market consistent.

En effet, la directive Solvabilité 2 préconise une valorisation des actifs dans un univers « market constistent » qui est sans opportunités d'arbitrage. De ce fait, un modèle ALM doit neutraliser les titres obligataires par neutralisation des cash-flows dans le but de générer des produits financiers risque neutre différents du monde réel.

Pour neutraliser les flux futurs, le modèle applique un coefficient de défaut calculé à partir d'une probabilité de défaut.

$$
Coeff_{Defaut}(t) = (1 - Prob_{Defaut})^t
$$

avec t la duration en année entre la date de projection et la date de paiement du prochain coupon.

La probabilité de défaut est elle même obtenue à partir d'un calcul effectué au pas initial à l'aide de la valeur de marché du portefeuille initial et des flux futurs. De façon pratique, le modèle calcule un coefficient de défaut lequel appliqué aux flux futurs permet de retrouver la valeur de marché du portefeuille initial.

Ainsi, après avoir vérifié la cohérence des données d'inputs, le modèle applique un algorithme de recherche de zéros d'une fonction, l'algorithme de « Brent » plus précisément pour déterminer le coefficient de défaut optimal de l'égalité suivante :

$$
\text{Valueu de marché }_{\text{initiale}} = \sum_{t=1}^{M} \text{ Coupon } (t) * \frac{\text{Coeff }_{\text{Default}}(t)}{\text{Coeff }_{\text{Actu}}(t)} + \text{Value de remboursement } * \frac{\text{Coeff }_{\text{Default}}(M)}{\text{Coeff }_{\text{Actu}}(M)}
$$

avec, —

$$
C\,oeff_{\text{Actu}}(t) = (1 + r(t))^t
$$

r(t) est le taux sans risque

— M : la maturité de l'obligation

Le coefficient ou la probabilité de defaut est déterminé en résolvant cette équation. La probabilité de défaut est ensuite utilisée à chaque pas de projection et ce jusqu'à l'échéance de l'obligation pour neutraliser les flux.

#### Modélisation des obligations

La modélisation des obligations est la même pour tous les types d'obligations. La différence se situe au niveau du calcul des flux notamment les coupons. En effet la valeur de marché des obligations avant transaction se calcule à partir de la formule suivante :

VM avant transaction  $= \sum_{t=1}^{M}$  Coupon  $(t) * \frac{\text{Coeff}_{\text{Defaut}}(t)}{\text{Coeff}_{\text{Actu}}(t)} +$  Valeur de remboursement  $* \frac{\text{Coeff}_{\text{Defaut}}(M)}{\text{Coeff}_{\text{Actu}}(M)}$ Coeff<sub>Actu</sub>  $(M)$ 

A chaque pas de temps P>1, le modèle récupère les flux du pas précédent au sein du portefeuille après transaction auxquels il applique le coefficient de défaut de l'année.

Comme mentionné dans la section [3.3.2,](#page-59-0) la valeur de marché après transaction de l'obligation s'obtient en appliquant de façon proportionnelle la part vendue dans l'année à la valeur de marché avant transaction. Soit :

VM après transaction(P) = VM avant transaction(P)  $*(1 - Part$  vendue(P))

### Obligations à taux fixes

Le calcul de coupon d'une OTF se fait par application d'un taux de coupon annuel au nominal et en considérant la fréquence de paiement. Pour toutes les obligations, le calcul du coupon se fait au sein du portefeuille avant transaction pour chaque pas de projection.

Ainsi, si P désigne le pas de projection, on a pour  $P=1,\ldots$  n avec n la date d'échéance de l'obligation :

$$
Coupon(P) = \frac{Taux coupon(P)}{Fréquence coupon} * Nominal(P-1)
$$

où Nominal(P-1) est le nominal après transaction du pas P-1

A noter que le nominal après transaction du pas P est calculé à partir du nominal avant transaction du pas P qui est ajusté de la part d'OTF vendue dans l'année lors du processus ALM.

Soit : Nominal après transaction  $(P)$  =Nominal avant transaction  $(P)^*(1-Part$  vendu $(P))$ 

La valeur de remboursement d'une OTF correspond au nominal à la date d'échéance du portefeuille avant transaction.

#### Modélisation des  $OAT_i$

La modélisation des  $OAT_i$  est similaire à celle des OTF, cependant il existe une différence en ce qui concerne le calcul des flux (coupons, nominal). En effet, les coupons sont calculés en appliquant un taux de coupon annuel au nominal indexé de l'inflation. Le nominal utilisé pour le calcul des  $OAT_i$  est donc ajusté chaque année de l'inflation.

#### Modélisation des OTV

Le principe et les formules utilisés sont similaires à ceux des autres obligations hormis le fait que le taux de coupon utilisé chaque année n'est pas fixe mais dépend d'un taux forward auquel on rajoute un spread.

# 3.3.4 Modélisation de l'immobilier

La modélisation de l'immobilier reste semblable à celle des OTF en ce qui concerne les achats/ventes. En effet la VM évolue de la même manière que pour les actifs obligataires, en cas d'investissement lors du processus ALM de nouvelles lignes sont ajoutées au portefeuille en stock pour atteindre la cible.

La valeur de marché avant transaction est égale à la valeur de marché du titre au pas de projection précédent à laquelle on applique le taux d'évolution de l'immobilier provenant du générateur de scénarios économiques. Ainsi, on a :

VM avant transaction  $(P) = VM$  après transaction  $(P-1) * (1 + Accroissement du capital (P))$ 

où l'accroissement du capital représente l'indice de référence de l'immobilier issu de GSE hors loyer.

La valeur de marché avant transaction ainsi calculée est réajustée de la part vendue dans l'année pour constituer la valeur de marché finale.

# 3.3.5 Modélisation des actions et des OPCVM

Les organismes de placement collectif en valeurs mobilières (OPCVM) sont des intermédiaires financiers permettant à leurs souscripteurs d'investir sur des marchés financiers. Les OPCVM collectent des fonds en émettant des titres financiers auprès de particuliers ou de sociétés en vue d'acquérir des actifs financiers. Un OPCVM peut donc être composé d'actions, d'obligations, de placements immobilier, etc.

La modélisation des actions et des OPCVM dans le modèle ALM est la même notamment en ce qui concerne les achats/ventes permettant d'atteindre la valeur de marché cible. De plus le principe de modélisation des valeurs de marché au cours d'un pas de projection est le même que pour les autres classes d'actifs. Cependant, les valeurs de marché de ces deux classes n'évoluent pas de la même manière d'un pas de projection à un autre.

En effet, La valeur de marché avant transaction des actions est calculée à partir de la valeur de marché après transaction du pas de projection précédent à laquelle on applique le rendement de l'année hors dividendes.

VM avant transaction  $(P) = VM$  après transaction  $(P-1)*(1+Tx)$  rendement actions–Tx dividendes)

avec :

- Tx rendement actions : le taux de rendement correspondant à l'indice de référence de l'action avec dividendes
- Tx dividendes : le taux de dividende pour chaque action

Pour les OPCVM, la formule utilisée pour calculer la valeur de marché avant transaction est différente, en effet la valeur de marché évolue d'un pas de projection à un autre en fonction d'une part action, d'une part taux et d'une part immobilier.

VM avant transaction(P) = VM après transaction(P)  $*$  ((Part Taux + Part Taux Etat)  $*$  Tx Evol Taux  $+$  (Part Action Type 1 + Part Action Type 2) \*Tx Evol Action + Part Immo \* Tx Evol Immo)

La valeur de marché après transaction pour les deux types d'actifs correspond à la valeur de marché avant transaction du pas de projection pondérée par la proportion d'actifs réalloués pour atteindre la cible. La différence avec les obligations est qu'en cas d'investissement, les opérations se font au sein du portefeuille en stock avant le processus ALM et non en achetant de nouvelles lignes.

> VM Apres Trans  $(P) = (VM$  Avant Trans  $(P) *$  Prop Reallouee  $(P)$ + Poche Classe ALM Vide  $(P-1) * \frac{\text{VM Cible } (P)}{\text{Nb Actifs } (P-1)}$  \* Etat

Poche Classe ALM Vide : vaut 1 lorsque la valeur de marché est nulle, 0 sinon.

Nb actifs : le nombre de lignes d'actions ou d'OPCVM en portefeuille.

 $Etat:$  vaut 0 lorsque la ligne est vendue, 1 sinon

# 3.3.6 Modélisation du monétaire

La modélisation du monétaire est similaire à celle des OPCVM avec une part taux à 100%. La valeur de marché évolue uniquement de la proportion ré-allouée au cours du pas de projection. Les fonds monétaires ne sont donc pas concernés par le processus de parts vendues.

La section suivante sera consacrée à une série d'applications numériques qui permettront de mieux comprendre les principales notions abordées dans ce chapitre.

# 3.4 Applications

# 3.4.1 Risque neutralisation d'une obligation à taux fixe

Pour rapppel, on a :

# Avant risque neutralisation

$$
VM_{\text{modeling}} = \sum_{t=1}^{n} \frac{CF_t}{(1 + tsr_t)^t} \neq \text{valueur de marché}
$$

Après risque neutralisation : Calcul de la probabilité de défaut

$$
VM_{\text{modeling}} = \sum_{t=1}^{n} \frac{\alpha \cdot CF_t}{(1 + tsr_t)^t} = \text{valueur de marché}
$$

Pour la risque neutralisation des obligations, nous avons choisi une OTF qui a les caractéris-

# Hypothèses de projection

tiques suivantes :

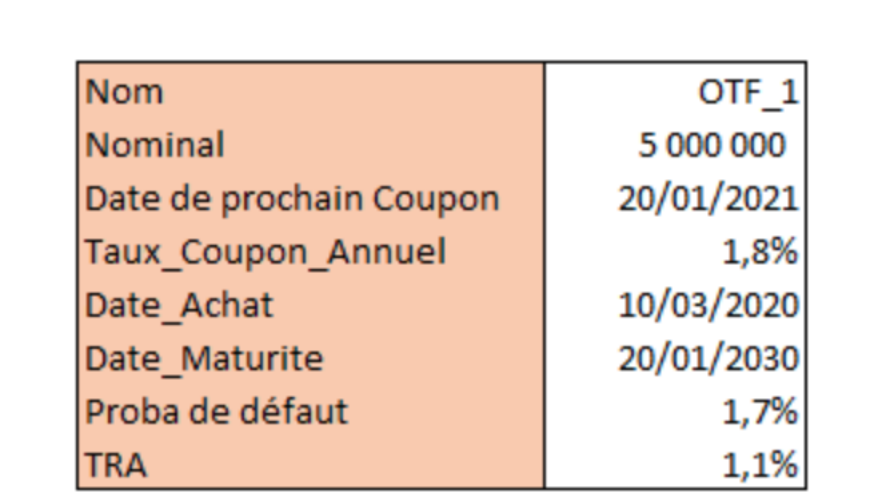

Table 3.1 – Caractéristiques de l'OTF

Il s'agit d'une OTF de maturité 10 ans dont la valeur de marché est égale à 5 312 782 € La probabilité de défaut est celle obtenue à la sortie du modèle par application de l'algorithme de Brent permettant de retrouver la valeur de marché du portefeuille initial.

# Calcul des flux futurs

En utilisant les formules vues dans la section [3.3.3](#page-60-0) nous avons obtenu les résultats suivant dans les mondes réel et risque neutre :

|       | <b>CF</b> totaux |                     |
|-------|------------------|---------------------|
| Année | Monde réel       | Monde Risque neutre |
| 2021  | 90 000           | 89 388              |
| 2022  | 90 000           | 87908               |
| 2023  | 90 000           | 86 494              |
| 2024  | 90 000           | 85 106              |
| 2025  | 90 000           | 83 764              |
| 2026  | 90 000           | 82 433              |
| 2027  | 90 000           | 81 1 7 1            |
| 2028  | 90 000           | 79891               |
| 2029  | 90 000           | 78 630              |
| 2030  | 5 090 000        | 4 3 7 5 1 7 7       |

TABLE  $3.2$  – Cash-flows totaux

Par application de la probabilité de défaut aux flux futurs du monde réel, on obtient des flux neutralisés. Cette risque neutralisation des cash-flows permet d'éliminer le risque de crédit inclus dans les flux du monde réel.

# Calcul des valeurs de marché

A partir des flux monde réel nous avons recalculé la valeur de marché modeling avant risque neutralisation :

Valeur calculée avant risque neutralisation = 
$$
\frac{90000}{(1+tsr_1)} + \frac{90000}{(1+tsr_2)^2} + \dots + \frac{5090000}{(1+tsr_{10})^{10}} = 6 111 317
$$

Afin de s'aligner sur la valeur de marché, nous appliquons à l'ensemble des flux ( coupons + nominal) le coefficient de défaut calculé à partir de la formule suivante :

Coeff<sub>Defaut</sub> 
$$
(t) = (1 - 1, 7\%)^t
$$

Ce qui donne :

Valeur calculée après risque neutralisation = 
$$
\frac{89388}{(1+tsr_1)} + \frac{87908}{(1+tsr_2)^2} + \dots + \frac{4375177}{(1+tsr_{10})^{10}} = 5\ 312\ 782
$$

La valeur de marché calculée à partir des flux neutralisés et actualisés aux taux sans risque est bien égale à la valeur de marché initiale.

Afin de s'assurer que la risque neutralisation fonctionne bien sur l'ensemble du portefeuille obligataire, nous avons vérifié la nullité de l'écart au global sur tout les types d'obligations.

|              | <b>VM Input</b>     | VM RN         | Ecart VM |
|--------------|---------------------|---------------|----------|
| <b>OTF</b>   | 5 297 111 078       | 5 297 111 078 |          |
| <b>OTV</b>   | 49 905 329          | 49 905 329    |          |
| <b>OATi</b>  | 226 587 104         | 226 587 104   |          |
|              |                     |               |          |
| Somme Totale | 5 5 7 3 6 0 3 5 1 1 | 5 573 603 511 |          |

TABLE  $3.3$  – Ecart global

On obtient bien des écarts nuls entre les valeurs de marché initiales et les valeurs de marché après risque neutralisation des flux.

# 3.4.2 Calcul des valeurs de marché des obligations

Dans cette sous-section il sera question de vérifier la cohérence des valeurs de marché avant transaction obtenues à la sortir du modèle pour chaque obligation. Le but étant d'effectuer un calcul manuel sur excel afin de vérifier les formules implémentées dans l'outil de modélisation. Nous avons pour cela recalculé certains cash-flows utilisés pour le calcul des valeurs de marché avant transaction. Pour chaque type d'obligation, nous vérifions par un calcul le coupon d'une année de projection P pour assurer la cohérence avec les résultats du modèle (Voir annexe [A.4](#page-129-1) pour le calcul des coupons OTV par exemple).

# Obligation à taux fixe

Les calculs ont été effectués sur la même OTF utilisée pour vérifier la risque neutralisation. Pour s'assurer que le modèle calcule bien les valeurs de marché à chaque pas de temps, nous faisons un calcul pour les pas de projection  $P = 1, P = 2$  et  $P = 3$ . Pour rappel, ces obligations ne sont pas concernées par le processus de part vendue.

| VM                |                      |               |               |       |    |
|-------------------|----------------------|---------------|---------------|-------|----|
| Pas de projection | <b>Calcul Manuel</b> |               | Modeling      | Ecart |    |
|                   |                      | 5 190 295     | 5 190 295     |       | 0% |
|                   |                      | 5 069 948     | 5 069 948     |       | 0% |
|                   |                      | 4 9 5 4 2 5 1 | 4 9 5 4 2 5 1 |       | 0% |

Table 3.4 – Comparaison des VM de l'OTF

On retrouve bien à chaque pas de temps la VM modeling de l'OTF. Le principe de calcul étant le même sur les autres types d'obligations, nous nous limiterons au calcul de la VM en  $P = 1$  pour les OTV et  $OAT_i$ .

# Obligation à taux variable

Hypothèse de projection

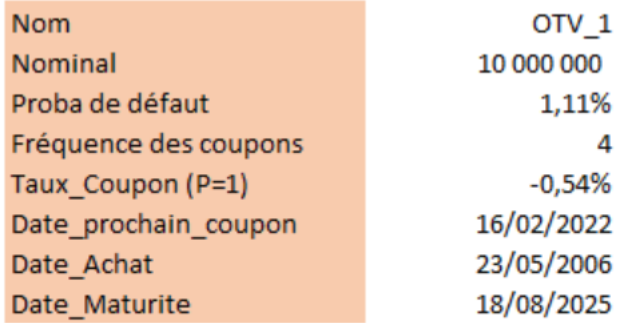

Table 3.5 – Caractéristiques de l'OTV

Il s'agit d'une OTV avec un coupon payé trimestriellement. L'obligation arrive à échéance dans 4 ans vu que le calcul se fait au 31/12/2021.

Les flux obtenus à la sortie du modèle réajustés selon les parts vendus et vérifiés sous excel sont les suivants :

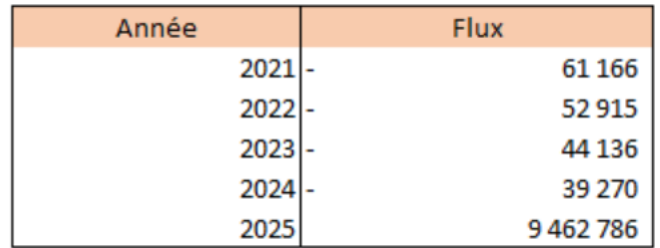

Table 3.6 – Flux de l'OTV

Ce qui donne :

Valueu marché = 
$$
\frac{-61\,166}{(1+tsr_1)} + \frac{-52\,914}{(1+tsr_2)^2} + \dots + \frac{9\,462\,785}{(1+tsr_5)^5} = 9\,534\,966
$$

| VM                   |           |       |       |  |  |
|----------------------|-----------|-------|-------|--|--|
| <b>Calcul Manuel</b> | Modeling  | Ecart |       |  |  |
| 9 534 966            | 9 530 801 |       | 0.04% |  |  |

Table 3.7 – Comparaison des VM de l'OTV

On observe un écart de  $0.04\%$  entre nos deux montants calculés en P=1. Cet écart peut s'expliquer par les réajustements selon la part vendue qui sont effectués dans le calcul manuel.En effet, en se positionnant à l'étape avant transaction, on ne connaît pas la part qui sera vendue dans l'année lors de l'étape ALM.

Il convient donc de réajuster les flux futurs des parts vendues à chaque pas de projection.

# Obligation assimilable du Trésor indexée sur l'inflation

# Hypothèse de projection

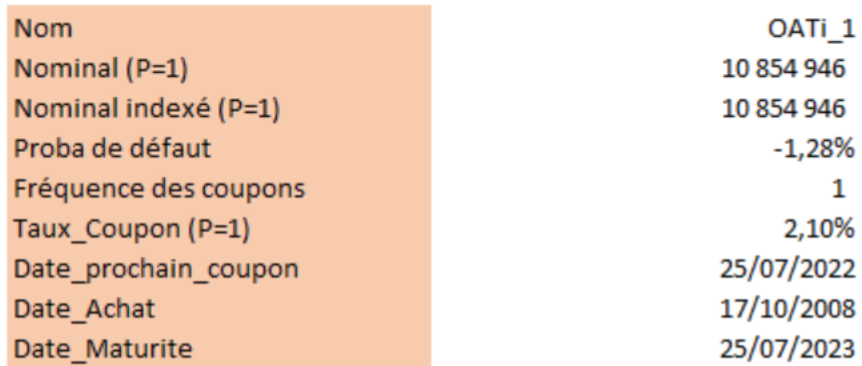

Table 3.8 – Caractéristiques de l'OATi

Il s'agit d'une  $OAT_i$  qui arrive à échéance en 2023. La probabilité de défaut correspond à celle obtenue dans le modèle. Un recalcul de la VM de marché est réalisé à partir des flux futurs modeling réajustés des parts vendues au cours de la projection de l'obligation.

Les flux utilisés pour les calculs sont les suivants :

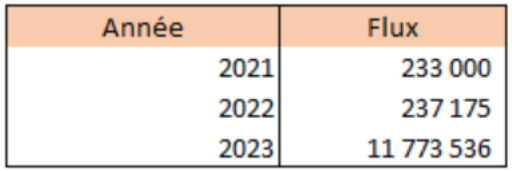

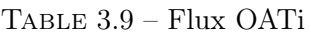

Ce qui donne :

$$
\text{Value} \text{ marché} = \frac{233\ 000}{\left(1 + tsr_1\right)} + \frac{237\ 174}{\left(1 + tsr_2\right)^2} + \frac{11\ 773\ 536}{\left(1 + tsr_3\right)^3} = 12\ 154\ 887
$$

| vм            |            |               |  |  |
|---------------|------------|---------------|--|--|
| Calcul manuel | Modeling   | <b>IEcart</b> |  |  |
| 12 154 887    | 12 154 885 |               |  |  |

TABLE  $3.10$  – Comparaison des VM de l' $OAT_i$ 

On obtient un écart relatif nul entre nos deux valeurs de marché calculées en P=1. La valeur de marché recalculée est bien cohérente à celle de modeling.

# <span id="page-70-0"></span>3.4.3 Opérations d'achats/ventes et calcul des valeurs de marché cibles

Dans cette partie de ce chapitre, nous verrons par des exemples la projection des valeurs de marché au cours d'un pas de projection P. Comme vu précédemment les achats/ventes réalisés dans le cadre du processus ALM obéissent à des règles d'allocations d'actifs qui doivent être toujours respectées. Le but est de montrer que les valeurs de marché sont bien projetées selon les stratégies d'allocations définies plus haut. Nous verrons d'abord comment les achats et ventes sont réalisés pour atteindre la cible. Ensuite, nous illustrerons par d'autres exemples, le respect des différentes stratégies d'allocations pour le calcul des valeurs de marché cibles.

# Cas de désinvestissement : VM cible < VM avant transaction

Dans cet exemple sur l'immobilier, la valeur de marché cible est en dessous de la valeur de marché avant transaction, il convient donc de vendre de façon proportionnelle selon la part vendue.

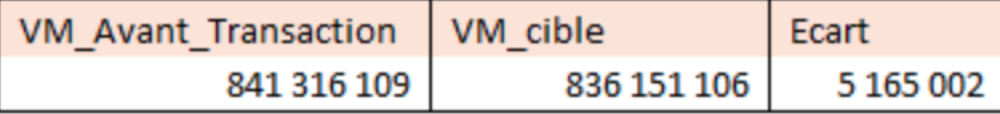

TABLE  $3.11 - Cas$  de vente

La part vendue pour atteindre la cible est égale à :

Part vendue = 
$$
\frac{5\ 165\ 002}{841\ 136\ 109}
$$
 = **0,006139194**

Cette part est ensuite appliquée à chaque ligne du portefeuille immobilier pour obtenir les valeurs de marché après transaction.

| Classe_ALM         | VM Avant ALM | Part_Vendu | VM_après_Transaction |
|--------------------|--------------|------------|----------------------|
| Immo_1             | 74 272       | 0,00614    | 73 816               |
| Immo <sub>2</sub>  | 41934        | 0,00614    | 41676                |
| lmmo_3             | 346 301      | 0,00614    | 344 175              |
| Immo 4             | 41776211     | 0,00614    | 41519738             |
| Immo_5             | 10 906 491   | 0,00614    | 10 839 534           |
| Immo_6             | 11 129 072   | 0,00614    | 11060749             |
| Immo <sub>7</sub>  | 14 690 375   | 0,00614    | 14 600 188           |
| lmmo_8             | 55 105 044   | 0,00614    | 54 766 744           |
| Immo 9             | 25 690 372   | 0,00614    | 25 532 654           |
| lmmo_10            | 4756009      | 0,00614    | 4726811              |
| Immo_11            | 5839550      | 0.00614    | 5803700              |
| Immo_12            | 137 057 142  | 0,00614    | 136 215 722          |
| Immo_13            | 51822367     | 0,00614    | 51504 220            |
| Immo <sub>14</sub> | 31627270     | 0,00614    | 31433104             |
| Immo_15            | 6 971 447    | 0,00614    | 6928648              |
| Immo 16            | 50 822 575   | 0,00614    | 50 510 565           |
| Immo_17            | 8165309      | 0,00614    | 8 115 181            |
| Immo_18            | 18 6 65 173  | 0,00614    | 18550584             |
| lmmo_19            | 66 559 576   | 0,00614    | 66 150 954           |
| Immo_20            | 12 890 601   | 0,00614    | 12 811 463           |
| Immo_21            | 38 912 021   | 0,00614    | 38 673 133           |
| Immo_22            | 192 522 033  | 0,00614    | 191 340 103          |
| Immo_23            | 19 160 556   | 0,00614    | 19 042 925           |
| Immo_24            | 35 784 407   | 0,00614    | 35 564 720           |
| Total              | 841 316 109  |            | 836 151 106          |

Table 3.12 – Application de la part vendue

Cette méthode proportionnelle permet d'atteindre la valeur de marché cible pour la classe d'actif concernée, dans notre cas l'immobilier. A noter que la valeur de marché cible dans notre exemple est celle calculée au sein de la brique ALM donc après application des différentes stratégies d'allocations.

| VM Avant Transaction   VM avant ALM |             | VM cible    | VM après Transaction   Check |  |
|-------------------------------------|-------------|-------------|------------------------------|--|
| 841 316 109                         | 841 316 109 | 836 151 106 | 836 151 106                  |  |

Table 3.13 – Recap en cas de vente

Un « check » est effectué entre la VM cible de départ et la VM après transaction. On atteint bien la valeur de marché cible par la méthode de vente proportionnelle.

# Cas d'investissement : VM cible > VM avant transaction

Dans ce cas, la valeur de marché cible calculée est au-dessus de la VM avant transaction. Il convient donc d'investir dans de nouvelles lignes d'actifs pour atteindre la cible. Nous prenons encore un exemple sur l'immobilier. Les calculs sont effectués au pas de projection  $P = 2$ .
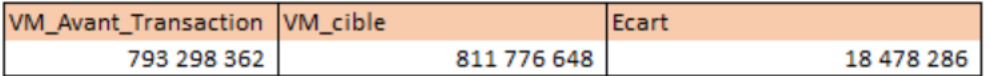

TABLE  $3.14 - Cas$  d'achats

L'investissement se fait selon l'écart entre la VM cible à atteindre et la VM avant transaction. Une nouvelle ligne est ajoutée au portefeuille avant transaction, comme le montre le tableau suivant.

| Classe_ALM        | <b>VM Avant Trans</b> | VM_Apres_Trans |
|-------------------|-----------------------|----------------|
| Immo 1            | 70 033                | 70 0 33        |
| Immo <sub>2</sub> | 39540                 | 39540          |
| lmmo_3            | 326 536               | 326 536        |
| Immo_4            | 39 391 852            | 39 391 852     |
| Immo_5            | 10 284 008            | 10 284 008     |
| Immo 6            | 10493885              | 10 493 885     |
| Immo <sub>7</sub> | 13 851 928            | 13 851 928     |
| Immo <sub>8</sub> | 51959948              | 51959948       |
| lmmo_9            | 24 224 106            | 24 224 106     |
| Immo_10           | 4484562               | 4484562        |
| Immo_11           | 5506261               | 5506261        |
| Immo_12           | 129 234 666           | 129 234 666    |
| Immo_13           | 48 864 629            | 48 864 629     |
| Immo_14           | 29 822 157            | 29 822 157     |
| Immo 15           | 6573555               | 6573555        |
| Immo_16           | 47 921 899            | 47 921 899     |
| Immo_17           | 7699278               | 7699278        |
| Immo 18           | 17599866              | 17599866       |
| Immo 19           | 62 760 718            | 62760718       |
| Immo_20           | 12 154 875            | 12 154 875     |
| Immo_21           | 36 691 135            | 36 691 135     |
| Immo_22           | 181533923             | 181533923      |
| Immo 23           | 18 066 975            | 18 066 975     |
| $lmmo_24$         | 33 742 028            | 33742028       |
| Immo_2022_1       |                       | 18 478 286     |
| Total             | 793 298 362           | 811 776 648    |

Table 3.15 – Portefeuille après ALM

| VM Avant Transaction   VM avant ALM |             | VM cible    | VM après Transaction   Check |  |
|-------------------------------------|-------------|-------------|------------------------------|--|
| 793 298 362                         | 793 298 362 | 811 776 648 | 811 776 648                  |  |

Table 3.16 – Recap en cas d'achats

L'achat réalisé lors de l'étape ALM permet d'atteindre la valeur cible souhaitée.

En résumé, une fois la valeur de marché cible calculée pour chaque type d'actifs, elle est comparée à la valeur de marché avant transaction. Des achats/ventes sont ensuite réalisés lors de l'étape ALM pour atteindre la cible. A noter que pour les OTF et OAT, aucun désinvestissement n'est réalisé, la VM cible correspond à la VM avant transaction. Nous illustrerons ce point dans l'exemple qui suit.

## Calcul des valeurs de marché cibles

Le respect des différentes stratégies d'allocation d'actifs oblige dans certains cas à ne pas toujours atteindre les allocations définies initialement dans le modèle à chaque pas de temps.

Pour rappel, à chaque pas de projection P, l'allocation d'actifs initiale correspond à la répartition de chaque classe d'actif au sein du portefeuille initial(voir figure [3.2\)](#page-58-0).

Il faut également rappeler que la stratégie d'allocation 2 définie dans ce mémoire consiste à ne pas désinvestir dans les obligations à taux fixes.

## Cas de non-respect de l'allocation cible initiale

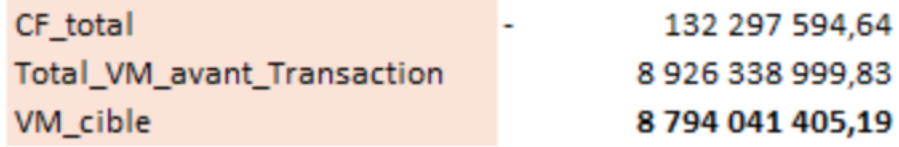

Table 3.17 – VM cible totale : cas 1

- CF total : Il s'agit de la somme des cash-flows du passif et ceux de l'actif
- Total VM avant Transaction : C'est la somme de toutes les valeurs de marché avant transaction du portefeuille d'actifs.
- VM cible : La valeur de marché cible à atteindre au global à l'issue du processus ALM.

Une fois la VM cible déterminée, elle est repartie sur tous les actifs composants le portefeuille en fonction de la clé de répartition initiale.

Par la suite, les différentes valeurs de marché ainsi calculées sont comparées aux valeurs de marché avant transaction par classe ALM. C'est à cette étape que les stratégies d'allocations 1 et 2 sont appliquées.

Le tableau qui suit fait un récapitulatif des VM cibles finales calculées pour chaque classe d'actifs.

| Classe ALM            | VM avant transaction | Allocation cible |                  | VM avant stratégie 2 VM cible avant rééquilibrage VM cible finale |                  | Prop_VM_Apres_Trans |
|-----------------------|----------------------|------------------|------------------|-------------------------------------------------------------------|------------------|---------------------|
| <b>PARTICIPATION</b>  | 18 838 564,86        | 0,20%            | 17875098,38      | 17875098,38                                                       | 17 875 098,38    | 0,20%               |
| <b>PRIVATE EQUITY</b> | 156 496 544.26       | 1,69%            | 148 492 793.69   | 148 492 793.69                                                    | 148 492 793.69   | 1,69%               |
| IMMO_PLACEMENT        | 841 316 108,71       | 9.51%            | 836 151 106,27   | 836 151 106,27                                                    | 836 151 106,27   | 9,51%               |
| <b>OATI</b>           | 220 504 819.57       | 2,43%            | 213 659 248.98   | 213 659 248.98                                                    | 213 659 248.98   | 2,43%               |
| <b>OPCVM</b>          | 2 256 544 867.53     | 24,35%           | 2 141 665 707.11 | 2 141 665 707.11                                                  | 2 141 665 707.11 | 24,35%              |
| <b>IOAT</b>           | 3 971 733 241,48     | 43,73%           | 3 845 752 920,57 | 3 971 733 241,48                                                  | 3 971 733 241,48 | 45,16%              |
| <b>OTF</b>            | 993 015 768,67       | 13,07%           | 1 149 133 165,33 | 1 149 133 165,33                                                  | 1 149 133 165,33 | 13,07%              |
| <b>IOTV</b>           | 49 780 673,10        | 0,54%            | 47 057 995,96    | 47 057 995,96                                                     | 47 057 995,96    | 0,54%               |
| <b>MONETAIRE</b>      | 418 108 411.66       | 4,48%            | 394 253 368,90   |                                                                   | 268 273 048,00   | 3,05%               |
|                       |                      |                  | $\sim$           |                                                                   |                  |                     |
| Totaux                | 8926338999.83        | 100%             | 8 794 041 405.19 | 8 525 768 357.19                                                  | 8794041405.19    | 100%                |

Table 3.18 – VM cibles finales : cas 1

Dans ce premier cas, l'allocation cible initiale n'est pas respectée pour la classe OAT (ligne en jaune) . En effet, la valeur de marché avant transaction est au dessus de la valeur de marché calculée après application de la stratégie 1 (VM avant stratégie 2).

Pour respecter la stratégie d'allocation 2, aucun désinvestissement n'est réalisé pour atteindre la VM cible. Cela est en adéquation avec la politique des investissements du groupe MH, selon laquelle les obligations à taux fixes ne sont pas vendues car elles sont présentes en portefeuille pour couvrir les TMG. On conserve la valeur de marché avant transaction qui devient dès lors notre valeur de marché cible. La proportion cible finale des OAT (en dernière colonne) est de 45.16% contre 43,76% initialement prévue.

Pour toutes les autres classes hormis le monétaire, la proportion cible finale correspond à celle prévue dans le portefeuille initial. A noter que pour la classe OTF, l'allocation initiale est respectée car il y a un investissement à réaliser pour atteindre la cible.

Le calcul de la VM cible du monétaire (ligne en bleue) se fait en dernier lieu, cette classe permettant de rééquilibrer la somme des proportions finales à 100%. Donc comme pour les OAT, l'allocation cible initiale n'est pas respectée.

## Cas de respect de l'allocation cible initiale

| <b>CF</b> Total            | 19 652 135,59    |
|----------------------------|------------------|
| Total_VM_avant_Transaction | 5 701 862 083,79 |
| VM cible                   | 5 721 514 219,38 |

Table 3.19 – VM cible totale : cas 2

Dans ce second cas la valeur de marché cible totale est au-dessus de la valeur de marché totale avant transaction. Le principe est le même que dans le premier cas, il faut repartir d'abord en fonction de la clé de répartition initiale dans chaque classe ALM et ensuite comparer avec les valeurs de marché avant transaction.

| Classe_ALM            | VM avant transaction | Allocation cible |                  | VM avant stratégie 2 VM cible avant rééquilibrage VM cible finale |                  | <b>Prop VM Apres Trans</b> |
|-----------------------|----------------------|------------------|------------------|-------------------------------------------------------------------|------------------|----------------------------|
| <b>PARTICIPATION</b>  | 12 191 188,10        | 0.20%            | 11 629 764,39    | 11 629 764,39                                                     | 11 629 764,39    | 0.20%                      |
| <b>PRIVATE EQUITY</b> | 101 275 167.32       | 1,69%            | 96 611 283.87    | 96 611 283,87                                                     | 96 611 283.87    | 1,69%                      |
| IMMO_PLACEMENT        | 544 601 581,57       | 9,51%            | 544 010 452,49   | 544 010 452,49                                                    | 544 010 452,49   | 9.51%                      |
| <b>OATI</b>           | 147 355 083.78       | 2,43%            | 139 009 401.35   | 139 009 401.35                                                    | 139 009 401.35   | 2,43%                      |
| <b>OPCVM</b>          | 1460 288 352,43      | 24,35%           | 1 393 394 712,60 | 1 393 394 712,60                                                  | 1 393 394 712,60 | 24,35%                     |
| <b>OAT</b>            | 2 419 956 189.57     | 43,73%           | 2 502 095 339.95 | 2 502 095 339.95                                                  | 2 502 095 339.95 | 43,73%                     |
| <b>IOTF</b>           | 718 895 759,53       | 13,07%           | 747 640 526,40   | 747 640 526,40                                                    | 747 640 526,40   | 13,07%                     |
| <b>OTV</b>            | 31 582 353,94        | 0.54%            | 30 616 525.51    | 30 616 525.51                                                     | 30 616 525.51    | 0,54%                      |
| <b>MONETAIRE</b>      | 265 716 407,55       | 4,48%            | 256 506 212,82   |                                                                   | 256 506 212,82   | 4,48%                      |
|                       |                      |                  |                  |                                                                   |                  |                            |
| Totaux                | 5701862083.79        | 100%             | 5721514219,38    | 5 465 008 006,56                                                  | 5721514219,38    | 100%                       |

Table 3.20 – VM cibles finales : cas 2

Les VM avant transaction de chaque classe sont en dessous des VM cibles avant application de la stratégie 2. Il faut donc investir dans chaque classe pour atteindre les VM cibles. L'allocation cible initiale est respectée et est égale à l'allocation cible finale. Il faut remarquer que la proportion de la classe monétaire n'a pas changée car celle des obligations à taux fixe reste inchangée.

En résumé, la stratégie d'allocation 2 est similaire à la stratégie 1 en cas d'investissement. Le monétaire est une classe permettant d'équilibrer le total d'allocations à 100%. Les stratégies d'allocations sont toujours respectées à chaque pas de projection. De ce fait, l'allocation cible initiale peut ne pas être respectée pour certaines classes telles que les OAT,les OTF et le monétaire.Hormis ces 3 classes, elle est toujours respectée.

Les VM cibles ainsi calculées remontent dans la brique « Projection des actifs » où les achats/ventes sont réalisés pour les atteindre.

## Conclusion

Nous avons vu dans ce chapitre le fonctionnement du modèle ALM permettant la valorisation des actifs par le respect des différentes stratégies d'allocations. La risque neutralisation des obligations est réalisée au pas de temps  $P = 0$  où une probabilité de défaut appliquée chaque année aux flux futurs est calculée. Les stratégies d'allocations d'actifs sont dans tous les cas respectées et les valeurs cibles sont toujours atteintes.

Toutes les catégories d'actifs sont autorisées à l'achat ou à la vente à l'exception des obligations à taux fixes dont la vente n'est pas autorisée car elles ont été achetées pour protéger le rendement futur du portefeuille.

Le chapitre suivant sera consacré à la validation du BEL.Nous y expliciterons l'algorithme de détermination du taux de participation aux bénéfices permettant de revaloriser les contrats.

## Chapitre 4

# Calcul du BEL et validation du modèle ALM

Conformément à l'article 77 de la directive solvabilité 2, les provisions techniques se calculent en sommant la meilleure estimation des engagements et la marge de risque. le « Best Estimate of Liabilities » est composé d'une partie garantie et d'une partie discrétionnaire. Le calcul du BEL tient donc compte des prestations discrétionnaires futures qui sont versées aux assurés. Cette partie discrétionnaire appellée FDB pour « Future Discretionary Benefit » comprend les coûts des options et garanties. Le BEL se calcule au sein de l'outil de modélisation à partir d'une méthodologie de « flexing » permettant la revalorisation des prestations calculées dans le modèle de passif comme vu dans la partie 2. En effet, le calcul du BEG dans le modèle de passif ne tient pas compte des revalorisations futures. Ce chapitre sera consacré dans un premier temps au calcul des BEL déterministes et stochastiques et dans un second temps à la validation du modèle ALM.

## 4.1 Présentation de la méthode du flexing

## 4.1.1 Principe général de flexing

La méthodologie de *flexing* est une méthode permettant d'optimiser la consommation mémoire et le temps de calcul. Cette méthode consiste à projeter le passif dans un modèle de passif déterministe. Les résultats obtenus sont ensuite intégrés dans un modèle ALM permettant les interactions entre l'actif et le passif.

Les cash-flows garantis calculés au sein du modèle de passif sont évalués dans le modèle ALM pour la prise en compte de la revalorisation à hauteur du TMG et de la partie discrétionnaire. En effet, le modèle s'assure dans un premier temps que les produits financiers permettent de payer les intérêts techniques aux assurés et revalorise dans un second temps à hauteur de la participation aux bénéfices par le biais d'un coefficient de flexing.

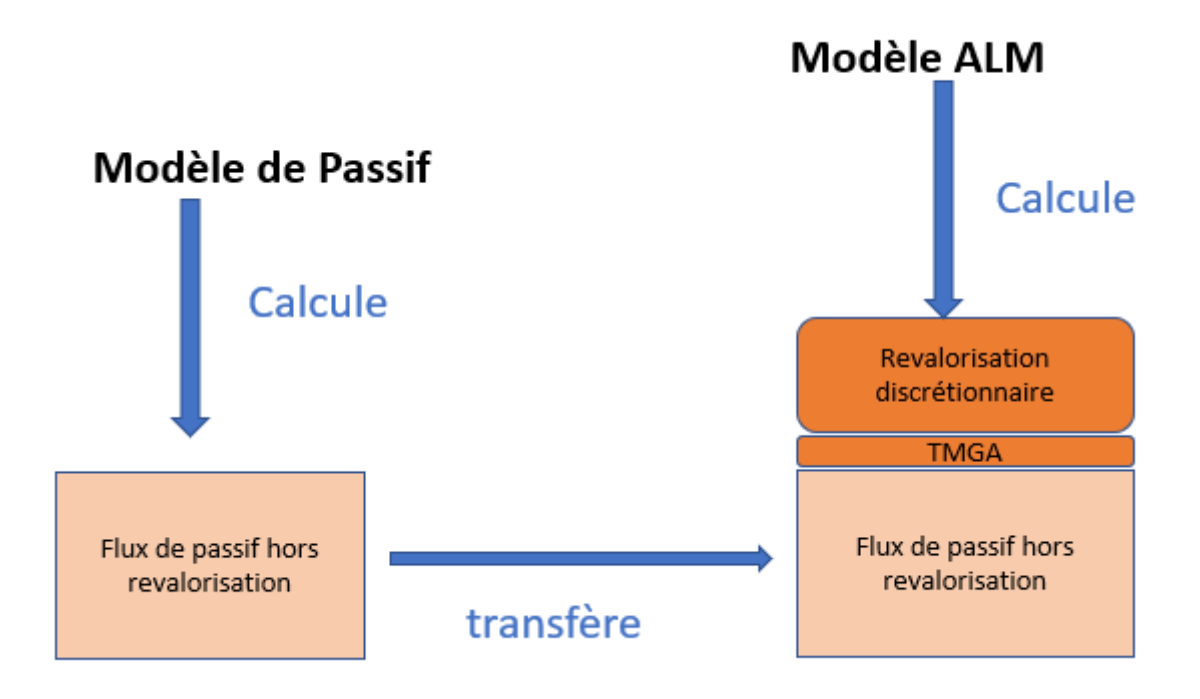

Figure 4.1 – Mécanisme de la méthode de flexing

## 4.1.2 Fonctionnement dans l'outil

Les cash-flows déterminés au sein du modèle de passif sont ajustés dans le modèle ALM de la participation aux bénéfices. Ces flux intégrés en inputs du modèle ALM permettent de déterminer les flux stochastiques prenant en compte les éléments provenant de l'actif ainsi que la politique de revalorisation des contrats.

De façon pratique, le modèle revalorise les flux de prestations et la PM à partir d'un coefficient de flexing dont le calcul est explicité dans les sections suivantes.

A noter que sur des produits de rentes par exemple, la PM comptable est revalorisée par application du taux de revalorisation atteint au pas de projection considéré.

Dans la section qui suit, nous expliciterons l'algorithme permettant le calcul du montant de PB utilisé pour la revalorisation des flux.

## 4.2 Algorithme de participation aux bénéfices et Revalorisation des contrats

La modélisation du taux de PB s'effectue en 4 principales étapes :

- Calcul du montant de PB contractuel avant leviers,
- Détermination du montant de PB contractuel à servir selon les cibles fixées et les différents leviers activables,
- Vérification de la contrainte de PB réglementaire et allocation de la PB additionnelle,
- $\bullet$  Distribution du montant de PB aux différents segments<sup>[1](#page-0-0)</sup> selon un taux uniformisé.

<sup>1.</sup> Les segments permettent la modélisation par groupe de contrats.

## <span id="page-78-0"></span>4.2.1 Présentation de l'algorithme de PB

#### Etape 1 : Définition du montant de PB contractuel avant leviers

Cette étape consiste à calculer un montant de PB contractuel au niveau des différents segments du modèle.

Lors de cette étape, une mutualisation des intérêts technique est réalisée au niveau du canton [2](#page-0-0) . En effet, une fois les produits financiers dans chaque segment calculés, les résultats remontent au niveau canton et le cas échéant la mutualisation des intérêts techniques permet de calculer un montant global de produits financiers à verser sur l'ensemble des segments.

En résumé cette première étape consiste à :

- Répartir les produits financiers par segments
- Prélever les intérêts techniques
- Calculer les produits financiers résiduels
- Répartir ces produits financiers sur les segments

A noter que les produits financiers résiduels se calculent en faisant

max(0;Produits financiers − Intérêts techniques)

Le prélèvement des intérêts techniques se fait dans la limite du montant de produits financiers disponibles. Il convient également de noter que les IT sont intégralement payés même dans le cas où les produits sont insuffisants.L'assureur enregistre le cas échéant une perte.

A l'issue de cette étape, un montant de produits financiers distribuable avant leviers est calculé à partir du montant de produits financiers et d'un taux de PB contractuel qui dépend des conditions contractuelles. Ce taux est renseigné en input et est spécifique à chaque segment.

#### Etape 2 : Définition du montant de PB contractuel après leviers

Lors de cette seconde étape, le modèle calcule un montant de PB cible à atteindre à chaque pas de temps puis en activant différents leviers, détermine un montant de PB final après leviers.

Pour calculer le montant de PB cible, le modèle calcule un taux cible min et un taux cible max selon un corridor paramétrable en input.

Le taux cible de PB correspond à  $80\%$  du taux 10 ans et est paramétrable en input en adéquation avec la management action décidée et validée par la politique du groupe. Sur l'entité à l'étude, les taux cibles min et max sont toujours égaux au taux cible. En effet, dans le modèle le corridor est paramétré à 0 pour rester cohérent avec ce qui était fait au sein de prophet.

A noter que le calcul du taux de marché se base sur une moyenne pondérée des TME historiques à laquelle on rajoute un spread.

taux marché = 
$$
\sum_{k=0}^{\text{horizon}} \text{Pourcentage }_k * \text{TME (année courante } -k) + \text{Spread}
$$

<sup>2.</sup> Un canton est une brique du modèle permettant de modéliser un ensemble de segments

Les taux servis cibles min et max permettent donc un encadrement du taux de marché. Le montant cible de PB est déterminé de sorte à permettre une revalorisation à hauteur des intérêts techniques et de la PB nette de chargements.

Montant cible  $=\min(PB)$  cible max,  $\max(PB)$  cible min, Montant de PB avant levier )

avec,

PB cible min = max( taux servi cible min ∗ PM − Intérêts techniques , 0) + chargements théoriques

PB cible max = max( taux servi cible max ∗ PM − Intérêts techniques ,0) + chargements théoriques

## Gestion de la PPE

La provision pour participation aux excédents (PPE) est une provision représentant une part des bénéfices du fonds euro non versée aux clients mais mise en réserve pour permettre de lisser la distribution des résultats financiers. Il s'agit en effet d'une provision importante car elle permet à l'assureur en cas de résultats exceptionnels de ne pas distribuer tous ses produits financiers nets d'intérêts techniques aux assurés mais de provisionner une partie pour faire face à une autre année où les marchés financiers lui seraient défavorables. Ainsi, cela permet de mieux gérer la revalorisation servie aux assurés et de rester sur des niveaux plus constants au fil du temps. En revanche, l'assureur est dans l'obligation de la reverser aux assurés dans un délai de 8 ans.

Dans sa politique de taux servi, l'entité « Malakoff humanis courtage » réalise des managements actions dont des dotations ou reprises de la PPE pour déterminer un montant de PB final net de chargement pour chaque segment. Il est renseigné en input du modèle un paramètre permettant de limiter la dotation en PPE selon un plafond défini correspondant à 10% de la PM globale sur l'ensemble du portefeuille de l'entité. Par ailleurs, la reprise de la PPE nécessaire au calcul du montant de PB final se fait dans la limite du montant de PPE disponible. Aussi, la PPE consommable est limitée à 50% de son montant total. De ce fait, ce montant de PB cible n'est pas toujours atteint.

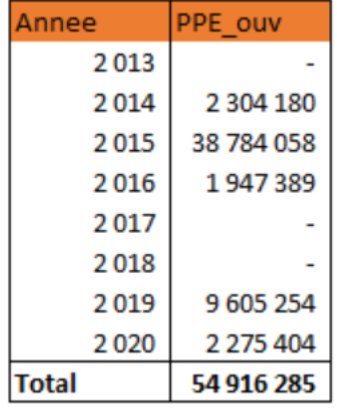

## Historique de PPE en portefeuille au 31/12/2020

Table 4.1 – Historique de PPE au 31/12/2020

En début de projection le montant de PPE sur le portefeuille global vaut 54 916 285 , qui correspond au stock de PPE à date du 31/12/2020.

## <span id="page-80-0"></span>Projection de la PPE

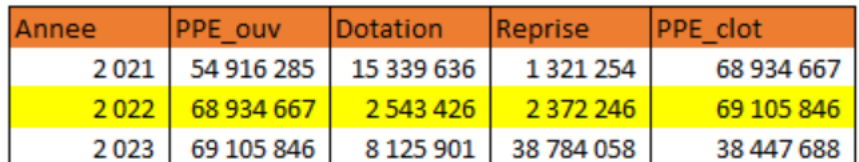

Table 4.2 – Gestion de la PPE

Les données du tableau [4.2](#page-80-0) correspondent à des calculs de PPE réalisés au global de l'entité. La colonne « Dotation » s'obtient en sommant les montants de dotation cibles sur tous les segments du portefeuille. La colonne « Reprise » s'obtient en prenant le maximum entre le montant de PPE à verser aux assurés par obligation légale et la somme des reprises cibles [3](#page-0-0) de tous les segments du portefeuille.

Ainsi, l'année 2022 (ligne en jaune ), en plus de la reprise fiscale obligatoire du montant doté 8 ans auparavant, soit 2 304 180 €, une reprise de PPE théorique de 68 066 € est nécessaire sur certains segments pour atteindre le montant de PB cible. Soit au total une reprise de PPE de 2 372 246 €

Enfin la PPE de clôture se calcule en faisant une « reprise dotation » à partir de la formule suivante :

PPE de clôture = PPE d'ouverture + Dotation − Reprise

<sup>3.</sup> Montant calculé dans chaque segment de sorte à atteindre la PB cible

Par exemple pour l'année 2022 (ligne en jaune), on a :

PPE de clôture = 68 934 667 + 2 543 426 − 2 372 246 = 69 105 846 €

Ce montant de PPE est ensuite reparti sur l'ensemble des segments à partir d'une clé de répartition(calculée en fonction du poids de la PM du segment dans le portefeuille global).

En résumé lors de cette étape, le modèle calcule un montant de PB cible puis réalise une dotation-reprise de la PPE de sorte à atteindre théoriquement cette PB cible.

#### Étape 3 : Test de la contrainte de PB minimale réglementaire

Cette troisième étape permet de s'assurer au niveau de l'entité que la PB contractuelle distribuée au niveau de chaque segment est égale au montant minimum réglementaire.

De ce fait, un montant de PB minimum réglementaire est calculé au niveau de l'entité. Le calcul est identique à celui effectué au niveau segment à la seule différence que les taux de distributions des produits financiers sont équivalents au minimum réglementaire à savoir 85% du résultat financier et 90% du résultat technique.

Le modèle réalise ensuite une vérification en comparant le montant de PB minimum réglementaire calculé au niveau de l'entité avec le montant global de PB avant leviers distribué sur tous les segments. Dans le cas où la somme des montants de PB contractuels avant leviers distribués sur l'ensemble des segments est inférieure au montant de PB minimum réglementaire définit au niveau entité, le différentiel peut soit être réparti entre les segments pour atteindre les différents taux cibles par ordre de priorité, soit être doté en montant de PPE dans la limite du plafond de dotation prévu. Dans le cas contraire, le montant de PB final correspond à la PB contractuelle éventuellement retraitée de la PPE.

## Étape 4 : Distribution du montant de PB aux lignes du segment

## Détermination d'un taux servi uniforme

Une fois le montant de PB final net de chargements sur encours déterminé, celui-ci est converti en taux servi commun à chaque segment. A noter que ce taux servi permet une revalorisation à hauteur des intérêts techniques et de la PB nette de chargements. Ce taux uniforme se calcule à partir des PM des lignes présentes dans le segment ainsi que des taux techniques.

De façon pratique, le modèle somme les PM par taux technique puis commence à distribuer le montant de PB final en commençant par revaloriser les taux techniques les plus faibles jusqu'à atteindre le palier du taux technique suivant. La distribution se fait donc par taux technique croissant jusqu'à épuisement du montant de PB disponible selon un processus itératif. Le taux servi correspond au taux atteint après épuisement du montant total de PB.

## Conversion du taux servi en montant de PB ligne à ligne

Un montant de PB propre à chaque ligne est calculé à partir du taux servi et permet de calculer un taux de revalorisation pour chacune des lignes composantes le segment. La formule utilisée pour convertir le taux servi en montant de PB est la suivante :

PB nette de chargements = max(PM assiette PB ∗ taux servi net chgmts − Intérêts techniques , 0) + Chargements non prélevés PB ∗ Indic TMG Brut

La « PM assiette PB » représente la PM comptable de l'année non revalorisée des intérêts techniques et sert au calcul du montant de PB ligne à ligne. En effet, on a :

PM assiette PB  $(P) = \frac{PM \text{ compatible à revalorisée}(P)}{1 + (1 - P) \cdot P}$  $\frac{M_{\text{P}}}{1 + \text{taux technique}}$  \* coeff de flexing (P-1)

Le graphe suivant résume les calculs de l'étape 4 :

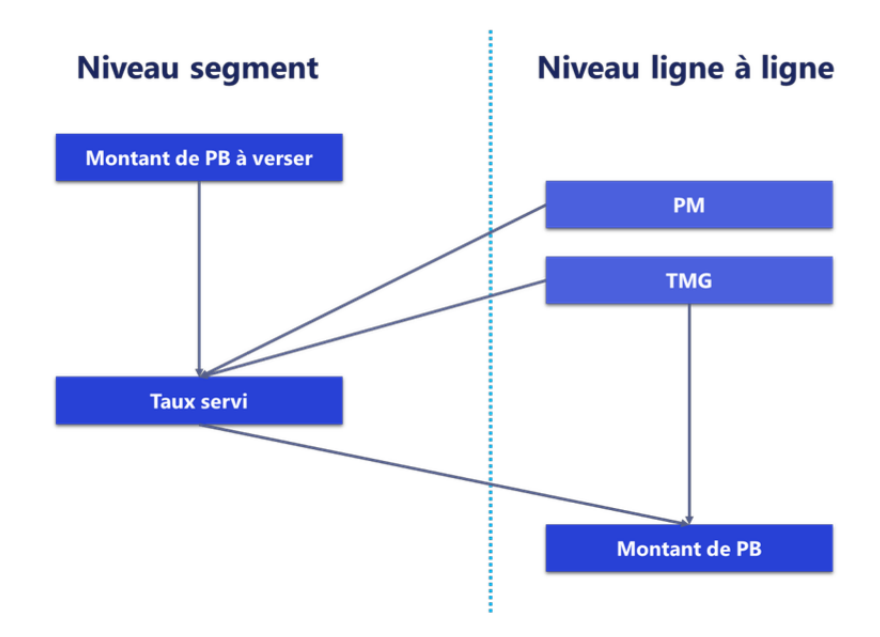

Figure 4.2 – Recap de l'étape 4

## 4.2.2 Revalorisation de la PM et des flux de prestations

Après avoir transformé le taux servi uniforme au segment en montant de PB ligne à ligne, un taux de revalorisation est calculé par le modèle chaque année. Ensuite, sur la base des différents taux calculés par année, le modèle détermine un ratio combiné aussi appelé coefficient de flexing qui permet la revalorisation de la PM issue du modèle de passif.

Ainsi, on a

$$
\operatorname{ratio}(\mathbf{n}) = \prod_{k=1}^{n} (1+k)
$$

où  $k = \frac{\text{Montant de PB net de chargement}}{\text{PM compatible}}$  est le taux de revalorisation de l'année. Ce coefficient k est calculé à partir de la deuxième année sur la base des éléments ajustés ( intérêts techniques, PM corrigés sur la base des coefficients des années précédentes). La PM comptable est celle issue du modèle de passif épargne retraite donc projetée au TMG.

Le coefficient de flexing cumulé permet donc une revalorisation de la PM et des flux à hauteur du montant de PB net de chargement de l'année.

## Application de l'algorithme de PB sur un portefeuille de rente

Dans ce qui suit nous montrons par un exemple, les différentes étapes du calcul du montant de PB d'un segment de rente avec une application sur une ligne du produit RVDC vu en section [2.1.2.](#page-41-0) La modélisation se fait au pas de projection  $P = 23$  et concerne la phase de constitution.

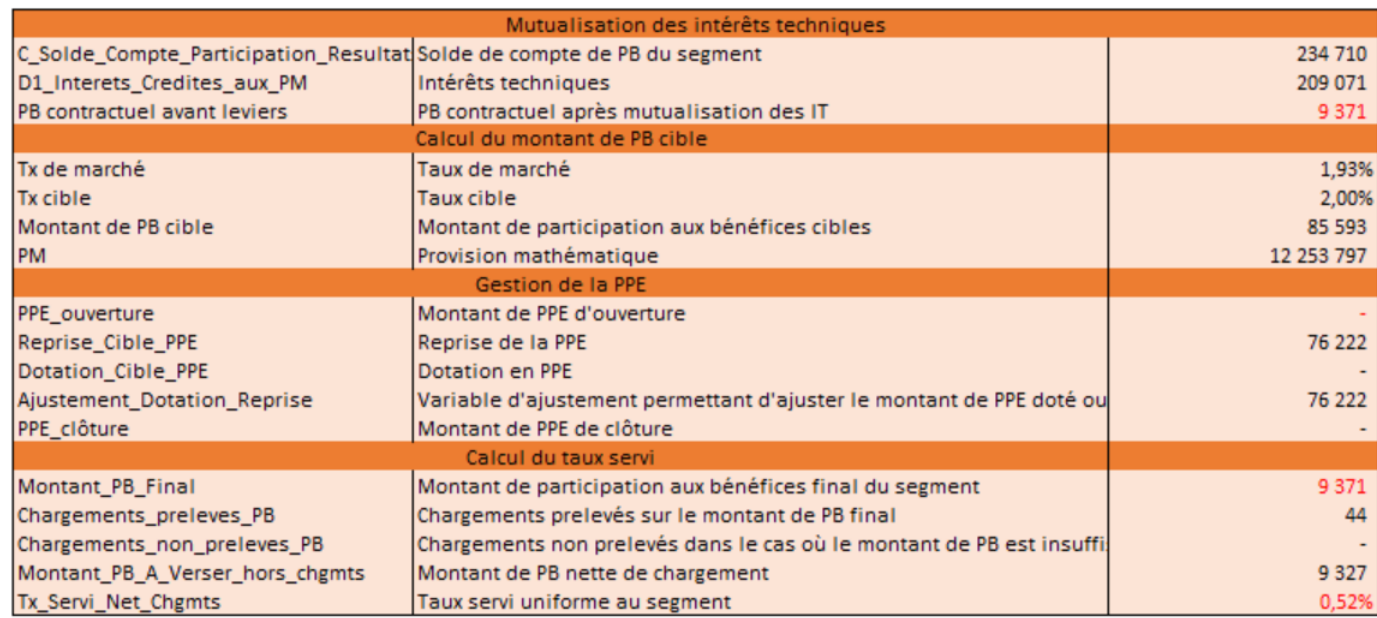

Table 4.3 – Application de l'algo de PB

Les données du tableau ci-dessus sont les résultats des calculs réalisés au sein du segment de rente considéré avec l'étape préalable de mutualisation réalisée au sein de la brique canton.

Le montant de PB contractuel (9 371 ) après mutualisation des IT provient donc de cette brique. Le montant de PB cible (85 593) est calculé à partir de la formule vue dans la section [4.2.1.](#page-78-0)

Le montant de PB contractuel avant leviers étant inférieur au montant cible, une reprise d'un montant de PPE de 76 222 doit permettre dès lors de pouvoir atteindre la cible.

Cependant cette année là, la PPE disponible ne permet pas d'atteindre le montant de PB cible. En effet le stock de PPE (0) ayant été entièrement consommé au cours des années précédentes.

De ce fait, le montant distribué au final correspond au montant de PB contractuel avant leviers, soit les 9 371 €. La PB cible de 85 593 € attendu sur le segment n'est donc pas atteinte.

Le taux servi correspond au taux de revalorisation global net de chargement et est commun au segment.

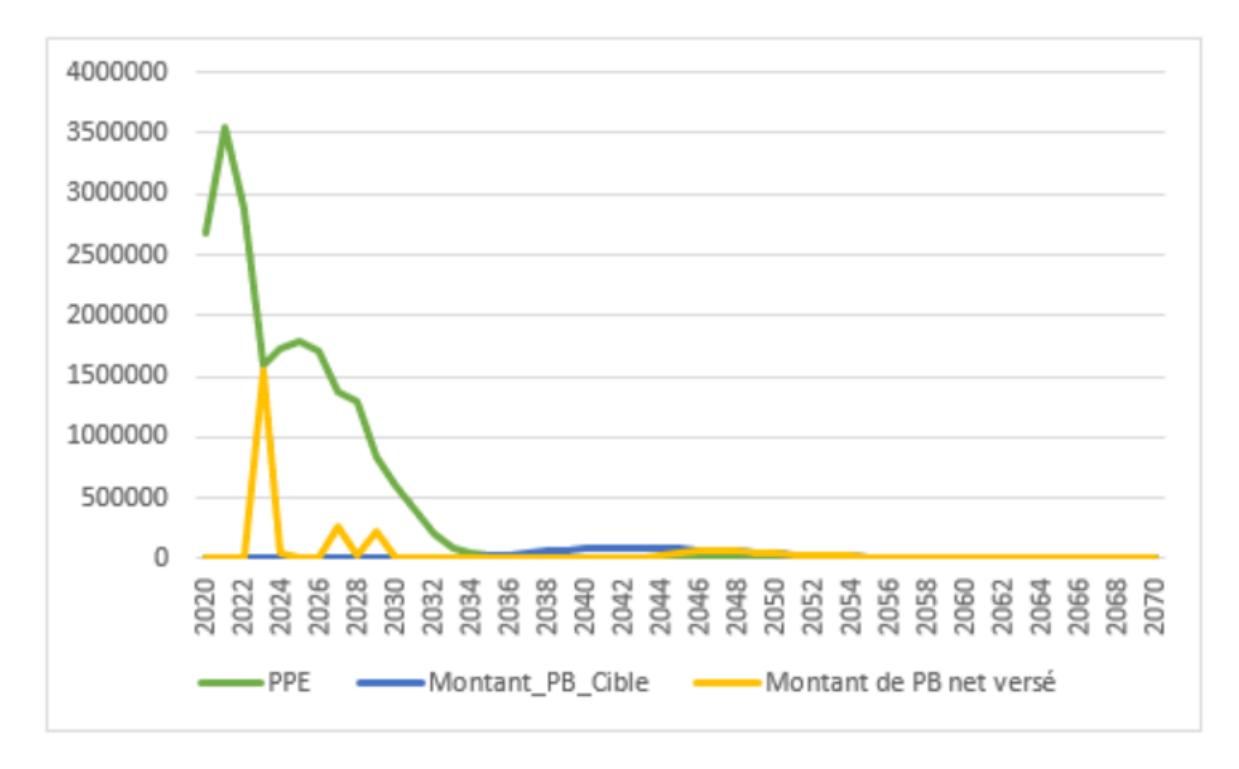

Figure 4.3 – PB servi

La figure 5.3 résume les montants cibles et versés en PB ainsi que l'écoulement de la PPE. Le montant de PPE est beaucoup plus important en début de projection car on a un stock de PPE élevé du fait des dotations réalisées les années précédentes. Ensuite le montant de PPE est repris progressivement au cours de la projection et devient nul autour de l'année 2046.

En effet, jusqu'à cette année là, les produits financiers ne sont pas suffisants pour payer la PB cible, le modèle fait donc une reprise de la PPE jusqu'à son épuisement.

Quelques années plus tard, on a suffisamment de produits financiers pour payer à la fois les IT et la PB cible donc on réalise des dotations en PPE.

La figure montre également que sur certaines années on arrive à payer au moins le PB cible, sur d'autres années par contre le montant de PB versé est en dessous de la cible.

Les différents pics de la courbe en jaune observés sont dus aux reprises obligatoires de la PPE qui permettent dès lors de verser un montant de PB largement supérieur au montant cible.

## Calcul du taux de revalorisation et revalorisation de la PM

L'exemple suivant illustre comment le taux servi est convertit en montant de PB pour une ligne issue de notre produit RVDC et comment le cas échéant le modèle revalorise la PM comptable. A noter que cette PM comptable à revaloriser comprend déjà les intérêts techniques de l'année.

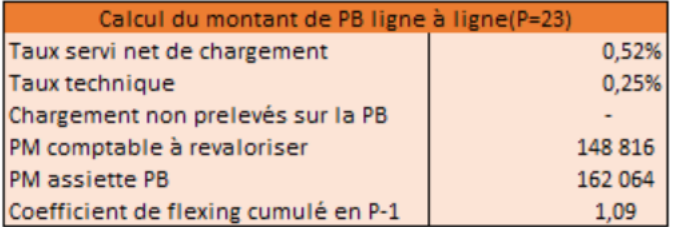

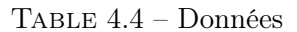

on calcule d'abord le montant de PB net de chargement, on rappelle que :

PB nette de chargements = max(PM assiette PB  $*$  taux servi net chgmts – Intérêts techniques , 0) + Chargements non prélevés PB ∗ Indic TMG Brut

Soit,

PB nette de chargements =  $(0.52\% - 0.25\%) * 162064 = 445$ 

Ensuite, à partir de ce montant de PB calculé, le modèle détermine le taux de revalorisation qui cumulé aux taux passés permet de revaloriser la PM. En effet,

Coef de flexing (P) = Coef de flexing cumulé en  $(P-1) * (1 + \frac{PB}{PM}$  comptable à revaloriser

Le tableau ci-après résume les résultats obtenus ainsi que la PM revalorisée.

| Calcul de la PM revalorisée        |         |
|------------------------------------|---------|
| Montant de PB nette                |         |
| Taux de revalo                     | 0%      |
| Coefficient de flexing cumulé en P |         |
| <b>PM</b> revalorisée              | 162 955 |

Table 4.5 – PM revalorisée

#### Synthèse

Le taux de revalorisation représente le taux versé à l'assuré au-delà du taux technique. Dans cette section, nous avons vu comment les flux provenant du modèle de passif étaient revalorisés.

En effet, le taux de revalorisation est déterminé à partir d'un algorithme spécifique se déroulant en 4 étapes dont une étape de mutualisation des intérêts techniques.

Sur l'entité concerné dans notre étude, les produits financiers permettent dans la plupart des cas de payer les intérêts techniques et de la PB sur le portefeuille global.

Si les produits financiers ne suffisent pas pour payer la PB cible, une reprise de PPE est effectuée dans la limite du stock disponible et dans le respect du management action. Cependant, il est important de noter que dans le cas où les produits financiers sont insuffisants pour payer les intérêts techniques,la réglementation interdit l'assureur de prélever le montant restant sur la PPE. Dans ce cas, l'assureur réalise une perte, c'est à dire que sa marge financière est négative.

Le montant de PB cible peut dans certains cas ne pas être atteint sur un segment.

Une fois flexés, ces flux sont ensuite utilisés pour le calcul du BEL au sein du modèle ALM.

La section suivante s'attache à expliciter les méthodes de calculs du Best estimate.

## 4.3 Estimation du BEL, de la FDB et des coûts d'options et garanties

#### 4.3.1 Du déterministe au stochastique

#### BEL déterministe

Le BEL en scénario déterministe  $(BEL_{DET})$  s'obtient à partir des flux issus du modèle ALM, c'est à dire à partir des flux de passifs revalorisés des intérêts techniques et de la participation aux bénéfices nette de chargements sur encours. Bien que plus simple à calculer par rapport au BEL stochastique, le  $BEL_{DET}$  permet de déterminer la revalorisation discrétionnaire offerte dans le contrat.

Le  $BEL_{DET}$  se calcule à partir de la formule suivante :

$$
BEL_{det} = \sum_{t \geq 0} \frac{\text{Prestations}(t) + \text{Frais}(t) + \text{Commission}(t) - \text{Primes}(t)}{(1 + r_t)^t}
$$

Où  $r_t$  est le taux sans risque issue de la courbe des taux de l'EIOPA.

Pour le calcul du BE, aucune prime n'est projetée dans le cadre de la frontière des contrats en S2 [4](#page-0-0) . En effet, sur un contrat épargne retraite, l'assuré conserve ses droits même si ce dernier arrête de payer ses primes. L'assureur reste contractuellement engagé, il convient donc de ne pas modéliser ou projeter les cotisations dans le cadre du calcul du BE.

Finalement, la formule devient :

$$
BEL_{det} = \sum_{t \geq 0} \frac{\text{Prestations}(t) + \text{ Frais } (t) + \text{ Commissions } (t)}{(1 + r_t)^t}
$$

<sup>4.</sup> Dans un environnement S2, on dit qu'une prime est périodique si l'arrêt de versements de la prime engendre un réduction de la valeur du contrat

#### BEL Stochastique

Pour rappel, le BEL en scénarios stochastiques ( $BEL_{STO}$ ) est une réplique du  $BEL_{DET}$  mais selon plusieurs scénarios stochastiques permettant ainsi à l'assureur d'évaluer ses engagements selon différents scénarios qu'ils lui soient favorables ou défavorables. A noter qu'au sein du modèle ALM, les scénarios sont au nombre de 2000. Le Best estimate of Liabilities stochastique s'obtient lui aussi à partir des sorties du modèle ALM et à l'aide de la formule suivante :

$$
BEL_{\text{sto}} = \sum_{\text{Nb scénarios}} \frac{1}{Nb \text{ scénarios}} * \sum_{t \ge 0} \frac{\text{Prestations } (t) + \text{ Frais } (t) + \text{ Commissions } (t)}{D(t)}
$$

où  $D(t)$  représente le facteur d'actualisation à retenir pour le taux considéré. Il s'agit donc d'une moyenne des best estimate calculés suivant nos 2000 scénarios.

## 4.3.2 Calcul de la FDB

La FDB (Future Discretionary Benefits) correspond à la participation aux bénéfices future discrétionnaire versée aux assurés. Déterminée aussi au sein du modèle ALM, elle est calculée par différence entre le  $BEL_{STO}$  et le BEG calculé dans le modèle de passif. on a en éffet, :

$$
FDB_{STO} = BEL_{STO} - BEG
$$

## 4.3.3 Calcul des options et garanties

Selon l'article 79 de la directive solvabilité 2, les organismes d'assurances doivent tenir compte dans leur valorisation de :

- L'ensemble des garanties financières et options contractuelles intégrées dans leurs polices ;
- L'ensemble des éléments pouvant influer soit sur la probabilité que les souscripteurs exercent les options contractuelles, soit sur la valeur de l'option ou de la garantie.

Ainsi sur l'entité « Malakoff Humanis courtage », des options et garanties telles que le TMG et la participation aux bénéfices sont prises en compte au sein du modèle ALM.

Par ailleurs, le coût des options et garanties (CoG) est défini comme suite :

$$
CoG = BEL_{STO} - BEL_{DET} = FDB_{STO} - FDB_{DET}
$$

## 4.4 Validation du modèle ALM

L'utilisation d'un modèle ALM revêt de processus complexes et il est primordial de s'assurer de la cohérence des résultats obtenus à partir d'un tel modèle. C'est pourquoi il convient de réaliser des tests afin de valider le modèle ALM implémenté dans l'outil.

## 4.4.1 Test de convergence ou fuite de modèle

#### Principe

La fuite de modèle aussi appelée test de convergence permet de vérifier que le modèle ne crée pas ou ne perd pas de la valeur en scénario central. En effet, en monde risque neutre, les actifs sont censés évolués en moyenne au taux sans risque.

Le principe consiste à comparer pour chaque actif, l'ensemble des cash-flows déflatés(primes nettes, prestations, frais, commissions) et la valeur de marché résiduelle en fin de projection avec la valeur de marché de l'actif à t=0.

Ainsi, l'objectif est de s'assurer que la valeur de marché de l'actif n'évolue chaque année que des cash flows et du taux sans risque.

En effet, l'utilisation du modèle ALM en stochastique nécessite de maîtriser l'écart de convergence, ce qui permet le cas échéant de valider le modèle.

Le modèle est lancé selon une simulation dite CEV (Certain Equivalent Valuation) qui réalise l'ensemble des prévisions permettant l'évaluation de l'actif en 0.

## Calcul et traitement de la fuite de modèle

En pratique, la VM en 0 doit être égale à la somme des résultats futurs actualisés et du BE sinon on a une fuite de modèle.

La fuite de modèle se calcule au sein du modèle ALM par la formule suivante :

$$
\text{Fuite } = [VM_0] - \left[ \frac{VM_m}{\prod_{k=0}^{m-1} (1+r_k)} + \sum_{k=1}^{m} \frac{\text{Prestations }_k - \text{ Cotisations }_k}{\prod_{j=0}^{k-1} (1+r_j)} + \sum_{k=1}^{m} \frac{IS_k + \text{ Dividence }_k}{\prod_{j=0}^{k-1} (1+r_j)} \right]
$$

avec : m : l'année d'échéance ; IS : le montant des impôts ;  $r_j$  : le taux sans risque 1 an en j

A noter également que dans la formule le montant des prestations comprend les frais.

Nous proposons une démonstration de la formule dans la partie annexe (Voir [A.1\)](#page-123-0).

Un taux de fuite de modèle est ensuite calculé par rapport à la valeur de marché de l'actif en 0.

Ainsi, on a

$$
Taux \text{ Fuite} = \frac{Fuite}{VM_0}
$$

Par ailleurs en CEV, un modèle ALM peut être validé si le taux de fuite de modèle n'excède pas les 0,5%.

Une fois calculé l'écart de convergence doit soit être intégré au BE de sorte à maximiser ce dernier , soit être intégré aux fonds propres. Il s'agit d'une recommandation de l'ACPR en adéquation avec la notion de prudence de la directive Solvabilité 2.

Le traitement de l'écart de convergence se fait donc selon son signe et est pris en charge dans le modèle comme suit :

- Si la fuite de modèle est positive : le montant de la fuite vient augmenter le Best estimate
- Si la fuite de modèle est négative : le montant remonte automatiquement dans les fonds propres.

| Fuite de modèle    | 8468582       |
|--------------------|---------------|
| <b>VM</b> initiale | 9 636 293 870 |
| Taux de fuite      | 0,088%        |

Table 4.6 – Taux de fuite

Le taux de fuite n'excède pas les 0,5%, nous pouvons donc valider cette fuite de modèle.

## 4.4.2 Test de martingalité

Le principe du test de martingalité est de s'assurer que tous les actifs actualisés sont des martingales. Ainsi, pour chaque maturité, on calcule la moyenne actualisée des indices et on vérifie qu'elle converge vers l'indice initial égal à 100.

$$
\forall t, \quad E \left[ \text{ Def}^{STO}(t) * INDICE^{STO}(t) \right] = INDICE^{DET}(0) = 100
$$
  

$$
\forall t, \quad \frac{1}{2000} \sum_{i=1}^{2000} \text{Def}^{STO}_i(t) * INDICE^{STO}_i(t) \approx 100
$$

où  $\mathrm{D\acute{e}t}^{STO}_i(t)$  désigne le déflateur de maturité t associé au scénario stochastique i.

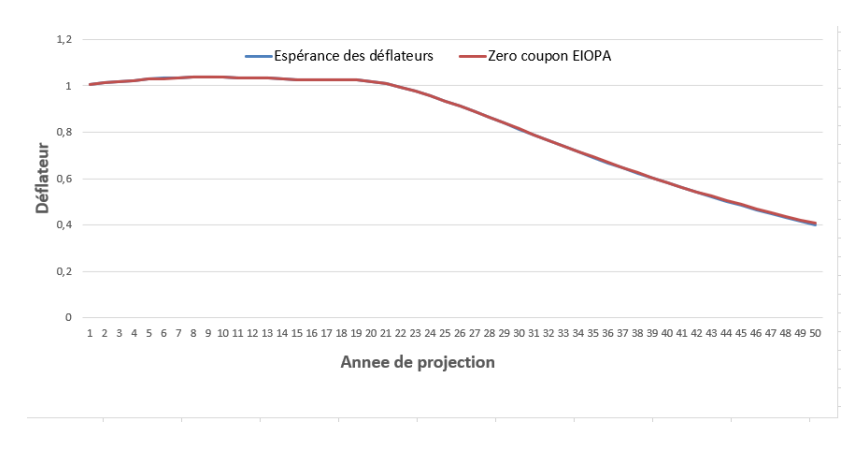

Test sur les déflateurs

Figure 4.4 – Test de martingalité sur les Déflateurs

Le graphe montre que la moyenne des déflateurs du GSE est très proche de la courbe des déflateurs construite à partir de la courbe des taux fournie par l'EIOPA. Ce test de martingalité

a été effectué sur l'ensemble des indices fournis par le GSE ce qui a permis de valider les différents jeux de scénarios chargés dans le modèle.

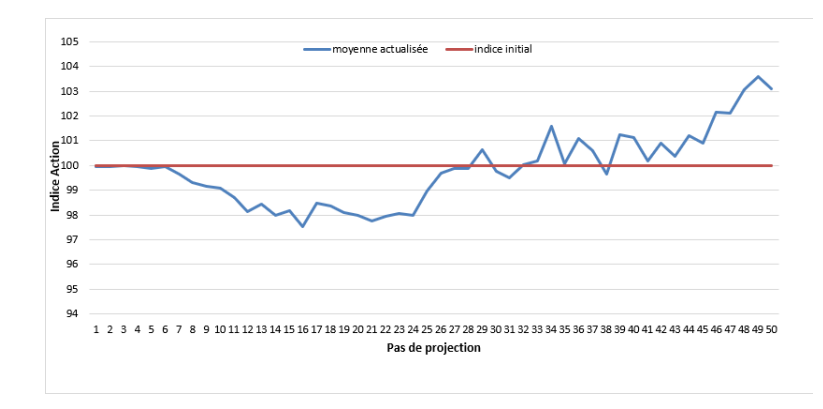

## Test sur l'indice action

Figure 4.5 – Test de martingalité sur l'indice actions

On peut voir par exemple que les moyennes actualisées des indices actions ont tendance à converger vers l'indice initial.

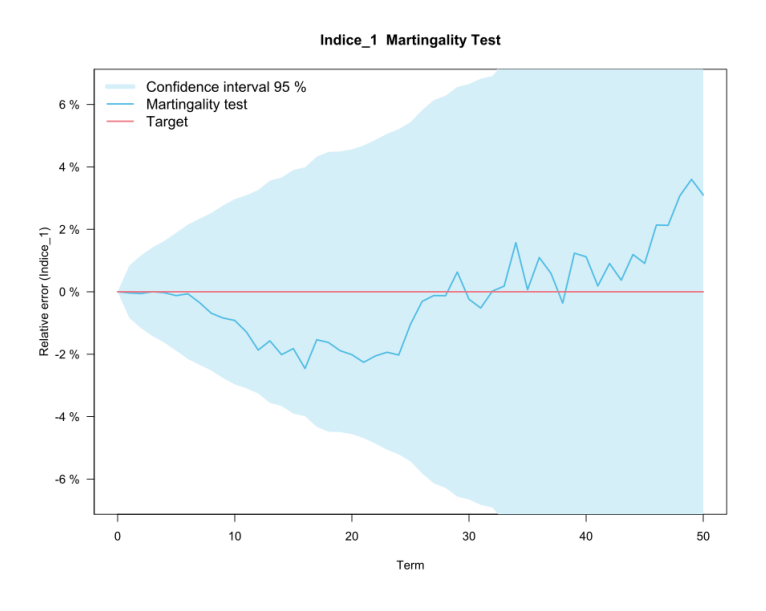

Figure 4.6 – Intervalle de confiance

Un intervalle de confiance 95% a été effectué pour s'assurer du respect de la martingalité.

## Conclusion de la partie 3

Dans cette partie, il était question de présenter une démarche de validation du nouveau modèle ALM.

Pour cela nous avons dans un premier temps vu la valorisation des différentes classes d'actifs

par application de différentes stratégies d'allocations mises en place par le management mais également la procédure de risque neutralisation des obligations.

Ensuite, nous nous sommes intéressés à la politique de revalorisation des contrats en explicitant les différentes étapes de l'algorithme de participations aux bénéfices.

Enfin, des tests de fuite du modèle et des tests de martingalité sur les jeux de scénarios économiques permettent de valider le modèle ALM. L'actif et le passif une fois valorisés permettent de déterminer les fonds propres de l'assureur.

Cependant un autre élément important pour le calcul du ratio de solvabilité est le SCR. C'est pourquoi dans la partie suivante nous présenterons les formules utilisées dans modeling pour le calcul du SCR avant de regarder plus en détails les impacts de cette migration.

Quatrième partie

Impacts de la migration et études de sensibilité

# Chapitre 5

# Calcul du ratio de solvabilité

Avant de regarder l'impact de la migration sur le ratio de solvabilité, il convient d'expliciter sa méthodologie de calcul.

L'interaction entre l'actif et le passif gérée au sein du modèle ALM permet ensuite à la compagnie d'assurance de calculer son SCR. En effet, le calcul du SCR nécessite la projection complète de l'activité d'assurance.

Le calcul du SCR de la compagnie « Malakoff Humanis Courtage » est réalisé en appliquant les chocs prévus par la formule standard. Dans ce chapitre, nous rappelons le calcul du SCR en formule standard et son fonctionnement au sein de l'outil de modélisation.

En sue du calcul du SCR, nous verrons le calcul des fonds propres économiques. Ces deux grandeurs permettront ensuite de calculer le ratio de solvabilité.

## 5.1 Rappel sur les fonds propres économiques

Les fonds propres économiques représentent la richesse de l'assureur et s'obtiennent à partir de la valeur des actifs et de la valeur des passifs du bilan S2.

En effet,

Fonds propres = ActifsS<sup>2</sup> − PassifS<sup>2</sup>

On parle également de Net Asset Value ou NAV. Ce montant obtenu est ensuite comparé aux niveaux de SCR et MCR afin d'évaluer la solvabilité de l'assureur. En effet, l'assureur est dit solvable dans le cas où le montant des Fonds propres est au-dessus de celui du SCR.

Il est à noter également qu'il existe une classification des éléments constituant les fonds propres économiques en fonction de leur qualité à couvrir le SCR et le MCR. Les éléments sont dits de meilleures qualités s'ils ont une bonne capacité de couverture du SCR.

Il s'agit donc d'un indicateur important qu'il convient de bien évaluer.

Voici un bilan S2 simplifié :

| Bilan Solvabilité 2        |                              |  |
|----------------------------|------------------------------|--|
| <b>Actifs</b>              | Passif                       |  |
|                            | FONDS PROPRES ECONOMIQUES    |  |
| ACTIFS EN VALEUR DE MARCHE | <b>PROVISIONS TECHNIQUES</b> |  |
| <b>AUTRES ACTIFS</b>       | <b>AUTRES PASSIF</b>         |  |

Table 5.1 – Bilan simplifié en norme S2

## 5.2 Définition et mode de calcul du SCR

## 5.2.1 Défintion du SCR

Le SCR (Solvency Capital requirement) ou capital de solvabilité requis est défini à l'article 101 de la directive solvabilité 2 comme étant le montant qu'une entreprise d'assurance ou de réassurance doit disposer pour faire face à un risque bicentenaire, c'est à dire qui à une probabilité de survenance égale à 0,5%.

On parle de la « value-at-risk » ou la valeur en risque des fonds propres de base de la compagnie avec un niveau de confiance à 99,5% à horizon un an.

Le SCR couvre au minimum les risques suivants :

- le risque de souscription en non-vie ;
- le risque de souscription en vie ;
- le risque de souscription en santé ;
- le risque de marché ;
- le risque de crédit ;
- le risque opérationnel.

## 5.2.2 Mode de calcul

Le SCR peut se calculer soit à partir de la formule standard fournie par l'EIOPA soit en utilisant un modèle interne à la compagnie.

Le calcul en formule standard est défini par l'article 103 de la directive solvabilité 2. Le SCR se calcule par agrégation de plusieurs sous modules à l'aide d'une matrice de corrélation et en utilisant l'approche « Bottom-up » comme le montre la pieuvre suivante :

<span id="page-95-0"></span>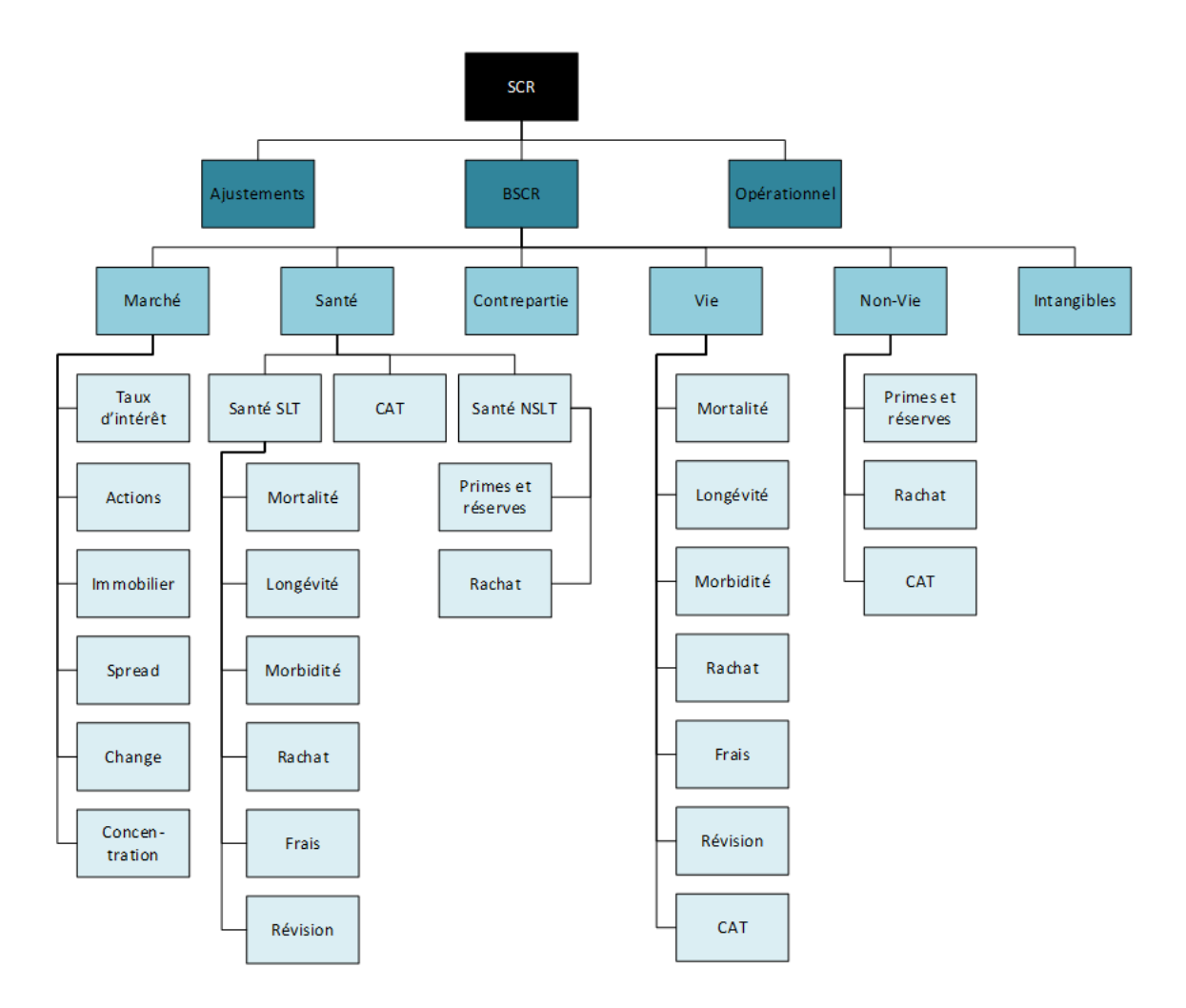

Figure 5.1 – Structure du SCR

L'utilisation de la matrice de corrélation permet de prendre en compte un effet de diversification car tous les risques ne peuvent survenir en même temps.

Le calcul du SCR se fait au sein de l'outil addactis modeling via le modèle « formule standard ». Le modèle formule standard permet en effet de calculer les SCR sur la base des éléments issus d'un « main modèle ALM » qui permet de lancer plusieurs fois le modèle ALM selon le scénario central et les différents scénarios choqués.

## 5.3 Calcul des modules et sous modules de risques

Cette section décrit l'ensemble des chocs à appliquer pour le calcul du SCR dans le cadre de la formule standard et de son application sur l'entité Malakoff Humanis Courtage.

Nous y rappelons les différents principes de calculs préconisés par l'EIOPA. A noter qu'un assureur vie est principalement exposé aux risques de marché et de souscription.

## 5.3.1 SCR de marché

Le module de « risque de marché » est composé des 6 sous modules de risques suivants :

- Taux d'intérêts
- Actions
- Immobilier
- Spread
- Change
- Concentration

Les chocs de marché sont appliqués sur les données d'actifs après transparisation.<sup>[1](#page-0-0)</sup>

Le SCR de marché est calculé en agrégeant à l'aide d'une matrice de corrélation spécifique l'ensemble des sous modules de risque constituant le risque de marché.

$$
SCR_{\text{market}} = \sqrt{\sum_{i,j} \text{Corr}_{(i)} \cdot SCR_i \cdot SCR_j}
$$

Par ailleurs, les SCR de chaque sous module de risque se calcule en appliquant les formules suivantes :

$$
SCRbrut = Max( $\Delta V M - \Delta BEG$ ;0)  

$$
SCRnet = Max( $\Delta V M - \Delta BEL$ ;0)
$$
$$

Cette formule reste valable pour tous les autres modules de risques. Une matrice de corrélation spécifique à chaque module permet ensuite de calculer le SCR du module en question.

## Risque de taux d'intérêt

Le calcul du SCR de taux est défini dans les articles 165 à 167 des règlements délégués.

En effet, l'exigence de capital nécessaire pour faire face au risque de taux correspond au montant le plus élevé après application des deux chocs suivants :

- Une hausse des taux d'intérêts tel que précisé à l'article 166 ;
- Une baisse des taux d'intérêts tel que défini à l'article 167 du règlement délégué avec notamment une exception en cas de taux négatifs. En effet, dans ce cas aucun choc n'est appliqué.

Le SCR de taux se calcule en retenant en montant net d'absorption par la FDB, le montant du scénario le plus défavorable à l'assureur.

L'application de ces chocs à la hausse ou à la baisse oblige donc l'assureur à ré-estimer ses engagements par actualisation des flux d'actifs et de passifs à partir des courbes de taux choquées. A noter que de nouveaux jeux de scénarios économiques doivent être générés à partir des courbes des taux choquées.

#### Risque actions

Le choc actions est défini dans les articles 168 à 173 des règlements délégués. La formule utilisée pour le calcul du SCR action est la suivante :

$$
SCR_{\text{actions}} = \sqrt{SCR_{\text{type 1}}^2 + (SCR_{\text{quinf}} +SCR_{\text{type 2}})^2 + 0,75 *SCR_{\text{type 1}} * (SCR_{\text{quinf}} +SCR_{\text{type 2}})}
$$

1. La transparisation consiste à détailler ligne à ligne l'ensemble des fonds non détenus en direct par la compagnie

Le SCR pour les actions de type 1 est défini comme la perte des fonds propres en scénario central résultant :

- D'une diminution soudaine égale à 22% de la valeur des investissements stratégiques en actions de type 1 ;
- D'une diminution soudaine égale à la somme de 39% et de l'ajustement symétrique de la valeur des actions de type 1 hors investissements stratégiques.

Les actions de types 1 représentent les actions cotées sur des marchés réglementés dans des pays membres de l'espace économique européen(EEE) ou de l'organisation de Coopération et de développement économique (OCDE). Le SCR pour les actions type 2 est défini comme la perte des fonds propres de base résultant :

- D'une diminution soudaine égale à 22% de la valeur des investissements stratégiques en actions de type 2.
- D'une diminution soudaine égale à la somme de 49% et de l'ajustement symétrique de la valeur des actions de type 2 hors investissements stratégiques.

Les actions de type 2 représentent les actions cotées hors EEE ou hors OCDE, actions non cotées, OPCVM non transparisé.

Le SCR pour les actions d'infrastructure ( $SCR_{quinf}$ ) est défini comme la perte des fonds propres de base résultant :

- D'une diminution combinée de 30% de la valeur des investissements en actions d'infrastructure et de 77% de l'ajustement symétrique ;
- D'une diminution combinée de 36% de la valeur des investissements en sociétés d'infrastructure et de 92% de l'ajustement symétrique ;

## Risque immobilier

Le SCR sur l'immobilier est défini dans l'article 174 des règlements délégué comme la perte des fonds propres de base due à une diminution de 25% de la valeur de marché de l'immobilier.

#### Risque de spread

Le spread représente l'écart entre le taux d'emprunt des états avec le taux auquel une entreprise par exemple emprunterait.

Défini dans les articles 175 à 181 des règlements délégués. Le SCR de spread est la somme des exigences de capitaux suivantes :

- Exigence de capital pour un risque de spread sur les obligations, les prêts : un choc fonction de la notation de l'émetteur et de la duration de l'obligation est appliqué ;
- Exigence ce capital pour un risque de spread sur les positions de titrisation : application d'un choc aux positions de titrisation de type 1, de type 2 et de retitrisation en fonction de la notation et de la duration des positions.

L'entité concerné dans ce mémoire ne possède pas de positions de titrisation donc le seul choc à appliquer est celui sur les obligations et prêts.

En résumé, pour calculer le SCR de spread, un choc fonction de la duration et de la notation est appliqué à la valeur de marché des produits de taux. Par exemple, une obligation avec une duration longue aura un SCR de spread plus élevé qu'une autre obligation qui a une courte duration.

#### Risque de change

Le choc de change est défini dans l'article 188 des règlements délégués. Le SCR de change est défini comme la somme des exigence de capital pour risque de change pour chaque monnaie étrangère selon les hypothèses suivantes :

- Les investissements dans les actions de type 1 et de type 2 cotées dans des bourses où les transactions s'opèrent dans différentes monnaies sont considérés comme sensibles à la monnaie dans laquelle leur principale cotation est libellée ;
- Les actions de type 2 qui ne sont pas cotées sont considérées comme sensibles à la monnaie du pays dans lequel l'émetteur a ses principales activités.

Le SCR de change correspond au montant le plus élevé permettant de faire face à une augmentation ou une diminution soudaine de 25% de la valeur de la monnaie étrangère par rapport à la monnaie locale.

#### Risque de concentration

Le choc de concentration du risque de marché est défini dans les articles 182 à 187 des règlements délégués.

Le SCR de concentration au carré se calcule en sommant les carrés des exigences de capital pour concentration du risque de marché pour toutes les expositions sur signatures uniques<sup>[2](#page-0-0)</sup>.

Ce risque ne s'applique pas aux modules de risque de défaut des contreparties pour éviter de faire un doublon.

$$
\mathrm{SCR}_{\mathrm{conc}}\ =\sqrt{\sum_i\mathrm{Conc}_i^2}
$$

Le risque de défaut d'un émetteur peut être potentiellement aggravé suite à une forte concentration sur ce émetteur.

## 5.3.2 SCR de contrepartie

Le risque de contrepartie, décrit à l'article 105 de la directive solvabilité 2 correspond aux « pertes possibles que pourrait entraîner le défaut inattendu, ou la détérioration de la qualité de crédit, des contreparties et des débiteurs de l'entreprise d'assurance ou de réassurance durant les douzes mois à venir »

Le risque de contrepartie concerne l'ensemble des contrats visant à atténuer les risques ( réassurance, titrisation, etc...)

Le SCR de contrepartie se calcule à partir de la formule suivante :

$$
SCRDéfaut = \sqrt{SCR2Type 1 + 1.5 *SCRType 1 *SCR
$$

Avec  $SCR_{Type1}$  (respectivement  $SCR_{Type2}$ ), l'exigence de capital pour risque de défaut de la contrepartie sur des expositions de type 1 ( respectivement de type 2). La probabilité de ces deux types d'expositions s'obtient à partir des ratio de solvabilité ou la qualité de crédit de la

<sup>2.</sup> On définit l'exposition sur signature unique comme la perte des fonds propres de base résultant d'une diminution soudaine de la valeur des actifs

contrepartie.

Les expositions de type 1 concernent les traités de réassurance, les avoirs en banque ou les créances de réassurance alors que les expositions de type 2 concernent les autres créances et dettes hors réassurance.

## 5.3.3 SCR de souscription

Les chocs de souscription couvrent l'ensemble des garanties prévoyance/santé et épargne/retraite.

Notre étude étant réalisée sur le périmètre épargne/retraite, nous présenterons les chocs de souscription couvrant ce périmètre.

Le module de risque « souscription » couvre l'ensemble des chocs réalisés au passif du bilan de l'assureur. Un assureur commercialisant des produits d'épargne retraite est soumis à trois principaux risques à savoir :

- Le risque de longévité ou de mortalité
- Le risque de rachat
- Le risque de frais

Nous ferons donc un focus sur ces trois sous-risques car ils sont en lien avec le portefeuille ERE. Dans la pratique, une étude doit être réalisée en amont du calcul des SCR, au moment de la modélisation du passif pour connaître le risque à retenir entre la mortalité et la longévité.

En effet, les deux chocs ne pouvant pas être appliqués en même temps sur un portefeuille, il faut donc dans le cas général, faire une étude pour identifier le risque le plus défavorable pour l'assureur.

Pour l'entité à l'étude dans ce mémoire, on est sur des contrats collectifs avec des assurés qui sortent quasiment tous en rente. Dans ce cas, c'est la longévité qui coûte plus cher à l'assureur.De plus, une étude a été réalisée pour confirmer ce point.

A noter également que le risque le plus important sur un portefeuille épargne/retraite est le risque de longévité.

## Risque de longévité

Le choc de longévité est défini dans l'article 138 des règlement délégués.

Le SCR de longévité est défini comme la perte des fonds propres de base résultant de la baisse soudaine et permanente de 20% des taux de mortalités utilisés pour le calcul des provisions techniques.

Le SCR de longévité se calcule par application du choc sur les tables de mortalités utilisées pour les calculs. Soit pour une génération « gén » et un âge « x » :

$$
TGH/TGF05^*_{\rm g\acute{e}n,~x} = TGH/TGF05^*_{\rm g\acute{e}n,~x\text{-}1} * \left[1 - 80\% * \left(1 - \frac{TGH/TGF05_{\rm g\acute{e}n, x}}{TGH/TGF05_{\rm g\acute{e}n, x\text{-}1}}\right)\right]
$$

## Risque de frais

Le choc de frais est défini dans l'article 140 des règlements délégués. Le SCR de frais est défini comme la perte des fonds propres de base résultant :

— D'une augmentation de 10% du montant des dépenses prises en considération dans le calcul des provisions techniques ;

— D'une augmentation de 1% du taux d'inflation des dépenses utilisé pour le calcul des provisions techniques.

Le choc de frais est appliqué aux différents types de frais provenant du passif à savoir les frais d'acquisition, les frais d'administration à chaque pas de temps :

Taux de frais d'inventaire 
$$
\text{si } P = N
$$
\nTaux de frais  $p_{-1} * (1 + 10\%) * (1 + 1\%) \quad \text{si } P = N + 1$ \nTaux de frais  $p_{-1} * (1 + 1\%) \quad \text{si } P \ge N + 2$ 

où N représente la date d'inventaire.

#### Risque de rachat

Le choc de rachat est défini dans l'article 142 des règlements délégués. Le SCR de rachat en vie est défini comme la plus importante des exigences de capital résultant :

- $-$  D'une hausse soudaine et permanente de  $50\%$  des taux de cessations;
- $-$  D'une baisse soudaine et permanente de  $50\%$  des taux de cessations;
- D'un risque de cessation en masse avec une application d'un taux de cessation de 40% en Épargne retraite.

Le SCR de rachat se calcule en retenant en montant net d'absorption par la FDB, le montant du scénario le plus défavorable à l'assureur.

## 5.3.4 Calcul du SCR de base

Le SCR de base se calcule en agrégeant les différents modules de risques à partir d'une matrice de corrélation spécifique comme le montre la pieuvre (figure [5.1\)](#page-95-0).

$$
BSCR = \sqrt{\sum_{i,j \ge 0} \text{Corr}_{i,j} \, SCR_iSCR_j} + SCR_{\text{intangles}}
$$

#### 5.3.5 Risque opérationnel

Le risque opérationnel est défini dans l'article 13, de la directive S2 comme « le risque de perte résultant de procédures internes, de membres du personnel ou de systèmes inadéquats ou défaillants, ou d'évènements extérieurs »

La formule utulisée pour le calcul du SCR opérationnel est la suivante :

$$
SCR_{op} = \min(0, 3 * BSCR; 0p) + 0, 25 * Exp_{ul}
$$

Avec :

- BSCR : le capital requis de base
- Op : le capital requis pour le risque opérationnel
- $Exp_{ul}$ : le montant des dépenses encourues au cours des 12 derniers mois concernant les contrats d'assurance vie où le risque d'investissement est supporté par l'assureur.

## 5.3.6 Capacité d'absorption des chocs par les provisions techniques et par les impôts différés

Il s'agit d'un mécanisme permettant de prendre en compte l'effet d'atténuation des chocs par les impôts différés et les provisions techniques. En effet, en situation de choc, la richesse de l'assureur se dégrade, ce qui se traduit par une diminution des impôts à payer et donc une augmentation des fonds propres économiques. De plus, en situation de choc, l'assureur peut décider de réduire le montant de participations aux bénéfices discrétionnaires versés sur ses contrats d'assurance vie afin de compenser une partie des chocs.Ce qui réduira dès lors le montant des provisions techniques et aura ainsi un impact positif sur les fonds propres économiques.

La valeur de l'ajustement par la FDB s'obtient par différence entre le SCR de base brut (calculé à partir des SCR brut ) et le SCR de base net (calculé à partir des SCR net)

## 5.3.7 Calcul du SCR final

Le SCR final s'obtient en ajustant le SCR de base de la capacité d'absorption par les provisions techniques, des impôts différés et du risque opérationnel.

$$
SCR = BSCR + Adj + SCR_{op}
$$

## 5.4 Ratio de solvabilité

Le ratio de solvabilité est un indicateur évaluant la solvabilité de l'organisme assureur du point de vue de l'assuré mais aussi de celui du régulateur. Calculé chaque année, il se défini comme :

Ratio de solvabilité = 
$$
\frac{FP}{SCR}
$$

Le seuil de ce ratio est fixé à 100%. Ainsi, en dessous de ce seuil, le régulateur peut intervenir auprès de l'assureur. Dans le cas contraire, on dit que l'assureur peut faire face à ses engagements pris vis à vis de ses assurés.

En général, il arrive que sans le cadre de l'appétence au risque, les entreprises fixent un seuil minimal à 120% de sorte à avoir une marge de prudence vis à vis du SCR. Le seuil est déterminé par les conseils d'administrations et les comités veillent dès lors à ce qu'il soit respecté.

Pour notre entité, le seuil minimal est fixé à 125%. Aussi, il y a une **politique de solidarité** financière au sein du groupe Malakoff Humanis dans le cas où une des entités du groupe serait en dessous du seuil minimal. En effet, dans ce genre de situation, des actions sont mises en place au niveau groupe telles que la réassurance interne ou les émissions de titres subordonnés pour ramener le ratio de l'entité à 125%.

## 5.5 Application numérique

Dans cette partie, nous faisons deux applications numériques pour le calcul des SCR de taux et de longévité.

## Calcul du SCR de taux

Pour rappel, le calcul du SCR de taux consiste à retenir le montant net d'absorption le plus élevé de la variation des fonds propres de base après un choc à la hausse et un choc à la baisse.

Tout d'abord voici, le scénario central à partir duquel les différents chocs sont appliqués.

Les montants affichés concernent les lignes d'actifs et de passifs sensibles aux chocs de taux.

Pour calculer les SCR brut d'absorption, les chocs sont réalisés uniquement sur la partie garantie du BE, c'est à dire le BEG, la FDB n'est donc pas choquée.

| Scénario central |  |               |  |
|------------------|--|---------------|--|
| VM               |  | 6 030 364 400 |  |
| FP.              |  | 2 048 038 227 |  |
| BE               |  | 8 078 402 627 |  |

Table 5.2 – Scénario central

Intéressons nous maintenant au choc de taux à la hausse. Pour rappel, un choc de taux impacte aussi bien l'actif que le passif du bilan. Ainsi, après application du choc de taux à la hausse, on obtient les résultats suivants :

| Scénario à la hausse |  |               |
|----------------------|--|---------------|
| VM                   |  | 5 461 723 958 |
| FP.                  |  | 1 699 435 674 |
| BE.                  |  | 7 161 159 633 |

Table 5.3 – Scénario à la Hausse

soit une variation des fonds propres égale à :

 $\Delta NAV = -2048038227 - (-1669435674) = -348602552$ 

On obtient donc pour le scénario à la hausse :

$$
SCR_{brut} = \max(0; -348\ 602\ 552) = 0
$$

Par ailleurs, on obtient les résultats suivant après un choc de taux à la baisse :

|    | Scénario à la baisse |               |
|----|----------------------|---------------|
| VM |                      | 6 044 234 873 |
| FP |                      | 2 148 023 204 |
| ВE |                      | 8 192 258 077 |

Table 5.4 – Scénario à la baisse

Soit,

 $\Delta NAV = -2 048 038 227 - (-2 148 023 204) = 99 984 977$ 

Donc,

 $SCR_{brut} = \max(0; 99\ 984\ 977) = 99\ 984\ 977$ 

Par conséquent, le SCR de taux brut est égale à :

$$
SCR_{brut} = 99\ 984\ 977
$$

Toute choses égales par ailleurs le SCR de taux net se calcule de la même manière à la seule différence que la partie FDB du BE est également choquée. En effet, on obtient pour le scénario à la hausse les résultats suivants :

|     | Scénario à la hausse |
|-----|----------------------|
| VM  | 5 461 723 958        |
| FP. | 1 699 435 674        |
| BE  | 7 161 159 633        |

Table 5.5 – SCR net : Scénario à la hausse

On obtient donc pour le scénario à la hausse :

$$
SCR_{net} = 0
$$

On obtient par ailleurs les résultats suivants pour le scénario à la baisse :

| Scénario à la baisse |  |               |  |
|----------------------|--|---------------|--|
| <b>VM</b>            |  | 6 044 234 873 |  |
| FP.                  |  | 2 121 890 977 |  |
| BF                   |  | 8 166 125 850 |  |

Table 5.6 – SCR net : Scénario à la baisse

Soit un montant de SCR net à la baisse de :

 $SCR_{net} = 73 852 750$ 

Au final, le scénario retenu est le scénario à la baisse et le SCR de taux vaut donc :

 $SCR_{taux} = 73 852 750$ 

## Calcul du SCR de longévité

A présent, nous allons faire un focus sur le calcul du SCR de longévité, un des sous-module du risque de souscription en vie susceptible d'impacter un portefeuille épargne/retraite. Pour rappel, le SCR de longévité correspond à la variation des Fonds propres économiques de base résultant d'un choc à la baisse de 20% du taux de mortalité. Le choc de longévité a un impact sur les engagements de l'assureur.

En scénario central, on a :

| Scénario central |  |  |               |  |
|------------------|--|--|---------------|--|
| VM               |  |  |               |  |
| FP               |  |  | 6 273 346 489 |  |
| BE               |  |  | 6 273 346 489 |  |

Table 5.7 – Scénario central

Encore une fois, les montants résultent de l'ensemble des lignes à l'actif et au passif sensibles au choc de longévité. On peut voir dans ce cas que l'actif n'est pas sensible à ce choc.

En appliquant le choc de longévité, on obtient les résultats suivants :

| Scénario choqué |                     |  |  |  |  |
|-----------------|---------------------|--|--|--|--|
| VM              |                     |  |  |  |  |
| FP              | 6 5 5 2 5 1 3 8 2 6 |  |  |  |  |
| ВE              | 6 552 513 826       |  |  |  |  |

Table 5.8 – Scénario choqué

Soit,

$$
\Delta NAV = -6\ 273\ 346\ 489 - (-6\ 552\ 513\ 826) = 279\ 167\ 337
$$

On obtient par conséquent,

$$
SCR_{brut} = 279\ 167\ 337
$$

Et en considérant le choc également sur la partie FDB, on obtient le résultat suivant pour le SCR net :

 $SCR_{net} = 309 798 068$ 

## 5.5.1 Présentation des résultats

Dans cette session, nous présentons brièvement, les résultats obtenus à la sortie du modèle en ce qui concerne le calcul des SCR sur les deux périmètres de l'entité.

| <b>SCR</b>                  | 913 173 422  |
|-----------------------------|--------------|
| <b>BSCR</b>                 | 1028 199 125 |
| <b>SCR Market</b>           | 628 887 944  |
| <b>SCR Default</b>          | 48 904 795   |
| <b>SCR Life</b>             | 336 285 719  |
| <b>SCR NSLT</b>             | 420 387 042  |
| <b>SCR Health</b>           | 440 124 386  |
| SCR Intangible              |              |
| Ajustement                  | 172 003 304  |
| <b>SCR Operational Risk</b> | 56 977 600   |

TABLE  $5.9 - SCR$  final

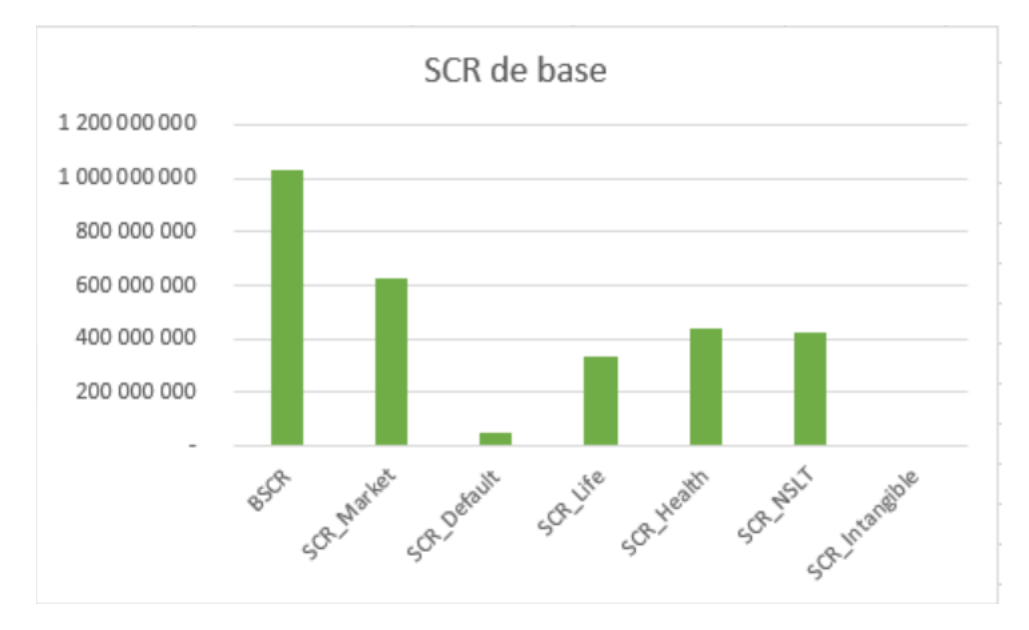

Figure 5.2 – BSCR

Le SCR de marché est le plus important,il est suivi du SCR santé.

le BSCR est obtenu en agrégeant les modules de risques à l'aide de la matrice de corrélation suivante :

|                 | <b>Market</b> | <b>Default</b> | Life | <b>Health</b> | Non Life |
|-----------------|---------------|----------------|------|---------------|----------|
| <b>Market</b>   | 100%          | 25%            | 25%  | 25%           | 25%      |
| <b>Default</b>  | 25%           | 100%           | 25%  | 25%           | 50%      |
| Life            | 25%           | 25%            | 100% | 25%           | 0%       |
| <b>Health</b>   | 25%           | 25%            | 25%  | 100%          | 0%       |
| <b>Non Life</b> | 25%           | 50%            | 0%   | 0%            | 100%     |

Table 5.10 – Matrice de corrélation

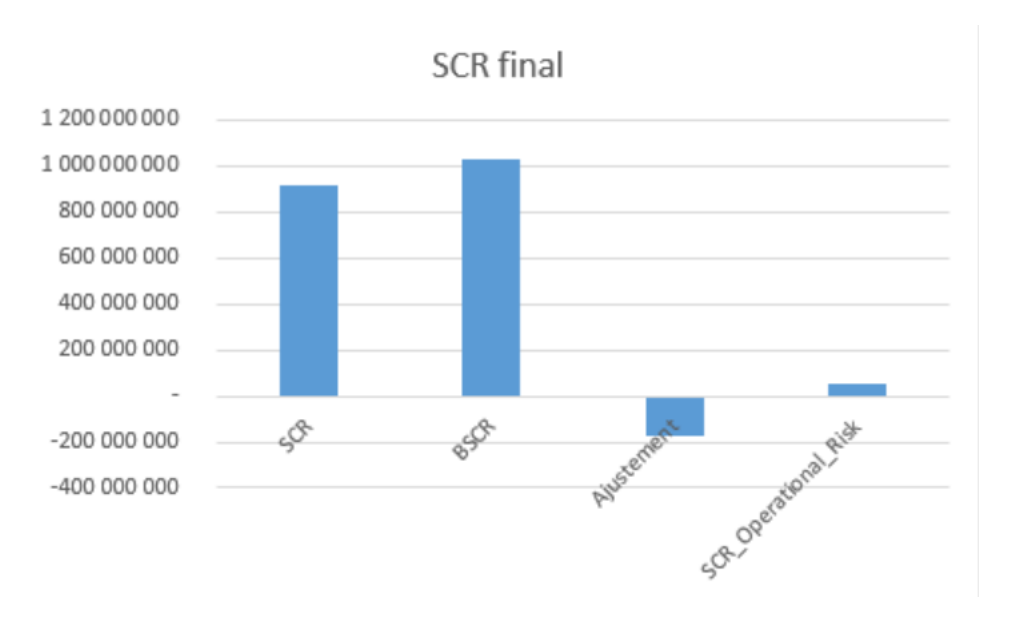

TABLE  $5.11 - SCR$ 

On peut voir l'effet d'absorption des pertes par les provisions techniques et les impôts différés, le facteur d'ajustement permet donc de réduire le BSCR pour obtenir le SCR final.

A noter également que le risque opérationnel n'est pas concerné par cet effet d'absorption. Le principe de calcul des SCR dans modeling est le même que celui utilisé dans prophet. Cependant les flux choqués pour réaliser les calculs sont quant à eux différents, ce qui pourrait engendrer des écarts entre les SCR. Le chapitre suivant sera consacré à l'analyse de ces écarts observés entre nos deux modèles.
## Chapitre 6

# Impacts de la migration sur les indicateurs de solvabilité

Maintenant que nous savons comment les calculs sont effectués au sein de l'outil, nous pouvons nous atteler à l'analyse des écarts entre les résultats issus des deux outils. Le but étant de justifier l'éventuel écart que l'on aura par la suite entre ratios de solvabilité. Dans la partie 2 de ce mémoire, nous avons validé l'écart entre les BEG calculés à partir des deux outils. Ce chapitre sera quant à lui consacré à l'analyse des écarts entre BEL, SCR, FP et enfin entre ratios de solvabilité.

## 6.1 Impacts sur le BE

Pour rappel, le BE final s'obtient à partir d'une moyenne sur plusieurs scénarios stochastiques intégrant toutes les options et garanties offertes dans les contrats. Plus le coût des options et garanties est important, plus le montant du Best estimate final le sera. De plus, la PB discrétionnaire versée impacte considérablement la valeur du Best estimate. En effet, plus on verse un montant de PB important dans le futur, plus le BE sera élevé.

Le tableau suivant montre l'impact de ce projet sur le Best estimate en épargne retraite.

|                | Prophet          | <b>Modeling</b>  | Impact         | Ecart relatif |
|----------------|------------------|------------------|----------------|---------------|
| <b>BEG</b>     | 4 971 570 219,59 | 4 984 117 291,52 | 12 547 071,93  | 0,25%         |
| <b>BELDET</b>  | 5 257 637 900,95 | 5 237 404 353,23 | -20 233 547,72 | $-0.38%$      |
| <b>FDB DET</b> | 286 067 681,36   | 253 287 061,71   | -32 780 619,65 | $-11,46%$     |
| <b>BEL STO</b> | 5 504 797 664,99 | 5431060576,56    | -73 737 088,42 | $-1,34%$      |
| Coût d'option  | 247 159 764,03   | 193 656 223,33   | -53 503 540,71 | $-21,65%$     |

Table 6.1 – Comparaison des BE Épargne/Retraite

#### Analyses des BEL déterministes

L'analyse des BEG a été effectuée dans la partie 2 de ce mémoire. Pour rappel cet écart se justifie par des spécificités propres à chaque outil. Nous avons en plus validé les écarts entre les flux utilisés pour le calcul du BEG et donc du BEL. La différence entre BEL et BEG est équivalente au montant de PB discrétionnaire futur à verser aux assurés en complément des intérêts techniques. Le BEL modeling est inférieur à celui calculé dans prophet. En effet, la FDB prophet est supérieure à celle de modeling. Cela est en lien avec une meilleure modélisation dans modeling qui est plus proche de la réalité. En effet,les fonds propres sont modélisés au sein de modeling alors que cela n'était pas le cas au sein de prophet. Au cours de la projection, les FP vont augmenter en fonction du résultat de l'exercice et des produits financiers réalisés. Il en est de même pour les engagements ERE.Cependant, au fil de la projection, les produits financiers alloués à l'ERE sont moins importants dans modeling car le poids de l'ERE est moins important dans modeling que dans prophet.

Par ailleurs la méthode de reprise de la PPE permettant le calcul de la PB finale n'est pas la même dans les deux modèles.

- Dans modeling la reprise de la PPE se fait telle qu'indiqué dans la partie 3 de ce mémoire notamment à partir d'un historique de PPE.
- Dans Prophet,  $\frac{1}{8}$ ème du montant global de PPE doté l'année N est repris pendant les 8 années suivantes tout en s'assurant du respect de la contrainte de reprise fiscale.

Cette différence pourrait en partie expliquer l'écart entre les BEL.

#### Analyses des BEL stochastiques

On observe en stochastique, un montant de BEL prophet supérieur à celui de Modeling. Soit un écart relatif de 1,34%, ce qui est bien cohérent avec les résultats du scénario déterministe. En effet, le coût des options et garanties est beaucoup plus important dans prophet, cela pourrait s'expliquer par la modélisation des FP au sein de modeling. Étant donné que les résultats sont positifs, les fonds propres augmentent et les produits financiers sont repartis au prorata des engagements.On a donc plus de réinvestissement sur les taux 10 ans qui remontent au fil de la projection et donc un TRC beaucoup plus important que dans Prophet, soit moins de scénarios adverses.

En conclusion, l'impact observé sur le BE est négligeable mais peut se justifier par plusieurs facteurs pris en compte dans les calculs des flux.

## 6.2 Impacts sur les fonds propres

L'impact de la migration sur les fonds propres économiques est fortement corrélé à celui constaté sur les Best Estimate. Le tableau ci-dessous montre l'impact sur les fonds propres économiques :

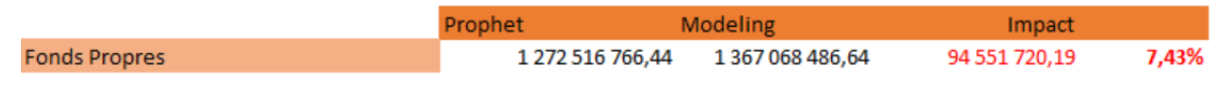

Table 6.2 – Impact sur les FP

Du fait de la variation du BE à la baisse, on a plus de fonds propres dans la version modeling.

L'impact de 7,47% s'explique donc par :

— L'écart observé sur les BEL

En résumé, le changement d'outil a engendré une hausse des fonds propres de l'entité.

La section suivante vise à analyser les impacts au niveau des SCR. L'analyse se fera dans un

premier temps sur les SCR brut et dans un second temps sur les SCR net.

## 6.3 Impacts sur les SCR

Dans cette section, nous faisons un focus sur les risques touchant le périmètre épargne retraite. En effet, cela nous permettra d'avoir une vision détaillée de l'impact de la migration sur les montants exigibles pour les risques épargne/retraite.

Par la suite, les résultats sur l'entité global seront présentés.

### 6.3.1 Analyses des SCR brut

Pour rappel, le calcul du SCR brut ne tient pas compte de la capacité d'absorption des pertes par la FDB. Les assiettes de placements qui ont servies aux chocs sont les mêmes pour les deux outils. Par contre les assiettes au passif sont différentes. Les analyses porteront essentiellement sur les SCR de marché et de souscription vie ERE.

#### Analyses du SCR de marché

|                   |                          | Prophet     | Modeling    | Impact  |
|-------------------|--------------------------|-------------|-------------|---------|
|                   | <b>SCR Marché</b>        | 626 940 571 | 628 887 944 | 1947373 |
|                   | <b>SCR Taux</b>          | 100 062 293 | 99 984 977  | 77317   |
|                   | <b>SCR Action</b>        | 252 584 049 | 252 584 049 |         |
| <b>SCR Marché</b> | <b>SCR Immo</b>          | 221 686 001 | 221 686 001 |         |
|                   | <b>SCR Devise</b>        | 31 371 813  | 31 371 813  |         |
|                   | <b>SCR Spread</b>        | 148 730 006 | 151 200 490 | 2470483 |
|                   | <b>SCR Concentration</b> |             |             |         |
|                   | <b>Diversification</b>   | 127 493 592 | 127 939 386 | 445 793 |

Table 6.3 – Analyse du SCR de marché

<span id="page-110-0"></span>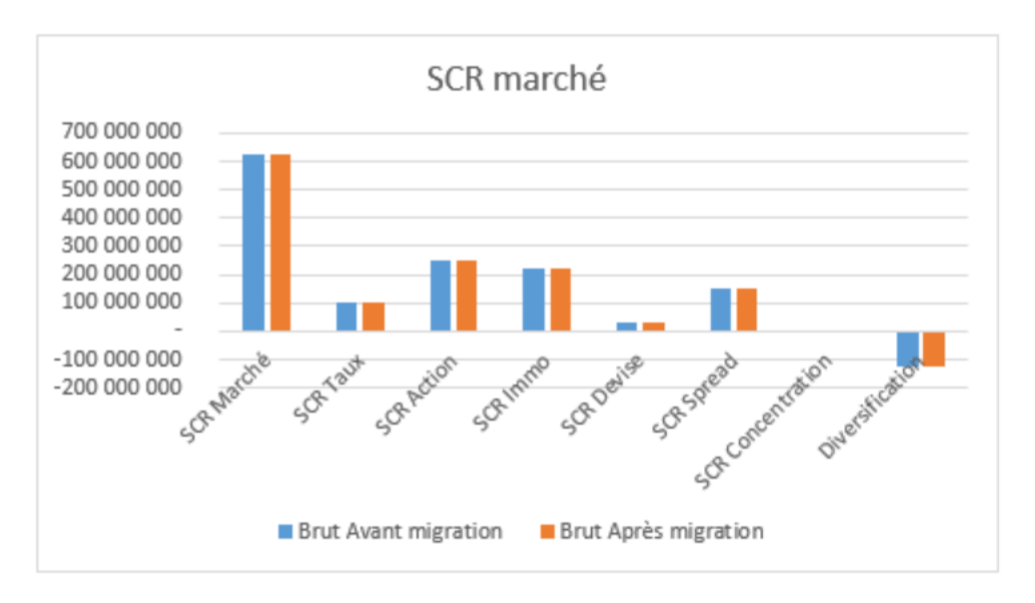

Figure 6.1 – Comparaison du SCR de marché

## Chapitre 6. Impacts de la migration sur les indicateurs de solvabilité

L'écart de 1 947 373 observé au niveau des SCR de marché est plutôt négligeable. Ce qui semble normal car la différence entre BEG n'est pas grande. De plus les risques action, immobilier, et devise ne sont pas impactés par les chocs au passif, les SCR de ces sous modules de risques ne varient pas car les valeurs de marché choquées restent les mêmes et parce qu'on est sur du SCR brut. Les SCR de taux et de spread sont quant à eux légèrement impactés du fait du choc de taux appliqué au passif notamment pour l'actualisation des flux de BE.

Comme le montre la figure [6.1,](#page-110-0) au global les SCR brut du module de marché sont quasiment identiques.

## Analyses du SCR vie ERE

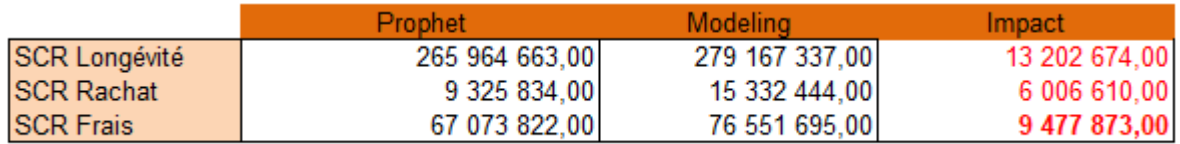

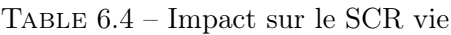

— La migration a eu un impact non négligeable sur les SCR de longévité et de frais.

— En général, on enregistre une hausse des sous-risques de longévité par rapport à prophet due au changement d'outil qui réduit considérablement la capacité d'absorption des chocs par la FDB. Nous détaillons plus ce point dans la section [6.3.4.](#page-114-0)

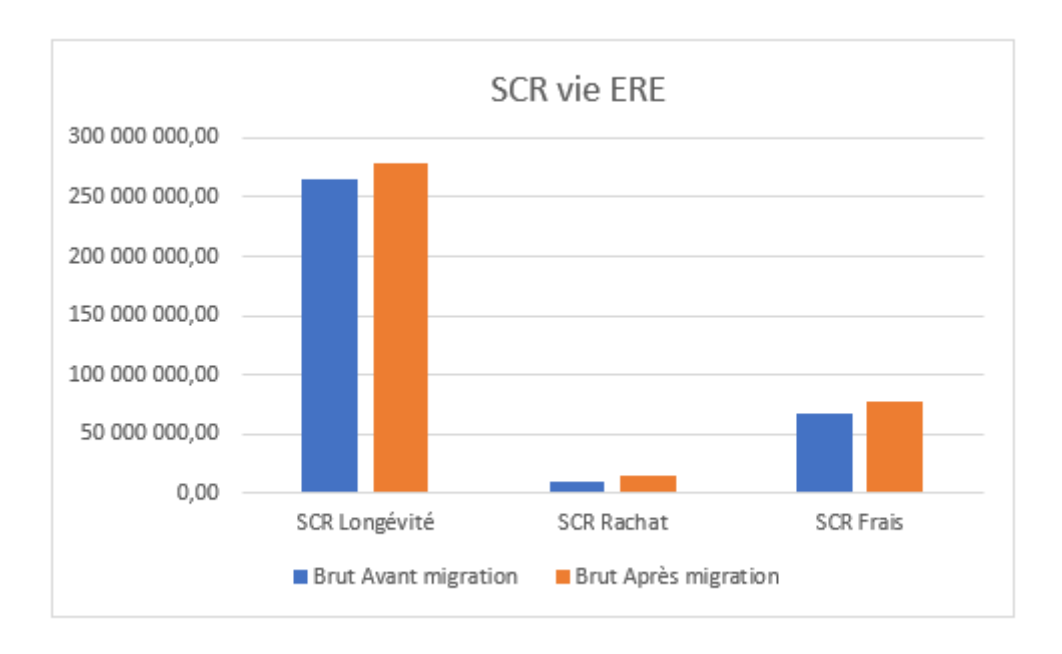

Figure 6.2 – Comparaison du SCR vie

les SCR vie brut du périmètre ERE calculés à partir des données modeling sont donc plus importants que ceux calculés à partir des données prophet hormis le SCR de rachat.

## 6.3.2 Analyses du BSCR

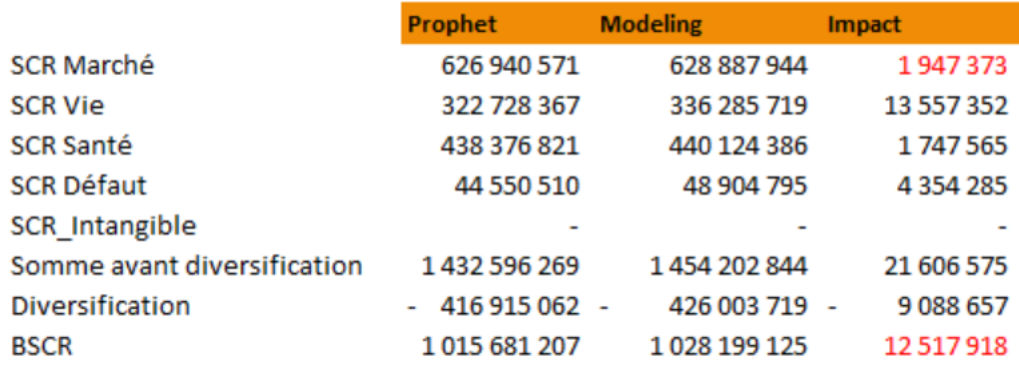

Le tableau ci-dessous résume les impacts observés sur l'ensemble des risques.

Table 6.5 – Impact sur le BSCR

Sans surprises les SCR de bases modeling et prophet sont plutôt proches et les résultats obtenus au global sont cohérents.

Ce qui est logique car les principes de calculs sont les mêmes pour les deux versions.

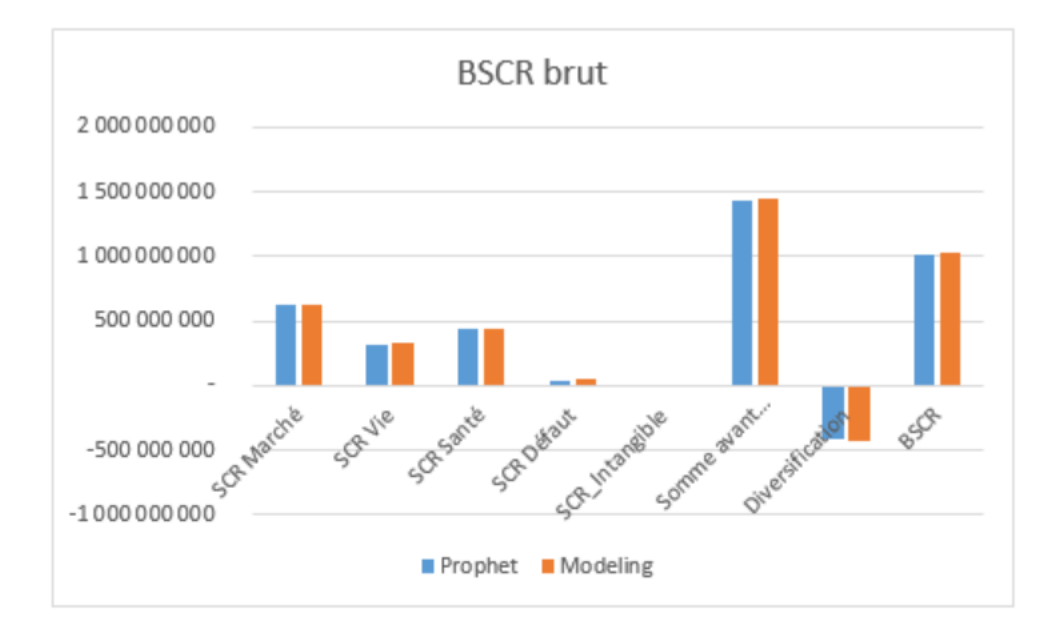

Figure 6.3 – Comparaison des BSCR

Pour conclure, en montant brut, les SCR calculés à partir des données modeling sont très proches de ceux de prophet du fait de la faible variation du BEG.

Dans la section suivante nous faisons un focus sur les SCR net.

## 6.3.3 Analyses des SCR nets

Nous comparons ici les montants de SCR net d'absorption avant et après la migration. L'analyse se fait au global sur les risques de marché et de souscription vie épargne retraite. Le tableau suivant résume les impacts observés y compris sur le périmètre de prévoyance santé.

Nous présentons les impacts détaillés en annexe [A.3](#page-127-0)

|                             | <b>Prophet</b> | <b>Modeling</b> | <b>Impact</b>    |
|-----------------------------|----------------|-----------------|------------------|
| <b>SCR Marché</b>           | 368 742 296    | 426 704 715     | 57962419         |
| <b>SCR Vie</b>              | 337 663 188    | 322 811 815     | 14 851 373       |
| <b>SCR Santé</b>            | 427 368 734    | 430 503 686     | 3 134 953        |
| <b>SCR Défaut</b>           | 44 550 510     | 48 904 795      | 4 3 5 4 2 8 5    |
| SCR Intangible              |                |                 |                  |
| Somme avant diversification | 1 178 324 728  | 1 228 925 012   | 50 600 284       |
| Diversification             | 357913636 -    | 372 729 190     | 14 815 555<br>۰. |
| <b>BSCR</b>                 | 820 411 092    | 856 195 822     | 35 784 729       |

Table 6.6 – Impacts sur les SCR nets

- Le SCR de marché net calculé après la migration est supérieur à celui calculé avant la migration. La migration a un effet assez important sur le SCR de marché net d'absorption.
- Le SCR vie net prophet est inférieur à celui de modeling.
- On remarque aussi que les SCR de défaut sont assez proches.
- On observe également un montant de SCR de base net d'absorptions plus important sous modeling que sous Prophet.

La figure suivante illustre bien les différents impacts.

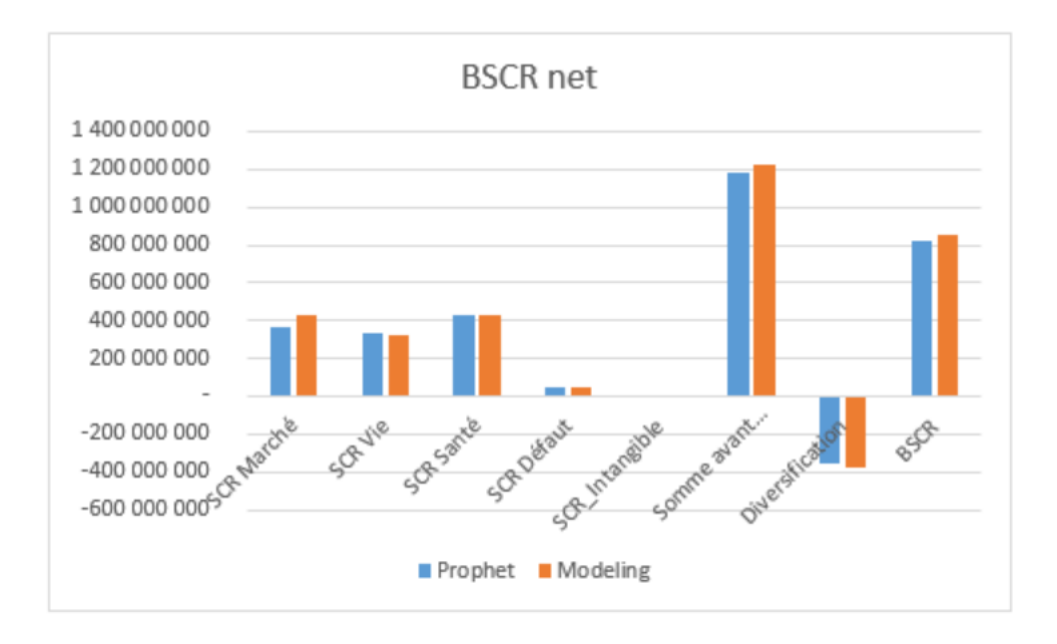

Figure 6.4 – Comparaison des SCR nets

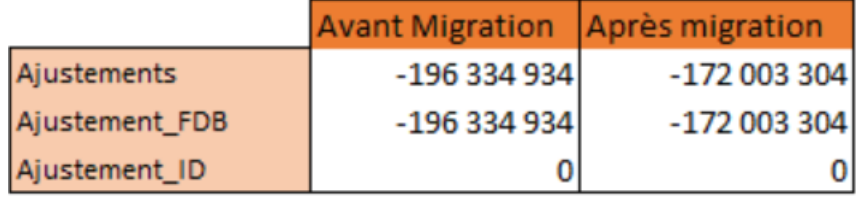

Avant d'analyser ces écarts, regardons la capacité d'absorption des chocs par la FDB.

Table 6.7 – Capacité d'absorption des chocs

Le tableau indique une forte capacité d'absorption des chocs par la FDB avant la migration. En effet, la FDB stochastique est fortement réduite avec la migration, ce qui réduit la capacité d'absorption des chocs.

Cette réduction entraîne donc sans surprises une augmentation des montants de SCR nets d'absorption par la FDB.

## <span id="page-114-0"></span>6.3.4 SCR Prophet vs Modeling

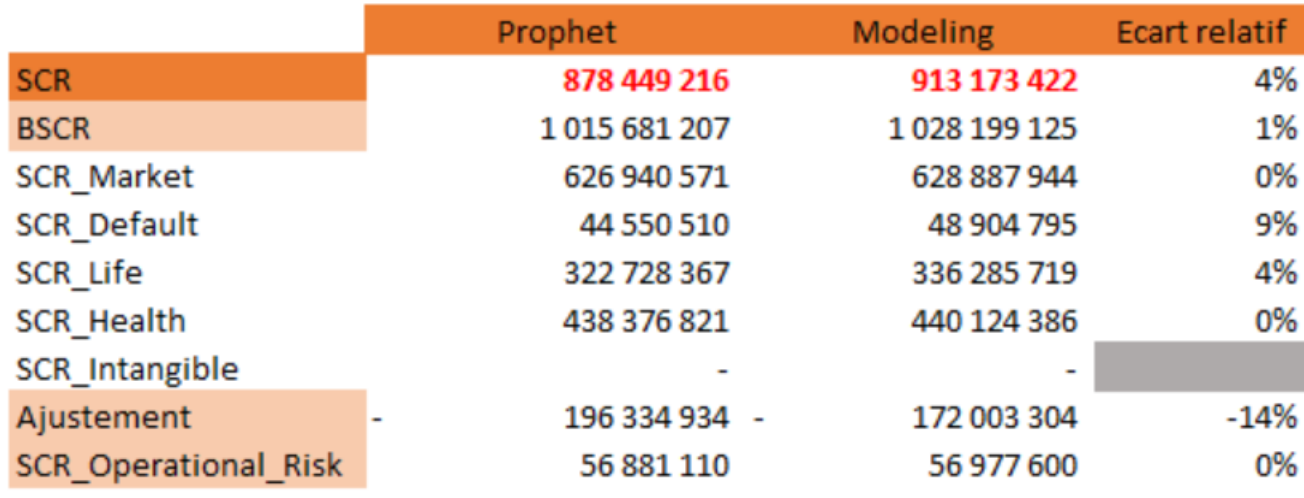

Table 6.8 – SCR avant et après migration

On observe un écart relatif (4%) entre les deux SCR qui est majoritairement dû à la forte atténuation de la capacité d'absorption par la FDB (-14%). En effet, l'écart entre les SCR de base n'est que de 1% et le risque opérationnel varie très peu. Le SCR de marché varie très légèrement avec la migration ce qui est logique au vu des analyses faites précédemment.

Cette hausse du SCR est donc principalement liée à la hausse du SCR vie ( 4%) en lien avec la hausse du SCR de longevité.

En effet, Comme le montre le tableau ci-dessous, la réduction de la FDB entraine une réduction de la capacité d'absorption des chocs par la FDB et donc une réduction du SCR de longevité qui représente le plus gros risque du risque vie Epargne/Retraite. Cette réduction du SCR de longevité (5%) drive donc principalement la réduction du SCR vie.

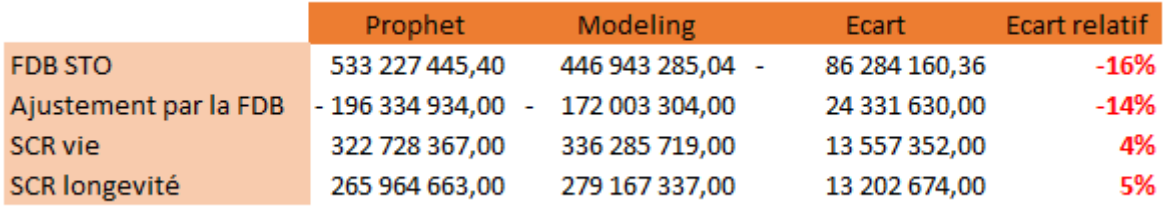

Table 6.9 – Impact de la réduction de la capacité d'absorption des chocs sur le SCR de longevité

La réduction des 24,3 M€ de la capacité d'absorption des chocs par la FDB entraîne donc la hausse de 13,2 M€ du SCR longévité et in fine une hausse de 13,5 M€ du SCR vie.

## 6.4 Impact sur le ratio de solvabilité

Cette section a pour but de montrer l'impact de ce changement d'outil sur le ratio de solvabilité. En effet, comme nous l'avons vu pendant ce chapitre, la migration a un impact sur les Fonds propres, les SCR et donc in fine sur le ratio de solvabilité.

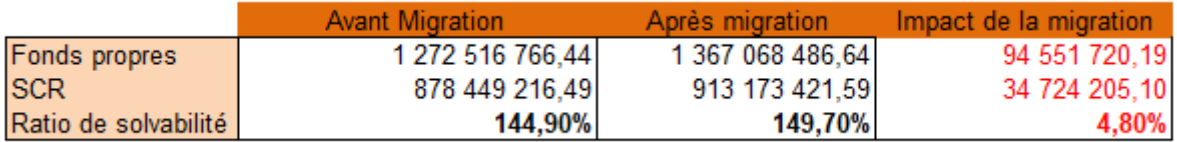

TABLE  $6.10$  – Impact de la migration

Le tableau ci-dessus résume les impacts sur les fonds propres, les SCR et sur le ratio S2. Le ratio de solvabilité calculé à partir de modeling est supérieur à celui calculé dans prophet. En effet, on observe un gain de ratio de 4,8 points.

Cela s'explique majoritairement par :

- La réduction de 73 M $\epsilon$  du Best estimate épargne retraite
- La forte réduction de la capacité d'absorption des chocs par la FDB.

#### Synthèse

Dans ce chapitre il était question de quantifier les éventuels impacts de la migration sur les principaux indicateurs de solvabilité. Avec la migration, le Best estimate épargne retraite est réduit, ce qui engendre une augmentation des fonds propres économiques. A noter que cette baisse du BE épargne retraite provient majoritairement de la baisse du coût des options et garanties. De plus le montant du SCR augmente du fait de la forte réduction de la capacité d'absorption des pertes par la FDB.En effet,le SCR de base ne varie que de 1% tandis que sur le SCR final on observe un écart relatif d'environ 4% du SCR. Initialement, le ratio était de 144,9% et le passage de prophet à modeling conduit à un ratio de 149,7% sur l'entité à l'étude. La migration a donc engendré une hausse du ratio de solvabilité.

## Chapitre 7

# Sensibilité du Best estimate à la courbe des taux sans risque

Après avoir quantifié les impacts de la migration sur les indicateurs de solvabilité, il serait intéressant d'étudier la sensibilité de ces indicateurs à une modification des paramètres. Dans ce chapitre, nous étudions la sensibilité du Best estimate épargne retraite à la modification de la courbe des taux sans risques.

Le but de ce chapitre est d'étudier l'impact d'un écart (10 Bp) à la courbe des taux sans risque sur le Best estimate.

## 7.1 Contexte et définition

#### Pourquoi est-il important de faire une sensibilité des indicateurs aux taux ?

La courbe des taux sans risque est utilisée à la fois pour l'actualisation des flux utilisés dans le calcul du Best estimate mais également pour valoriser les actifs notamment pour calculer les valeurs de marchés des obligations qui sont les actifs majoritaires de notre portefeuille d'actifs. La courbe des taux est donc un paramètre important pour un assureur vie commercialisant des contrats épargne retraite du fait des engagements qui sont de longues durées. La courbe des taux utilisée par les organismes assureurs est publiée chaque année par l'EIOPA.

#### Sensibilité des obligations aux taux

Pour rappel, une obligation est un titre de créance correspondant à une part d'emprunt émis par un État ou une entreprise privée. Une hausse des taux engendre une diminution de la valeur de marché des obligations, tandis que la baisse des taux va favoriser une augmentation de la valeur de marché du portefeuille obligataire. Comment est ce que cela est possible ?

Prenons par exemple une obligation **OAT 0.5% 25/06/N+10**; il s'agit d'une obligation achetée le 25/06/N et qui rémunère un intérêt à hauteur du 0,5% du nominal.

Les prix d'émission et de remboursement de cette obligation sont fixés à 100 et le taux de rendement actuariel vaut 0,5%.

L'investisseur reçoit donc  $0.5\mathscr{\mathbb{C}}$  pendant 9 ans puis  $(100+0.5)\mathscr{\mathbb{C}}$  la dixième année.

Un an plus tard, c'est à dire le  $25/06/N+1$ , de nouvelles obligations sont émises sur le marché à un prix de 100 mais cette fois-ci avec un taux d'intérêt de 1%. Les obligations achetées un an plutôt au même prix ont désormais une date de maturité de 9 ans.

Supposons maintenant que l'état Français émet le 25/06/N+1 de nouvelles obligations. Cellesci auront dès lors les mêmes caractéristiques que celles du marché, c'est à dire que si un investisseur achète une obligation aujourd'hui au prix de 100 avec un prix de remboursement toujours égale à 100, le taux annuel sera égale à 1%.

La valeur de marché de l'obligation achetée un an plus tôt et servant un coupon annuel de 0,5% va automatiquement baisser (inférieur à 100 ). En effet, les obligations émises aujourd'hui dont la valeur de marché est égale à 100 servent des taux d'intérêts plus élevés. Il est donc tout à fait logique que la valeur de marché des anciennes obligations baisse pour compenser la hausse des rendements.

On observe l'effet inverse en cas de baisse des taux sur le marché.

Par ce exemple, on voit que le prix ou la valeur de marché d'une obligation évolue à l'inverse de son taux de rémunération ou de rendement.

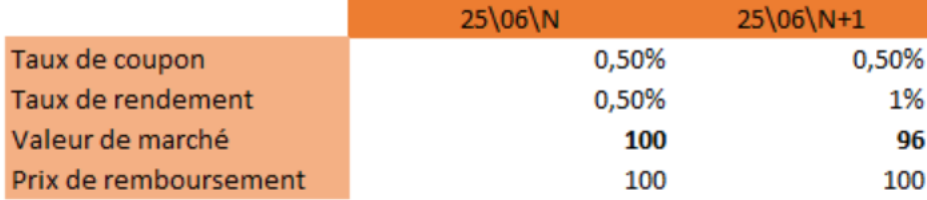

TABLE  $7.1 -$ Recap

Dans le tableau ci-dessus, on peut voir clairement que la valeur de marché (96) de l'obligation a baissée entre sa date d'émission et la date d'aujourd'hui. En effet, le 25/06/N+1, l'obligation vaudra environ 96, servira toujours un coupon de 0.5% mais offrira un taux de rendement de 1% puisque son remboursement sera effectué à 100.

Dans notre cas, c'est à dire dans l'univers solvabilité 2, les actifs évoluent dans un monde risque neutre, les obligations évoluent donc aux taux sans risque, c'est pour cela qu'une baisse de ces taux augmenterait la valeur de marché des obligations tandis que leur hausse provoquera une baisse de la valeur de marché des obligations.

#### Sensibilité du Passif à une modification des taux

La courbe des taux est utilisée dans le calcul du BE, elle sert en effet à actualiser les flux de passif futurs au dénominateur. Une baisse de ces taux modifierait donc le BE à la hausse tandis qu'une hausse des taux entraînera une diminution du BE. Une hausse des taux permet donc une forte actualisation des flux futurs.

#### Hypothèses

Il résulte donc que la courbe des taux est un paramètre très important pour un assureur dans l'évaluation de ses engagements et in fine dans le calcul de ses fonds propres économiques. La baisse des taux est problématique pour un assureur car elle aura pour conséquence, une augmentation de ses engagements mais également une baisse de ses rendements financiers et donc une faible revalorisation des provisions mathématiques.

Pour notre étude, nous avons décidé d'analyser l'impact d'une baisse de 10bp de la courbe des taux sans risques sur le best estimate du périmètre épargne retraite. Les calculs ont été effectués au sein de l'outil modeling, l'idée étant d'étudier le comportement du modèle au stress d'un paramètre.

Les portefeuilles d'actifs et de passifs restent inchangés par rapport aux études précédentes.

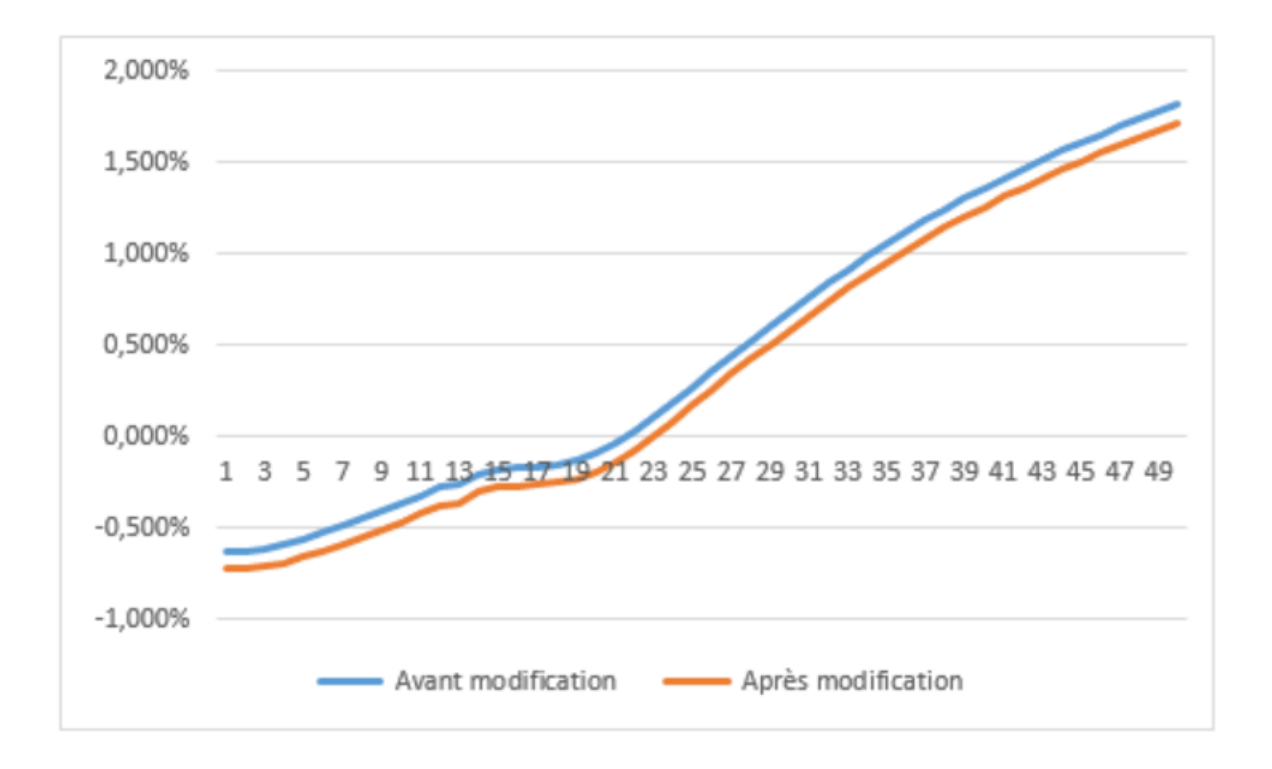

Figure 7.1 – Courbe des taux

On observe logiquement après la modification une courbe des taux en dessous de celle publiée par l'EIOPA.

## 7.2 Impact de la modification des taux sur le Best estimate

Le tableau ci-dessous montre les impacts de cette modification sur le BEG, le BEL et la FDB.

|            | <b>Avant modification</b> | Après modification | Ecart relatif |
|------------|---------------------------|--------------------|---------------|
| <b>BEG</b> | 4 984 117 291,52          | 4 992 380 481,45   | 0,17%         |
| <b>FDB</b> | 446 943 285,04            | 444 917 389,06     | $-0,45%$      |
| <b>BEL</b> | 5431060576.56             | 5437297870.51      | 0.11%         |

Table 7.2 – Impacts d'une modification de la courbe des taux

La baisse de la courbe de taux de 10 Bp provoque logiquement une hausse du BE final, mais également une baisse de la participation aux bénéfices futures. En effet, en modifiant les taux à la baisse, le facteur d'actualisation augmente et les produits financiers diminuent. On note par conséquent un écart d'environ 0,17% sur le BEG tandis que le BEL n'augmente que d'environ 0,11%. Cela est tout à fait normal car l'effet d'actualisation est plus important que l'effet de revalorisation. Les taux modifiés sont intégralement pris en compte dans l'actualisation des flux pour le calcul du BEG.

## Synthèse

Comme mentionné précédemment, la modification de la courbe des taux d'un écart de 10bp engendre une augmentation du Best estimate et donc une diminution des fonds propres économiques.

On a en effet, en univers risque neutre moins de rendements financiers avec la baisse des taux qui par conséquent provoque :

- Une légère diminution des prestations futures
- Une forte diminution des fonds propres économiques

Ainsi, cette modification à la baisse des taux impacte in fine le ratio de solvabilité de façon négative.

Cette étude a permis de montrer l'importance du paramètre des taux pour un assureur vie notamment lors de l'évaluation de ses engagements.

Les résultats obtenus à la sortie du modèle sont bien en adéquation avec ceux que nous attendions. Le modèle est donc bien sensible à une modification de ses paramètres en occurrence ici à une modification de la courbe des taux.

# Conclusion

Au début de ce mémoire, nous avions pour objectif de quantifier les différents impacts solvabilité 2 lors d'un changement d'outil de modélisation sur un portefeuille épargne retraite.

Ce mémoire dans sa globalité nous a permis de présenter différentes démarches pour valider le nouvel outil de modélisation (Modeling).

Les travaux nous ont amenés d'abord à analyser les sorties des deux modèles de passif pour ensuite valider les différences à travers certaines méthodes statistiques (tests d'hypothèses classiques et test de boostrap). A noter que ces différences peuvent se justifier par certaines spécificités et simplifications de l'ancienne modélisation (prophet).

Cela nous a permis de valider le nouveau modèle de passif qui sera utilisé par le groupe. En effet, nous avons trouvé important de valider à minima les flux du modèle de passif(modeling) qui sont utilisés dans d'autres modèles de l'outil notamment dans le modèle ALM.

L'analyse ensuite des sorties du modèle ALM a montré que la migration réduit fortement le coût des options et garanties et donc le best estimate du périmètre épargne retraite provoquant in fine une augmentation des fonds propres économiques.

Par ailleurs, on constate une augmentation des SCR du fait de la réduction de la capacité des chocs par la FDB.

La modélisation n'étant pas identiquement la même dans les deux outils, c'est très logiquement que l'on constate in fine, une modification du ratio de solvabilité de l'entité, qui dans notre cas augmente. Ce qui confirme que la migration d'un outil actuariel à un autre peut en effet avoir un impact S2.

Il convient de noter que le but de la migration n'était pas de gagner en ratio S2 mais d'optimiser la fluidité de la chaîne de production en se basant sur l'ancienne modélisation. D'autres études ont été réalisées sur d'autres entités pour vérifier la cohérence des résultats obtenus lors de cette recette.

Toujours pour s'assurer de la fiabilité des résultats, les travaux de ce mémoire ont par ailleurs permis de constater que le nouvel outil est sensible à une modification du paramètre des taux.

Ces travaux pourraient être poursuivis par d'autres études de sensibilité à d'autres paramètres tels que les tables de mortalité. Il serait pour cela intéressant de réaliser dans l'idéal ces études de sensibilité en recettant les deux outils de modélisation (prophet et modeling). Cela permettra en effet de vérifier si de façon exacte, l'on obtient les mêmes impacts.

# Bibliographie

### Documents réglementaires et internes :

- [1] Directive 2009/138/CE du Parlement européen et du Conseil du 25 novembre 2009 sur l'accès aux activités de l'assurance et de la réassurance et leur exercice
- [2] Règlement délégué (UE) 2015/35 de la Commission du 10 octobre 2014 complétant la directive 2009/138/CE du Parlement européen et du Conseil sur l'accès aux activités de l'assurance et de la réassurance et leur exercice
- [3] Malakoff Humanis, Documents internes
- [4] Institut des actuaires, Groupe de travail « Best Estimate Liabilities Vie »

### Livres :

- [1] Philippe AUFFRAY, Allocation d'actifs et portefeuilles institutionnels, Revue Banque, Septembre 2020
- [2] Vincent RUOL, L'assurance vie :Aspects réglementaires, Revue Banque, Juin 2012

#### Mémoire et autres écrits :

- [1] Irène BUVAT, Introduction à l'approche Bootstrap
- [2] Thomas BOURGEON, Modélisation d'un contrat d'épargne sous Solvabilité 2 et études de sensibilité du SCR associé
- [3] Julien CLAUS, Impacts de la modélisation stochastique d'un portefeuille de rentes viagères
- [4] Alexandre HELUIN, Solvency II : Techniques de modélisation du Best Estimate en assurancevie

## Annexe A

# ANNEXE

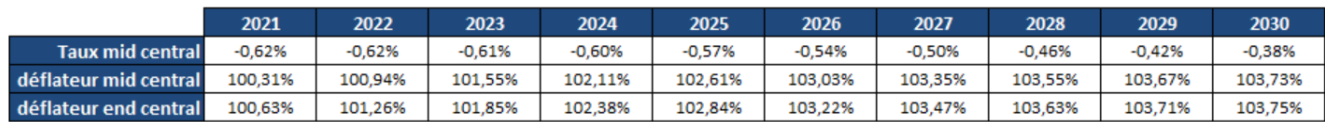

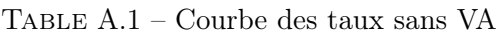

|                         | 2021     | 2022     | 2023     | 2024     | 2025     | 2026     | 2027     | 2028     | 2029     | 2030     |
|-------------------------|----------|----------|----------|----------|----------|----------|----------|----------|----------|----------|
| <b>Taux mid central</b> | $-0.55%$ | $-0.55%$ | $-0.54%$ | $-0.53%$ | $-0.50%$ | $-0.47%$ | $-0.43%$ | $-0.39%$ | $-0.35%$ | $-0.31%$ |
| déflateur mid central   | 100.28%  | 100.84%  | 101.37%  | 101.86%  | 102,29%  | 102.63%  | 102.87%  | 103.01%  | 103.05%  | 103,04%  |
| déflateur end central   | 100,56%  | 101.12%  | 101,63%  | 102.10%  | 102,48%  | 102.79%  | 102.96%  | 103,05%  | 103.06%  | 103,02%  |
| . .                     |          |          |          |          |          |          |          |          |          |          |

Table A.2 – Courbe des taux avec VA

## A.1 Démonstration de la formule du test de convergence

La valeur de marché évolue chaque année des cash-flows entrants et sortants, ainsi que du taux sans risque. Mathématiquement, cela donne :

$$
VM_1 = VM_0 \times (1 + r_0) + \sum
$$
 Cash Flows <sub>entrants</sub>  $-\sum$  Cash Flows <sub>sortants</sub>

Les cash flows entrants sont les cotisations et les cash-flows sortants sont les prestations,les frais,les impôts et les dividendes.

La formule donne ainsi pour la première année de projection :

$$
VM_1 = VM_0 \times (1 + r_0) + \text{Cotisations }_1 - (\text{Prestations }_1 + IS_1 + \text{Dividende }_1)
$$

Soit,

$$
VM_0 = \frac{VM_1}{1+r_0} + \frac{\text{Prestations }_1 - \text{Cotisations }_1}{1+r_0} + \frac{IS_1 + \text{Dividende }_1}{1+r_0}
$$

On obtient ainsi par récurrence à l'échéance n la formule suivante :

$$
VM_0 = \frac{VM_n}{\prod_{k=0}^{n-1} (1+r_k)} + \sum_{k=1}^{n} \frac{\text{Prestations }_k - \text{Cotisations }_k}{\prod_{i=0}^{k-1} (1+r_i)} + \sum_{k=1}^{n} \frac{IS_k + \text{Dividende }_k}{\prod_{i=0}^{k-1} (1+r_i)}
$$

Par conséquent,

$$
\text{Fuite} = [VM_0] - [\frac{VM_n}{\prod_{k=0}^{n-1} (1+r_k)} + \sum_{k=1}^{n} \frac{\text{Prestations }_k - \text{ Cotisations }_k}{\prod_{i=0}^{k-1} (1+r_i)} + \sum_{k=1}^{n} \frac{IS_k + \text{ Dividence }_k}{\prod_{i=0}^{k-1} (1+r_i)}]
$$

## A.2 Textes réglementaires

#### Article 77 de la directive S2

1. La valeur des provisions techniques est égale à la somme de la meilleure estimation et de la marge de risque respectivement décrites aux paragraphes 2 et 3.

2. La meilleure estimation correspond à la moyenne pondérée par leur probabilité des flux de trésorerie futurs, compte tenu de la valeur temporelle de l'argent (valeur actuelle attendue des flux de trésorerie futurs), estimée sur la base de la courbe des taux sans risque pertinents. Le calcul de la meilleure estimation est fondé sur des informations actualisées et crédibles et des hypothèses réalistes et il fait appel à des méthodes actuarielles et statistiques adéquates, applicables et pertinentes. La projection en matière de flux de trésorerie utilisée dans le calcul de la meilleure estimation tient compte de toutes les entrées et sorties de trésorerie nécessaires pour faire face aux engagements d'assurance et de réassurance pendant toute la durée de ceux-ci. La meilleure estimation est calculée brute, sans déduction des créances découlant des contrats de réassurance et des véhicules de titrisation. Ces montants sont calculés séparément, conformément à l'article 81.

3. La marge de risque est calculée de manière à garantir que la valeur des provisions techniques est équivalente au montant que les entreprises d'assurance et de réassurance demanderaient pour reprendre et honorer les engagements d'assurance et de réassurance.

4. Les entreprises d'assurance et de réassurance procèdent à une évaluation séparée de la meilleure estimation et de la marge de risque. Cependant, lorsque de futurs flux de trésorerie liés aux engagements d'assurance ou de réassurance peuvent être, de manière fiable, répliqués au moyen d'instruments financiers pour lesquels il existe une valeur de marché fiable observable, la valeur des provisions techniques liées à ces futurs flux de trésorerie est déterminée à l'aide de la valeur de marché de ces instruments financiers. Dans ce cas, il n'est pas nécessaire de procéder à un calcul séparé de la meilleure estimation et de la marge de risque.

5. Lorsqu'elles procèdent à une évaluation séparée de la meilleure estimation et de la marge de risque, les entreprises d'assurance et de réassurance calculent la marge de risque en déterminant le coût que représente la mobilisation d'un montant de fonds propres éligibles égal au capital de solvabilité requis nécessaire pour faire face aux engagements d'assurance et de réassurance pendant toute la durée de ceux-ci. Le taux utilisé pour déterminer le coût que représente la mobili sation de ce montant de fonds propres éligibles (taux du coût du capital) est le même pour toutes les entreprises d'assurance et de réassurance et il est révisé périodiquement.

Le taux du coût du capital utilisé est égal au taux supplémentaire, s'ajoutant au taux d'intérêt sans risque pertinent, que supporterait une entreprise d'assurance ou de réassurance détenant un montant de fonds propres éligibles, conformément à la section 3, égal au capital de solvabilité requis qui est nécessaire pour faire face aux engagements d'assurance et de réassurance pendant toute la durée de ceux-ci.

### Article 166 du règlement délégué

1. L'exigence de capital pour risque d'augmentation de la courbe des taux d'intérêt pour une devise déterminée est égale à la perte de fonds propres de base qui résulterait d'une augmentation soudaine des taux d'intérêt sans risque de base pour cette devise à des échéances différentes selon le tableau suivant :

| Échéance<br>(en années) | Augmentation |
|-------------------------|--------------|
| $\,1$                   | 70 %         |
| $\overline{2}$          | 70 %         |
| 3                       | 64 %         |
| 4                       | 59 %         |
| 5                       | 55 %         |
| 6                       | 52 %         |
| 7                       | 49 %         |
| 8                       | 47 %         |
| 9                       | 44 %         |
| 10                      | 42 %         |
| 11                      | 39 %         |
| 12                      | 37 %         |
| 13                      | 35 %         |
| 14                      | 34 %         |
| 15                      | 33 %         |
| 16                      | 31 %         |
| 17                      | 30 %         |
| 18                      | 29 %         |
| 19                      | 27 %         |
| 20                      | 26 %         |
| 90                      | 20 %         |
|                         |              |

TABLE  $A.3 -$  Augmentation des taux

Pour les échéances non mentionnées dans le tableau ci-dessus, la valeur de l'augmentation est interpolée de manière linéaire. Pour les échéances inférieures à un an, l'augmentation est de 70 %. Pour les échéances supérieures à 90 ans, l'augmentation est de 20 %.

2. En tout état de cause, l'augmentation des taux d'intérêt sans risque de base à n'importe

quelle échéance est d'au moins un point de pourcentage.

3. L'effet de l'augmentation de la courbe des taux sans risque de base sur la valeur des participations visées à l'article 92, paragraphe 2, de la directive 2009/138/CE dans des établissements de crédit et des établissements financiers n'est pris en considération que sur la valeur des participations qui ne sont pas déduites des fonds propres en vertu de l'article 68 du présent règlement. La partie déduite des fonds propres n'est prise en considération que dans la mesure où cet effet augmente les fonds propres de base.

#### Article 167 du règlement délégué

1.L'exigence de capital pour risque de diminution de la courbe des taux d'intérêt pour une devise déterminée est égale à la perte de fonds propres de base qui résulterait d'une diminution soudaine du taux d'intérêt sans risque de base pour cette devise à des échéances différentes selon le tableau suivant :

| Échéance<br>(en années) | Diminution |
|-------------------------|------------|
| $\mathbf{1}$            | 75 %       |
| $\overline{2}$          | 65 %       |
| 3                       | 56 %       |
| $\overline{4}$          | 50 %       |
| 5                       | 46 %       |
| 6                       | 42 %       |
| $\overline{7}$          | 39 %       |
| 8                       | 36 %       |
| 9                       | 33 %       |
| 10                      | 31 %       |
| 11                      | 30 %       |
| 12                      | 29 %       |
| 13                      | 28 %       |
| 14                      | 28 %       |
| 15                      | 27 %       |
| 16                      | 28 %       |
| 17                      | 28 %       |
| 18                      | 28 %       |
| 19                      | 29 %       |
| 20                      | 29 %       |
| 90                      | 20 %       |
|                         |            |

Table A.4 – Baisse des taux

Pour les échéances non mentionnées dans le tableau ci-dessus, la valeur de la diminution est interpolée de manière linéaire. Pour les échéances inférieures à un an, la diminution est de 75%.Pour les échéances supérieures à 90 ans, la diminution est de 20 %.

2. Nonobstant le paragraphe 1, pour les taux d'intérêt sans risque de base négatifs, la diminution est nulle.

3. L'effet de la diminution de la courbe des taux sans risque de base sur la valeur des partici-

pations visées à l'article 92, paragraphe 2, de la directive 2009/138/CE dans des établissements de crédit et des établissements financiers n'est pris en considération que sur la valeur des participations qui ne sont pas déduites des fonds propres conformément à l'article 68 du présent règlement. La partie déduite des fonds propres n'est prise en considération que dans la mesure où cet effet augmente les fonds propres de base.

## <span id="page-127-0"></span>A.3 Calcul des SCR

## A.3.1 SCR brut

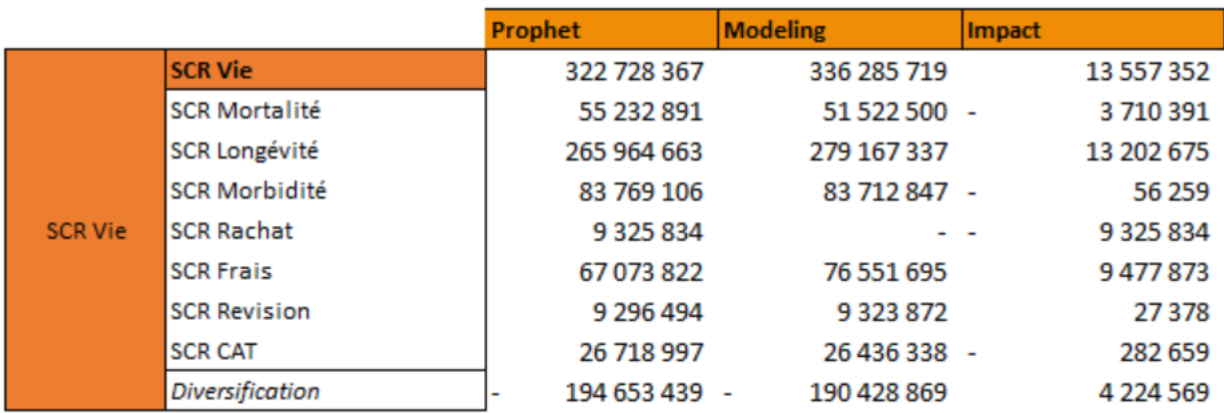

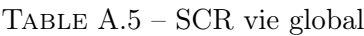

|                  |                                  | Prophet      | <b>Modeling</b> | <b>Impact</b> |
|------------------|----------------------------------|--------------|-----------------|---------------|
|                  | <b>SCR Santé</b>                 | 438 376 821  | 440 124 386     | 1747565       |
|                  | <b>SCR Mortalité</b>             |              | 23 26 6         | 23 26 6       |
|                  | <b>SCR Longévité</b>             | 9783835      | 9835721         | 51886         |
|                  | <b>SCR Morbidité</b>             |              |                 |               |
|                  | <b>SCR Rachat SLT</b>            | 2 760 302    | 2762663         | 2 3 6 1       |
| <b>SCR Santé</b> | <b>SCR Frais</b>                 | 4 5 29 7 9 1 | 4 204 275 -     | 325 516       |
|                  | <b>SCR Revision</b>              | 22 827 450   | 22 936 217      | 108 767       |
|                  | <b>SCR Primes &amp; Réserves</b> | 418 588 540  | 420 387 042     | 1798502       |
|                  | <b>SCR Rachat nSLT</b>           |              |                 |               |
|                  | <b>SCR CAT</b>                   | 14 387 390   | 14 387 390 -    | 0             |
|                  | <b>Diversification</b>           | 34 500 487 - | 34 412 188      | 88 300        |

Table A.6 – SCR santé

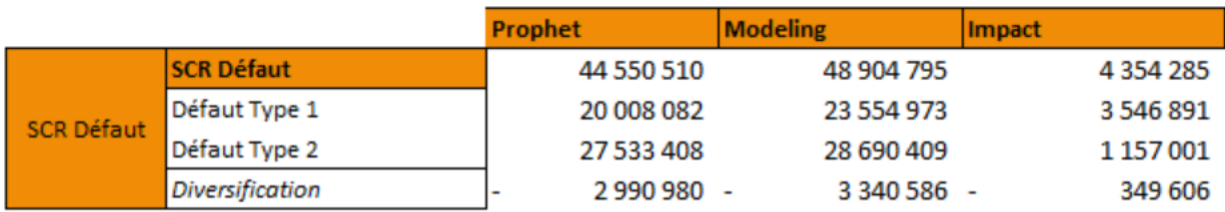

Table A.7 – SCR défaut

## A.3.2 SCR net

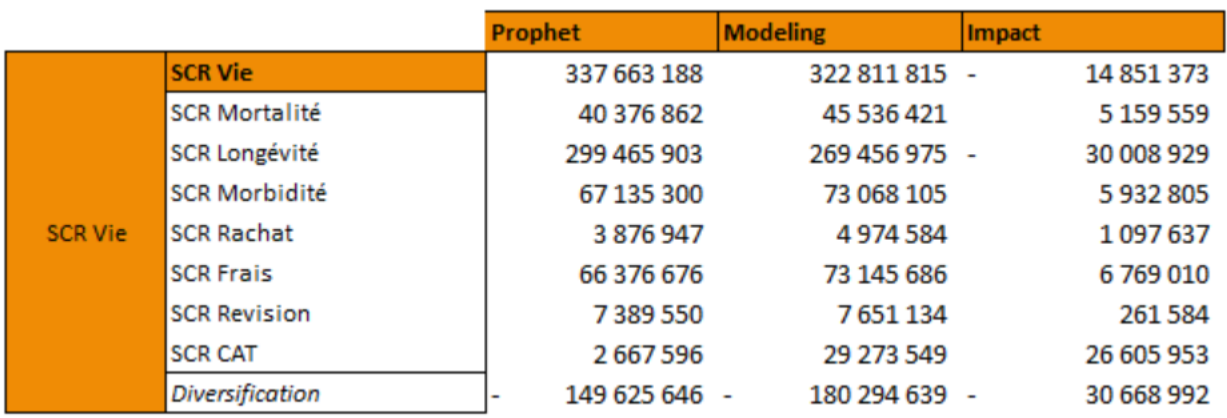

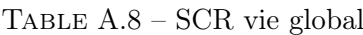

|                  |                                  | Prophet     | <b>Modeling</b> | Impact    |
|------------------|----------------------------------|-------------|-----------------|-----------|
|                  | <b>SCR Santé</b>                 | 427 368 734 | 430 503 686     | 3 134 953 |
|                  | <b>SCR Mortalité</b>             |             | 633 136         | 633 136   |
|                  | <b>SCR Longévité</b>             | 7607593     | 8 201 403       | 593 810   |
|                  | <b>SCR Morbidité</b>             |             |                 |           |
|                  | <b>SCR Rachat SLT</b>            | 1906287     | 2 2 2 6 3 5 1   | 320 064   |
| <b>SCR Santé</b> | <b>SCR Frais</b>                 | 4 246 705   | 4 2 2 6 2 0 8 - | 20497     |
|                  | <b>SCR Revision</b>              | 17716818    | 18 646 822      | 930 004   |
|                  | <b>SCR Primes &amp; Réserves</b> | 414 958 684 | 417 425 621     | 2466937   |
|                  | <b>SCR Rachat nSLT</b>           |             |                 |           |
|                  | <b>SCR CAT</b>                   | -           |                 |           |
|                  | <b>Diversification</b>           | 19 067 352  | 20 855 855      | 1788503   |

Table A.9 – SCR Santé

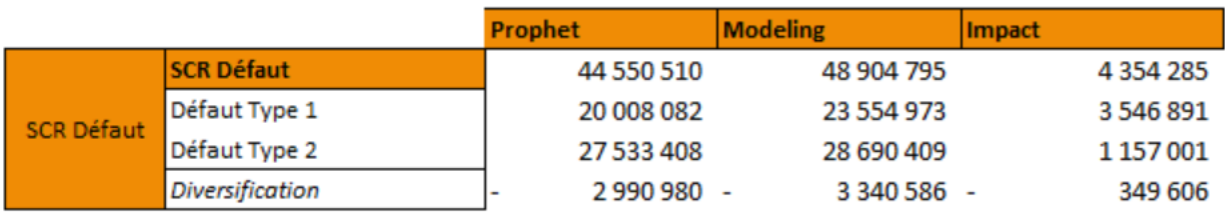

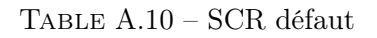

## A.4 Calcul des coupons

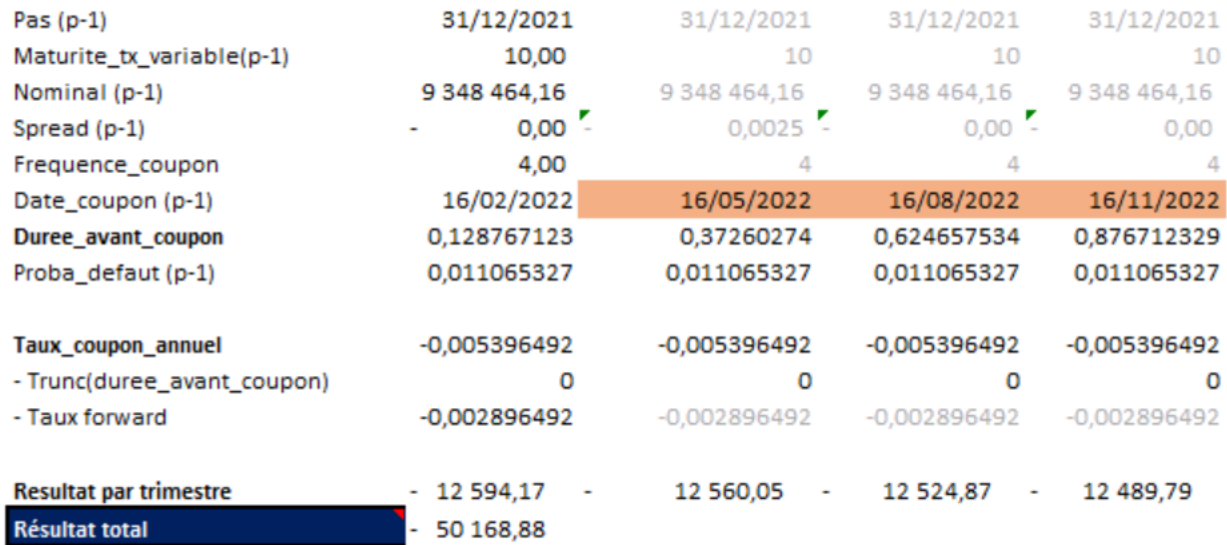

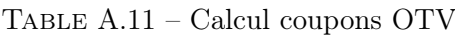

## A.5 Écarts BEG par segments

| <b>Segments</b> | <b>BE Prophet</b> | <b>BE</b> modeling | Ecart absolu  | Ecart relatif |
|-----------------|-------------------|--------------------|---------------|---------------|
| Art_39_IFC      | 831 156 032,19    | 830 382 820,35     | 773 211,83    | $-0,09%$      |
| R2000           | 1064339398.82     | 1062 767 101,59    | 1572 297,23   | $-0,15%$      |
| Art 83 RVD CA   | 835 215 674.88    | 840 586 897.94     | 5 371 223,06  | 0,64%         |
| Art 83 RVD NG   | 1427371736.88     | 1 434 019 985,00   | 6 648 248,12  | 0,47%         |
| Art 83 Capi NG  | 556 463 986,35    | 556 798 710,22     | 334 723,87    | 0,06%         |
| Art_82_NG       | 119 744 745,30    | 121 432 501,69     | 1687756,39    | 1,41%         |
| Madelin NG      | 136 908 104,46    | 137 757 796,69     | 849 692,23    | 0,62%         |
| <b>Autres</b>   | 370 540.71        | 371 478,03         | 937,32        | 0,25%         |
| <b>Total</b>    | 4971570219.59     | 4 984 117 291.52   | 12 547 071,93 | 0,25%         |

Table A.12 – BEG prophet vs BEG modeling

Le calcul au sein de modeling se fait par segment qui regroupe un ensemble de produits homogènes ayant les mêmes caractéristiques. Sur les différents segments concernés par la migration, les écarts entre les BEG prophet et modeling sont négligeables.

Par ailleurs, dans l'annexe suivante nous détaillons les produits contenus dans nos différents segments. A noter que sur le segment contenant notre produit de référence (RVDC), l'écart entre BEG est très faible.

## A.6 Répartition des produits par segment

| Segments       | Produits           |
|----------------|--------------------|
|                | NMDM82             |
| Art 82 NG      | N82AVA             |
|                | N 82AG             |
|                | NWIN82             |
|                | NRVI82             |
|                | NIFC4M             |
|                | N39MMA             |
| Art 39 IFC     | N 39AZ             |
|                | NRVIIFC39          |
|                | <b>N 83AG</b>      |
|                | <b>NWINAG</b>      |
| Art 83 Capi NG | N A83              |
|                | N RVI83AG          |
|                | NRVIWIN            |
|                | N REPS             |
| Art 83 RVD CA  | N CRID             |
|                | <b>NKPRID</b>      |
|                | <b>RVDC</b>        |
|                | <b>NRVICRID</b>    |
|                | <b>NRVIREPS</b>    |
|                | NMDM83             |
|                | N83RVD             |
|                | N RVD <sub>2</sub> |
|                | N RVI2             |
| Art 83 RVD NG  | <b>NDM831</b>      |
|                | <b>NDM832</b>      |
|                | <b>NDM833</b>      |
|                | NRVI83RVD          |
|                | NRVIMDM83          |
| Autres         | <b>NPRERE</b>      |
|                | <b>NMADEL</b>      |
| Madelin NG     | <b>NMADAG</b>      |
|                | <b>NRVIMAD</b>     |
|                | NRVDR <sub>2</sub> |
| R2000          | NRVIR <sub>2</sub> |
|                | <b>NSACEM</b>      |

Table A.13 – Produits par segments